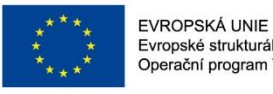

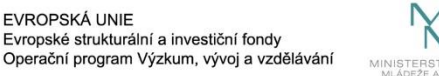

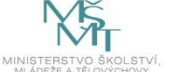

# Image Analysis ll Object Detection – RCNN/YOLO/SSD

Radovan Fusek

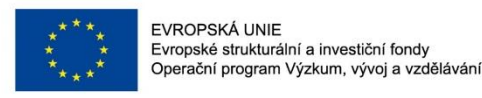

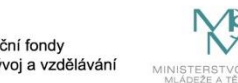

### Classic **Sliding Window**

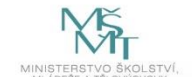

#### **Robust Real-Time Face Detection**

PAUL VIOLA Microsoft Research, One Microsoft Way, Redmond, WA 98052, USA viola@microsoft.com

MICHAEL J. JONES Mitsubishi Electric Research Laboratory, 201 Broadway, Cambridge, MA 02139, USA miones@merl.com

Received September 10, 2001; Revised July 10, 2003; Accepted July 11, 2003

#### **Histograms of Oriented Gradients for Human Detection**

**Navneet Dalal and Bill Triggs** 

INRIA Rhône-Alps, 655 avenue de l'Europe, Montbonnot 38334, France {Navneet.Dalal,Bill.Triggs}@inrialpes.fr, http://lear.inrialpes.fr

#### **Cascade Object Detection with Deformable Part Models\***

Pedro F. Felzenszwalb University of Chicago pff@cs.uchicago.edu

Ross B. Girshick University of Chicago rbg@cs.uchicago.edu

David McAllester TTI at Chicago mcallester@ttic.edu

Rich feature hierarchies for accurate object detection and semantic segmentation Tech report  $(v5)$ 

> Ross Girshick Jeff Donahue Trevor Darrell Jitendra Malik **UC** Berkelev {rbg, jdonahue, trevor, malik}@eecs.berkeley.edu

### **Fast R-CNN**

**Ross Girshick Microsoft Research** rbq@microsoft.com

#### Faster R-CNN: Towards Real-Time Object Detection with Region Proposal Networks

Shaoging Ren, Kaiming He, Ross Girshick, and Jian Sun

**One Stage** 

**Two Stage** 

#### **You Only Look Once: Unified, Real-Time Object Detection**

Joseph Redmon\*, Santosh Divvala\*<sup>†</sup>, Ross Girshick<sup>¶</sup>, Ali Farhadi\*<sup>†</sup> University of Washington\*, Allen Institute for AI<sup>†</sup>, Facebook AI Research<sup>¶</sup> http://pireddie.com/yolo/

#### **SSD: Single Shot MultiBox Detector**

Wei Liu<sup>1</sup>, Dragomir Anguelov<sup>2</sup>, Dumitru Erhan<sup>3</sup>, Christian Szegedy<sup>3</sup>, Scott Reed<sup>4</sup>, Cheng-Yang Fu<sup>1</sup>, Alexander C. Berg<sup>1</sup>

<sup>1</sup> UNC Chapel Hill <sup>2</sup> Zoox Inc. <sup>3</sup> Google Inc. <sup>4</sup> University of Michigan, Ann-Arbor <sup>1</sup>wliu@cs.unc.edu, <sup>2</sup>drago@zoox.com, <sup>3</sup>{dumitru, szegedy}@google.com,  $4$ reedscot@umich.edu,  $1$ {cyfu,aberg}@cs.unc.edu

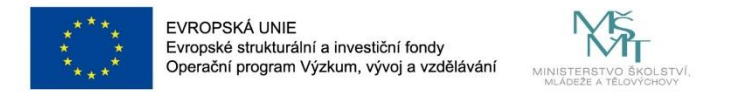

• Classical way (how to localize/detect object) is based on sliding window technique

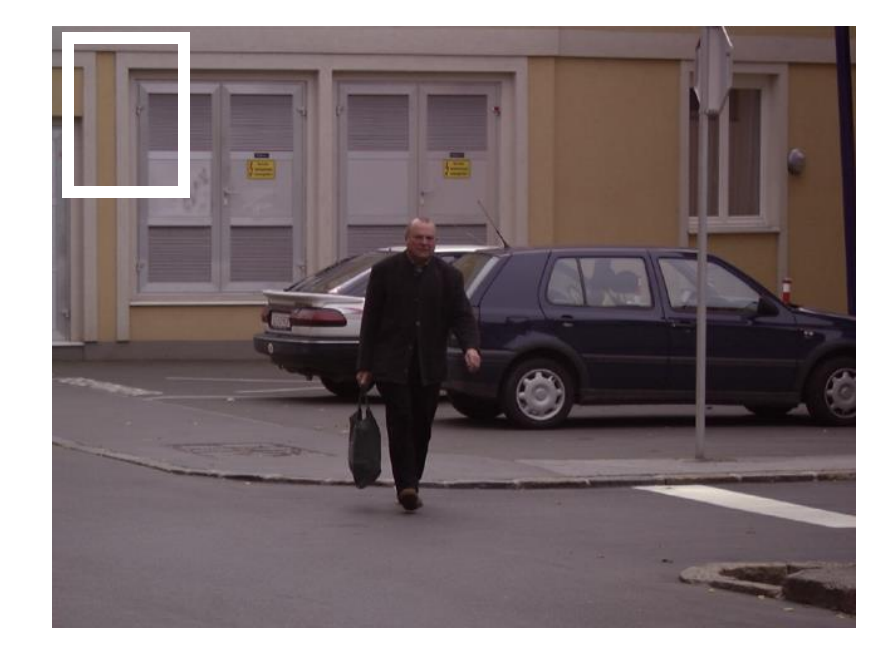

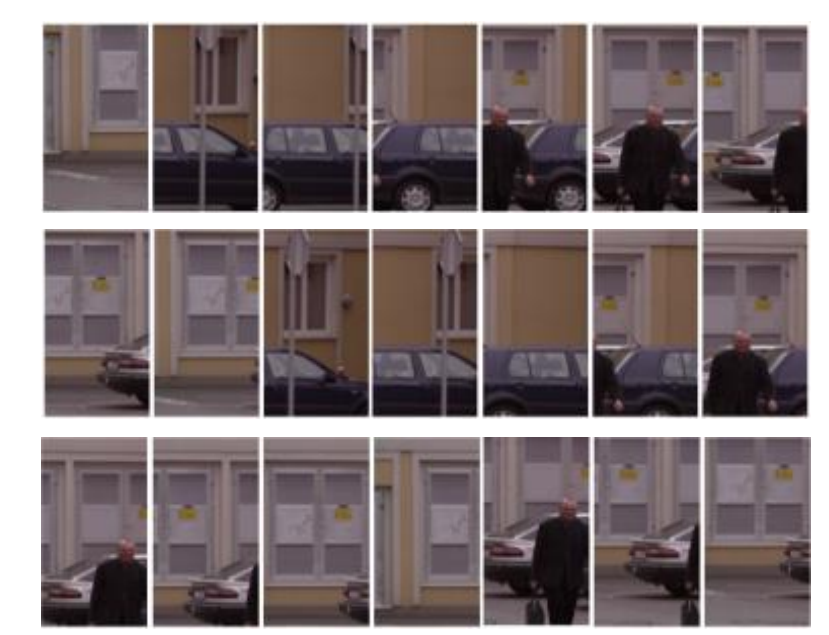

VSB TECHNICAL | FACULTY OF ELECTRICAL | DEPARTMENT<br>||||| UNIVERSITY | ENGINEERING AND COMPUTER | OF COMPUTER<br>| OF OSTRAVA | SCIENCE

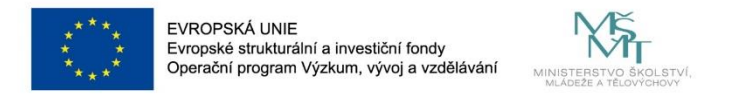

- Disadvantages of sliding window with the use off very deep CNNs for object detection
	- many different image regions
	- each region is used as an input for CNNs
		- computational cost overlapping regions (stride parameters)
		- duplicated operations

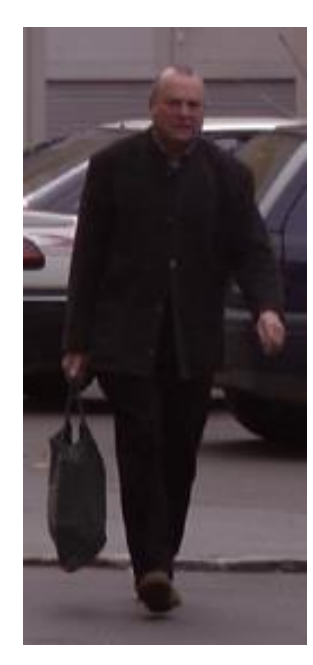

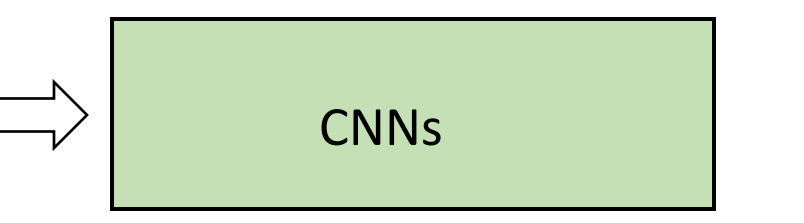

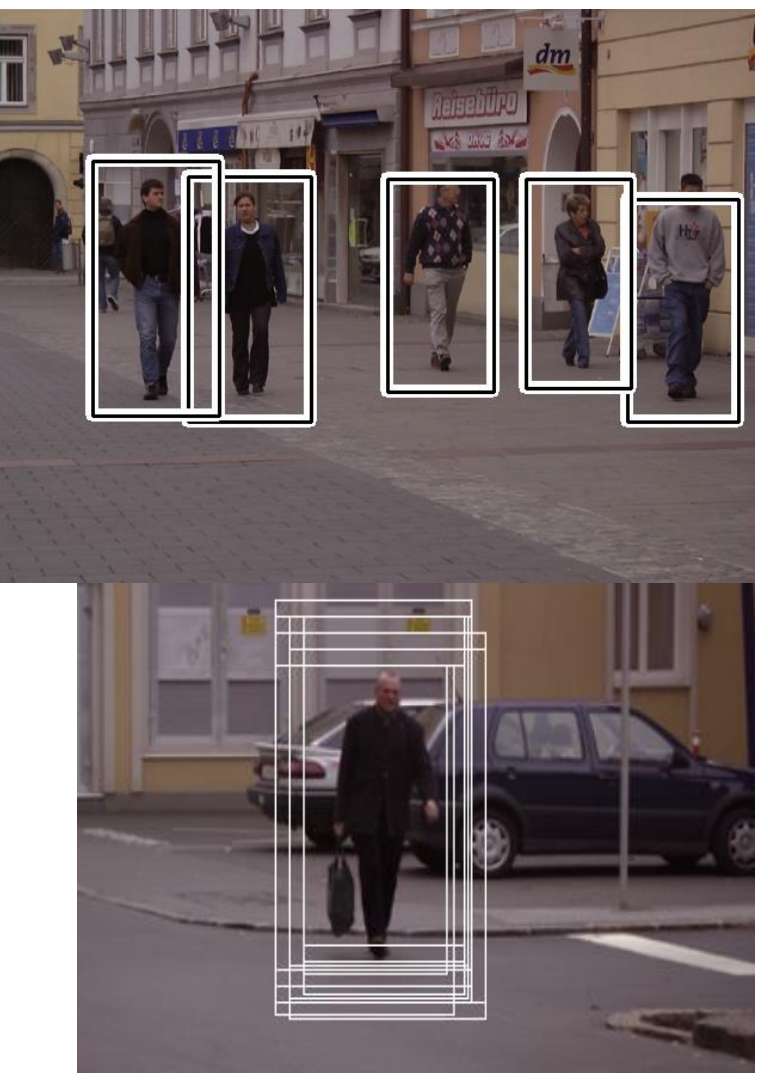

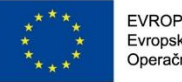

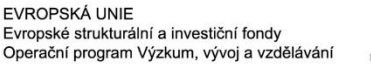

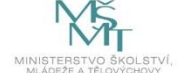

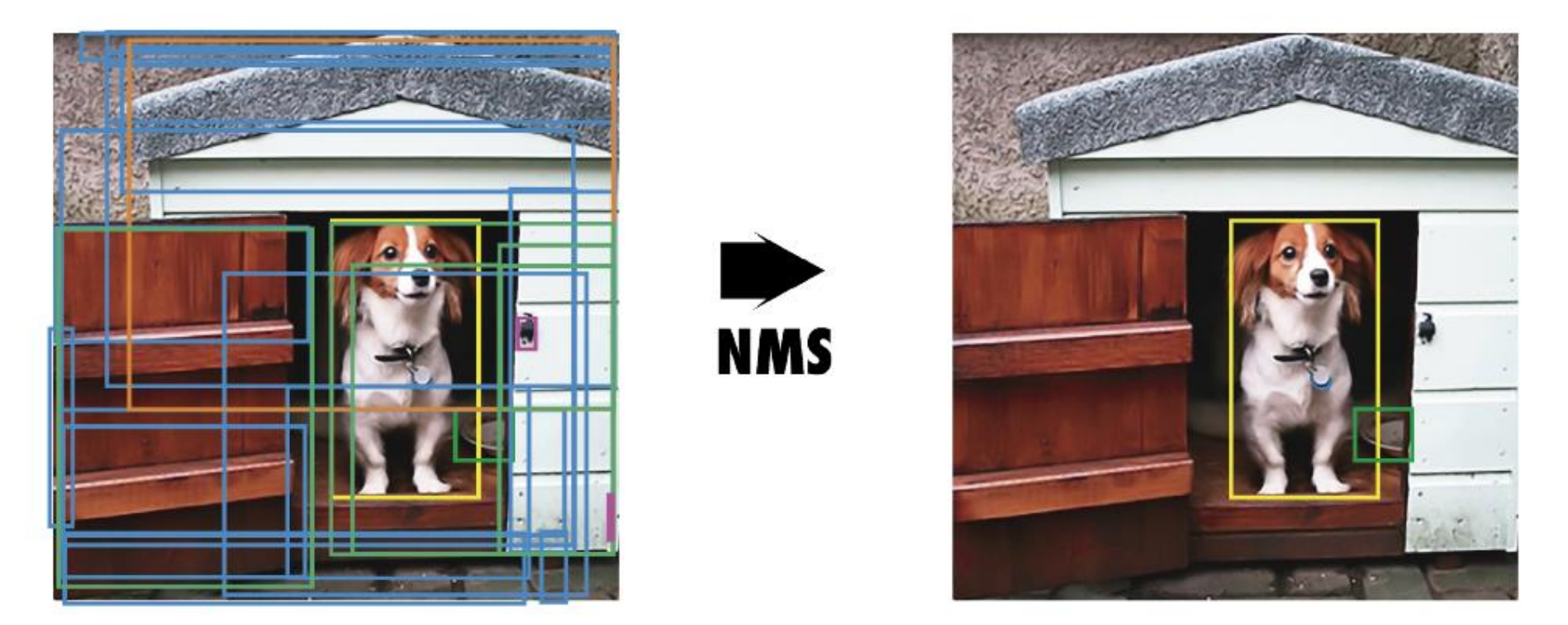

Figure 3: Non-Maximum Suppression (NMS). a) Shows the typical output of an object detection model containing multiple overlapping boxes. b) Shows the output after NMS.

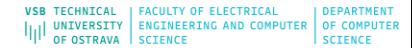

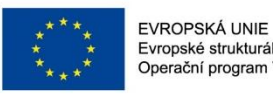

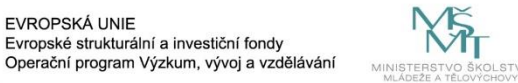

# **Intersection, Union**

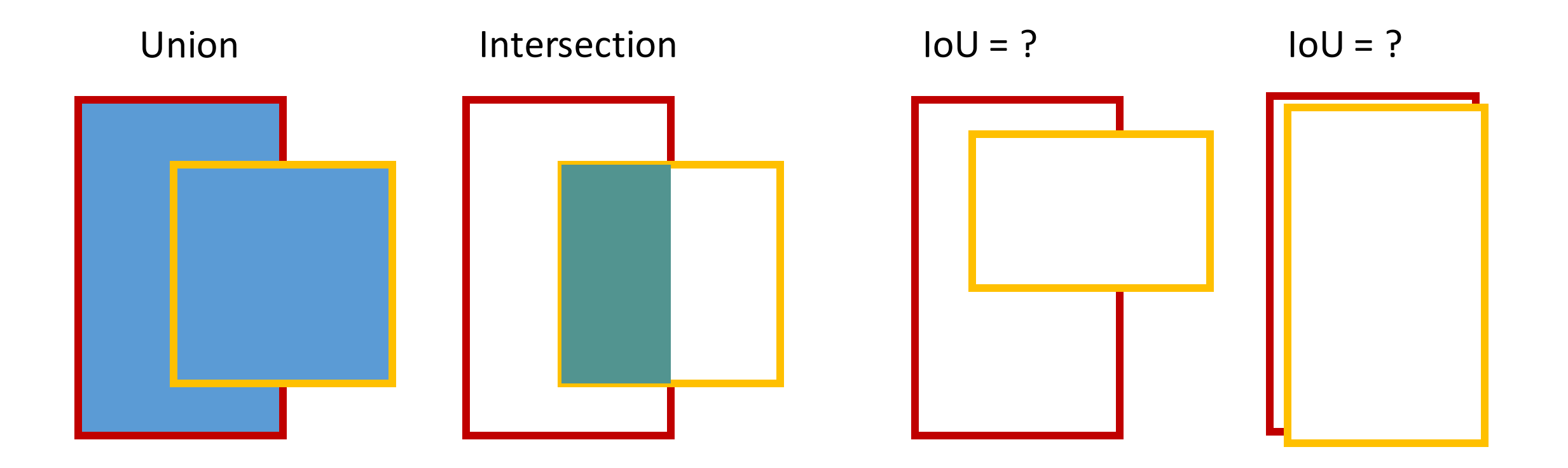

### IoU = Area of Overlap / Area of Union

8

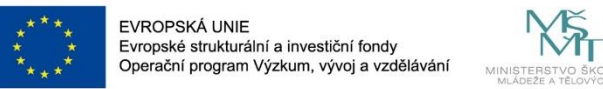

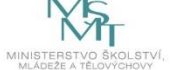

How select only one box?

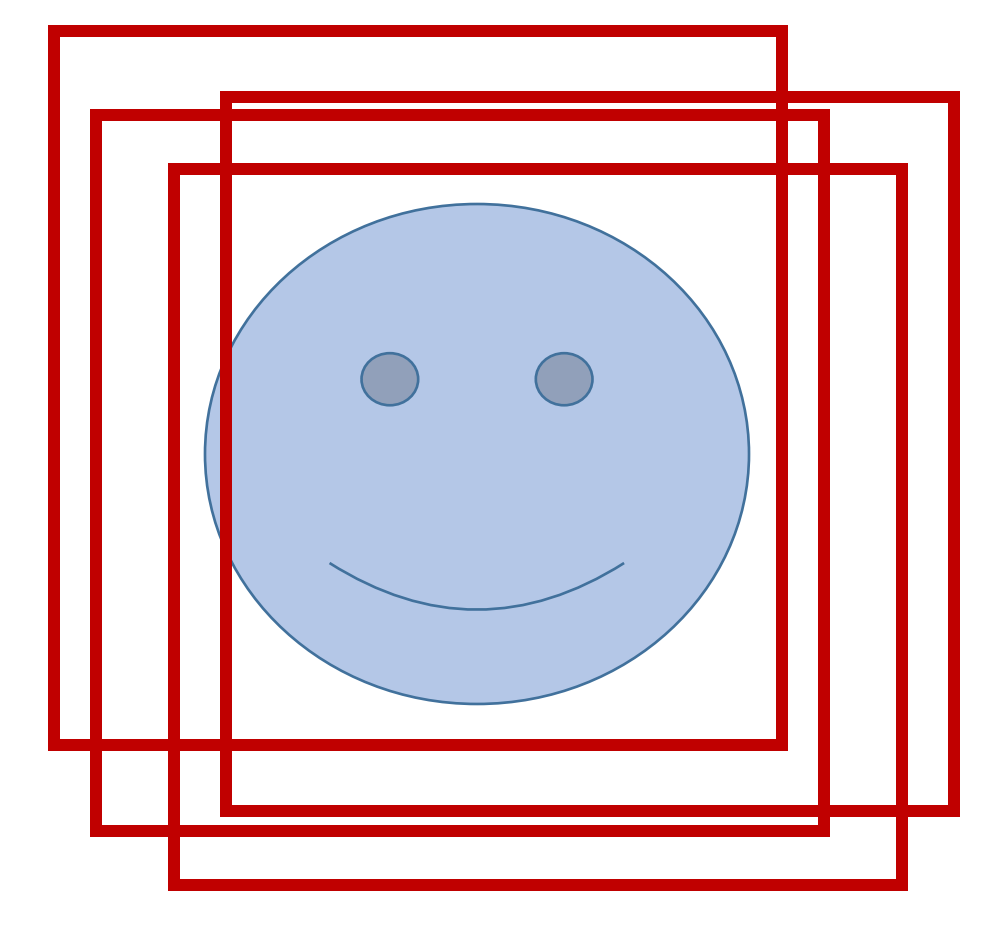

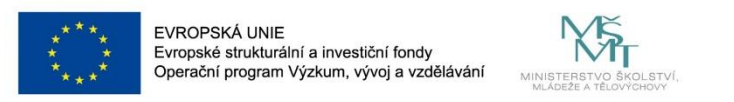

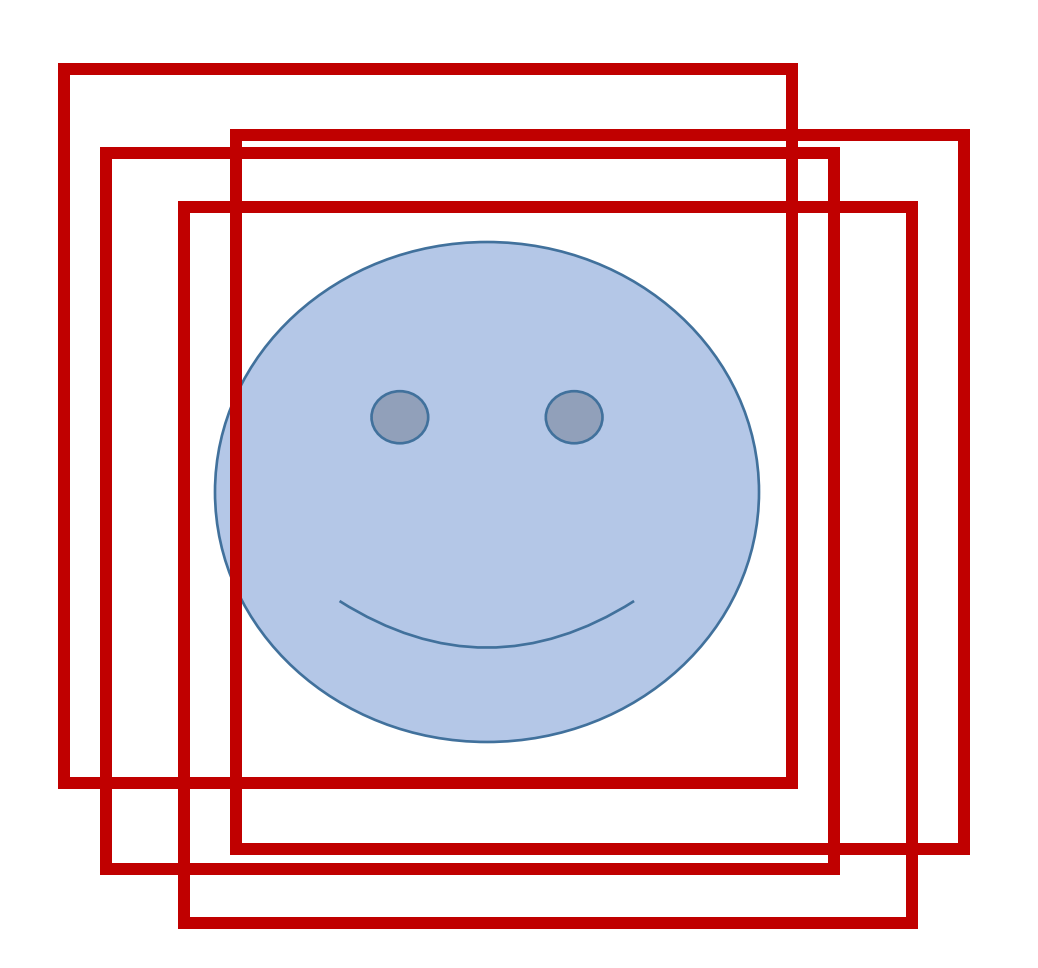

How select only one box?

1. Discard all boxes with confidence smaller or equal to 0.6

2. Select the box with largest confidence

3. Discard all remaining box with IoU greater or equal to 0.5

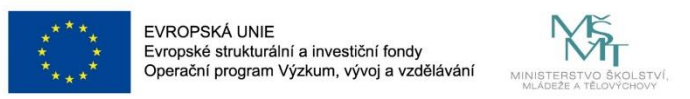

How select only one box?

1. Discard all boxes with confidence smaller or equal to 0.6

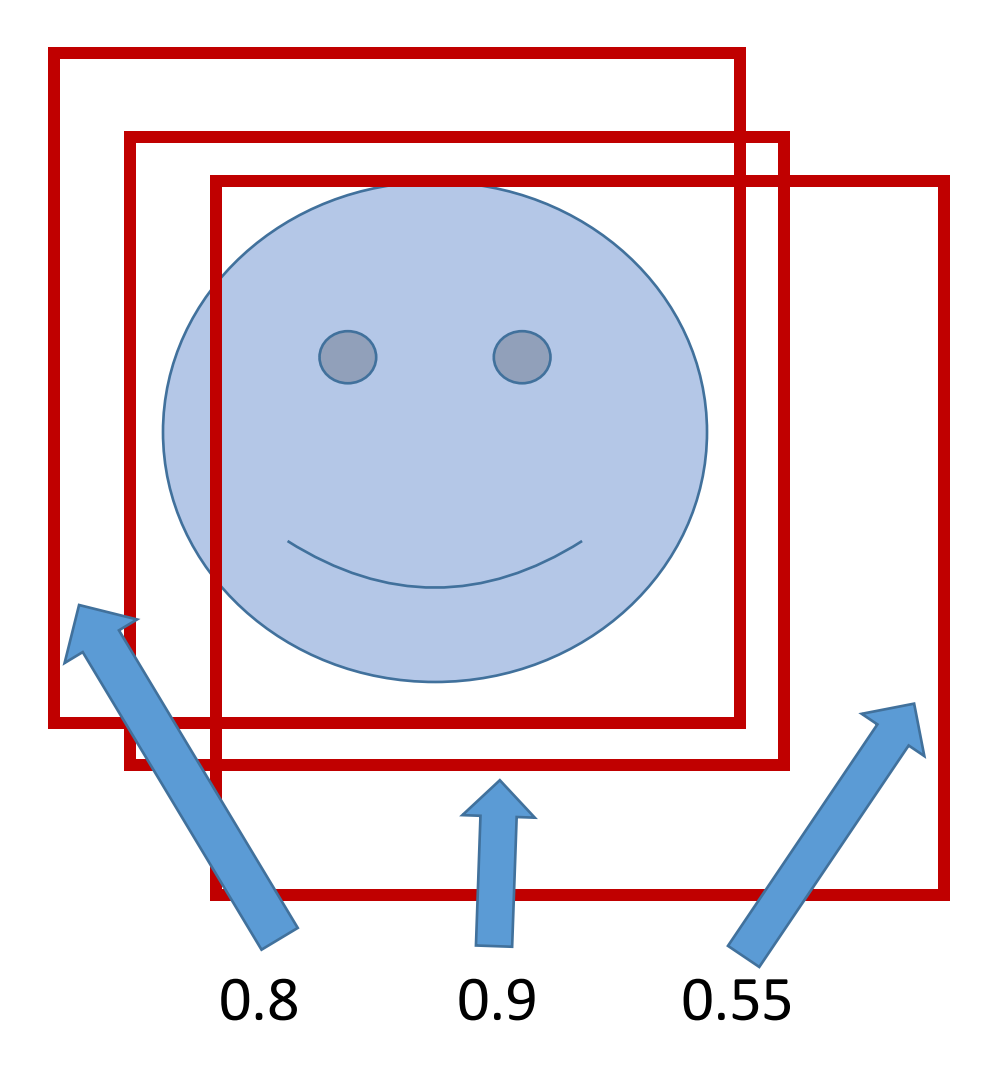

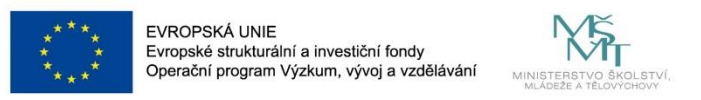

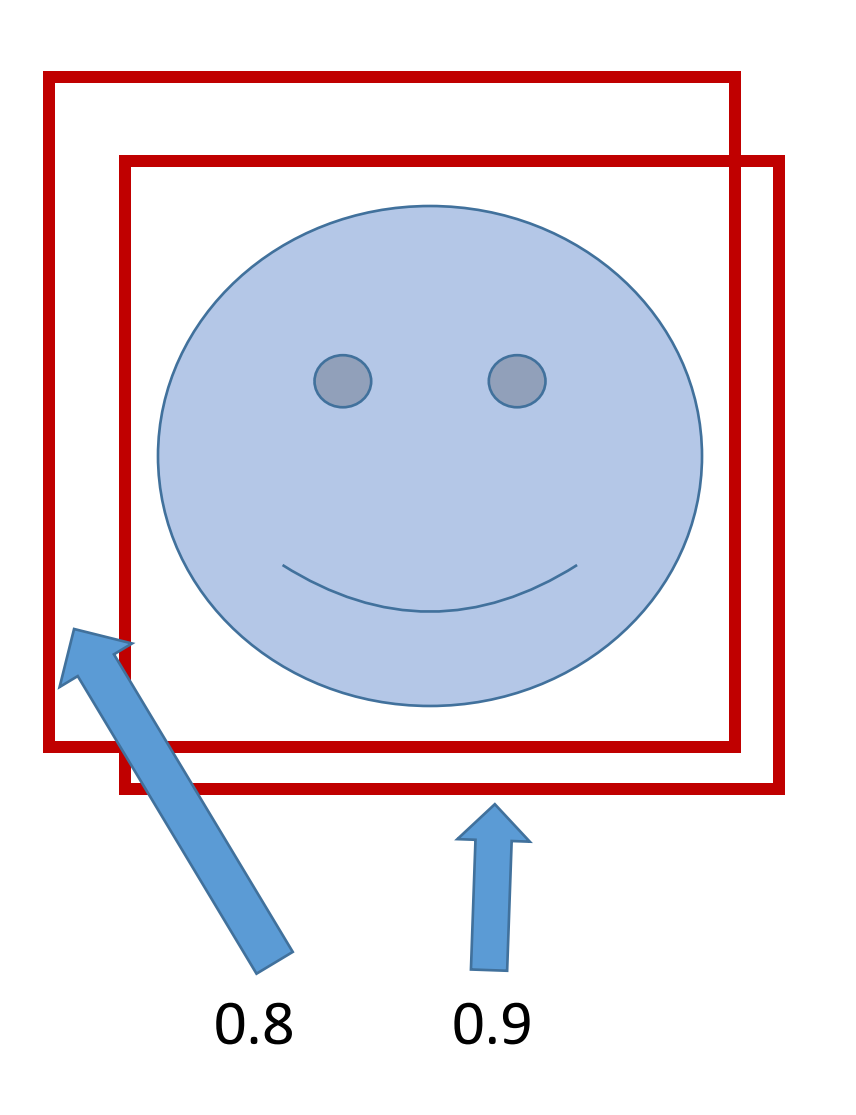

How select only one box?

1. Discard all boxes with confidence smaller or equal to 0.6

2. Select the box with largest confidence

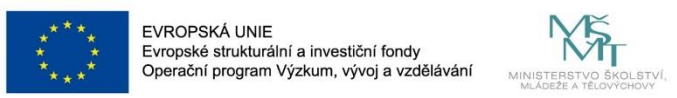

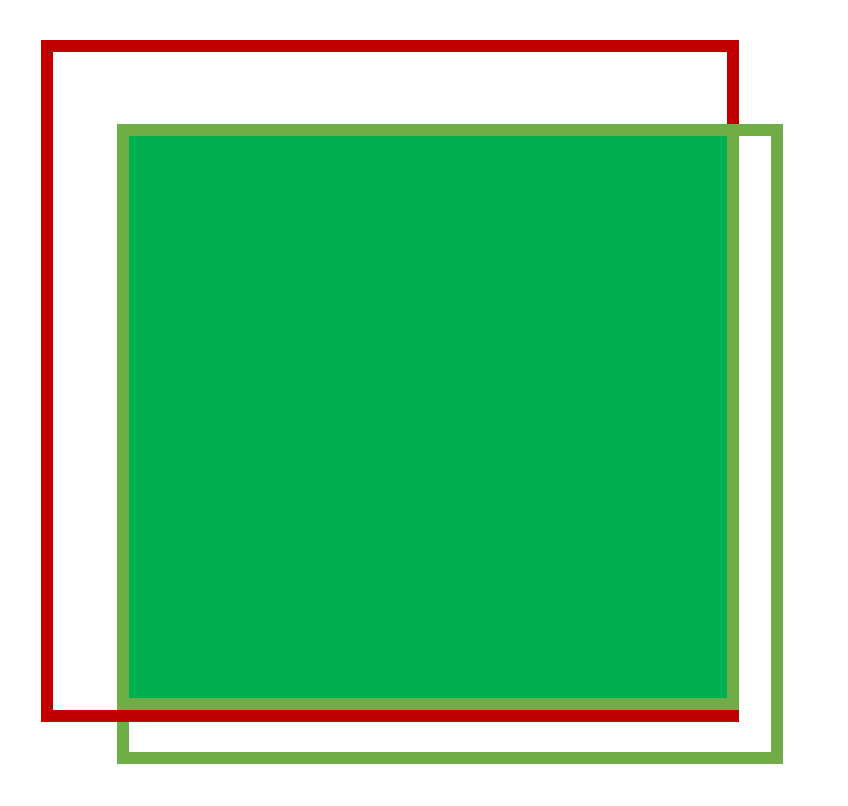

How select only one box?

1. Discard all boxes with confidence smaller or equal to 0.6

2. Select the box with largest confidence

3. Discard all remaining box with IoU greater or equal to 0.5

> 13 **CR TECHNTCAL I EACHLTV OF ELECTRTC I UNTVERSTTY FNGTNEERTNG AND COMPU**

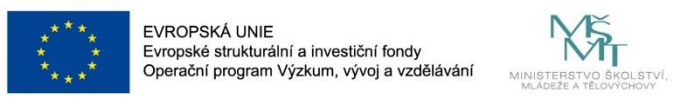

How select only one box?

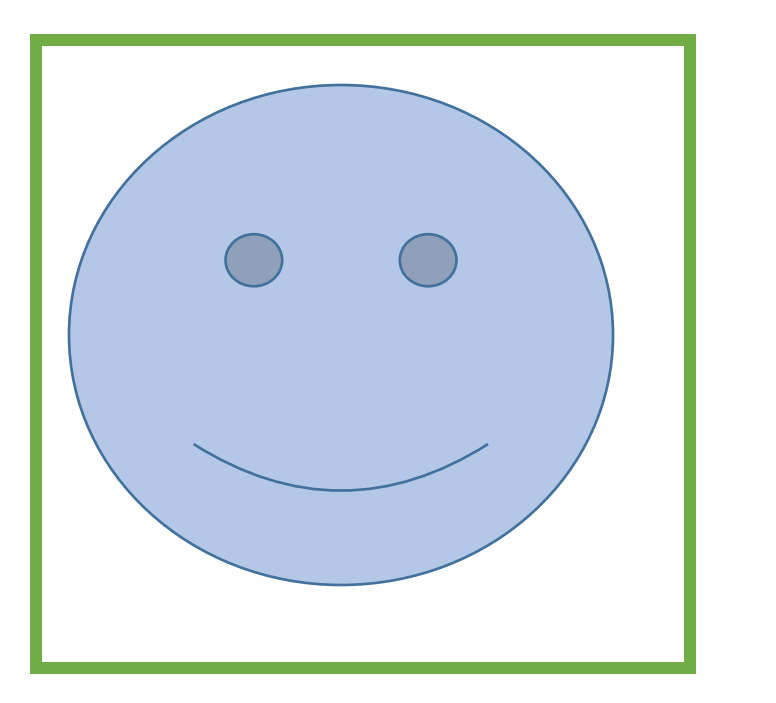

1. Discard all boxes with confidence smaller or equal to 0.6

2. Select the box with largest confidence

3. Discard all remaining box with IoU greater or equal to 0.5

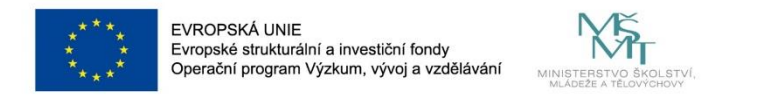

### • **R-CNN**

• Girshick, R., Donahue, J., Darrell, T., & Malik, J. (2014). Rich feature hierarchies for accurate object detection and semantic segmentation. *Proceedings of the IEEE conference on computer vision and pattern recognition* (pp. 580–587).

### • **Fast R-CNN**

• Girshick, R. (2015). Fast r-cnn. *Proceedings of the IEEE international conference on computer vision* (pp. 1440– 1448).

### • **Faster R-CNN**

• Ren, S., He, K., Girshick, R., & Sun, J. (2015). Faster r-cnn: towards real-time object detection with region proposal networks. *Advances in neural information processing systems* (pp. 91–99).

### • **Mask R-CNN**

• He, K., Gkioxari, G., Dollár, P., & Girshick, R. (2017). Mask r-cnn. *Proceedings of the IEEE international conference on computer vision* (pp. 2961–2969).

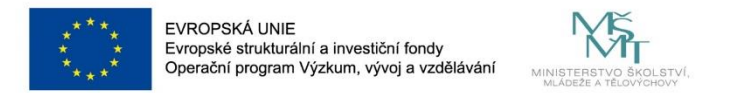

- **R-CNN - 2014**
- **(1) takes an input image**

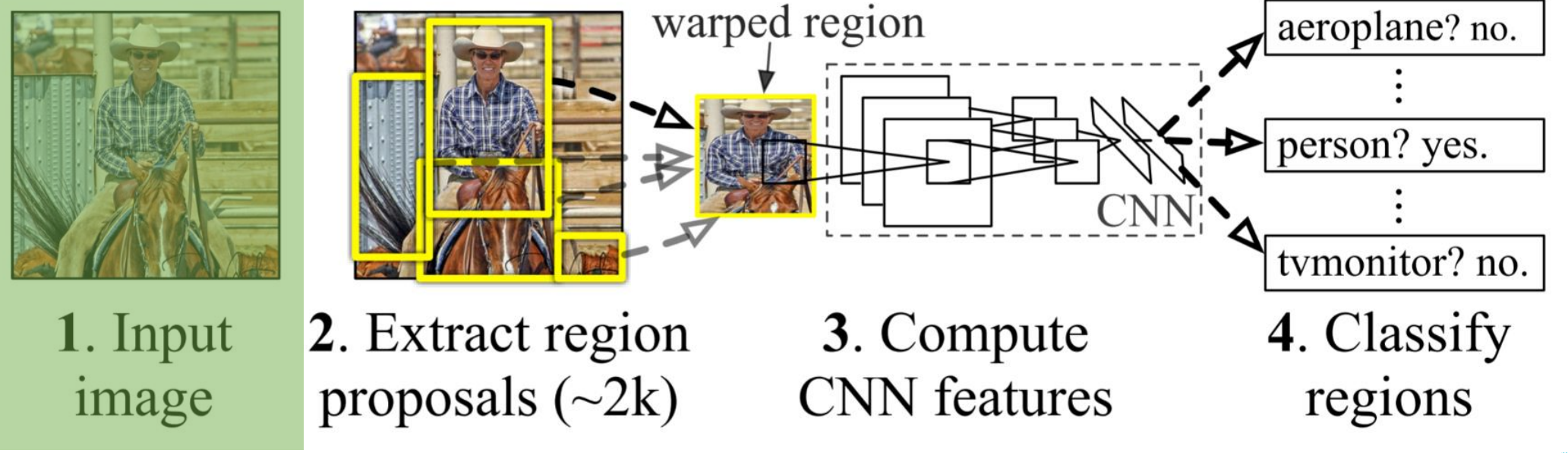

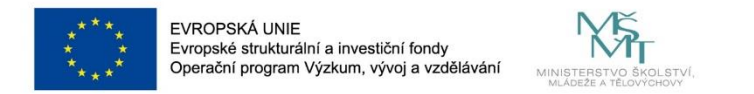

- **R-CNN - 2014**
- (1) takes an input image
- **(2) extracts around 2000 bottom-up regions using selective search**
	- J. Uijlings, K. van de Sande, T. Gevers, and A. Smeulders. Selective search for object recognition. IJCV, 2013

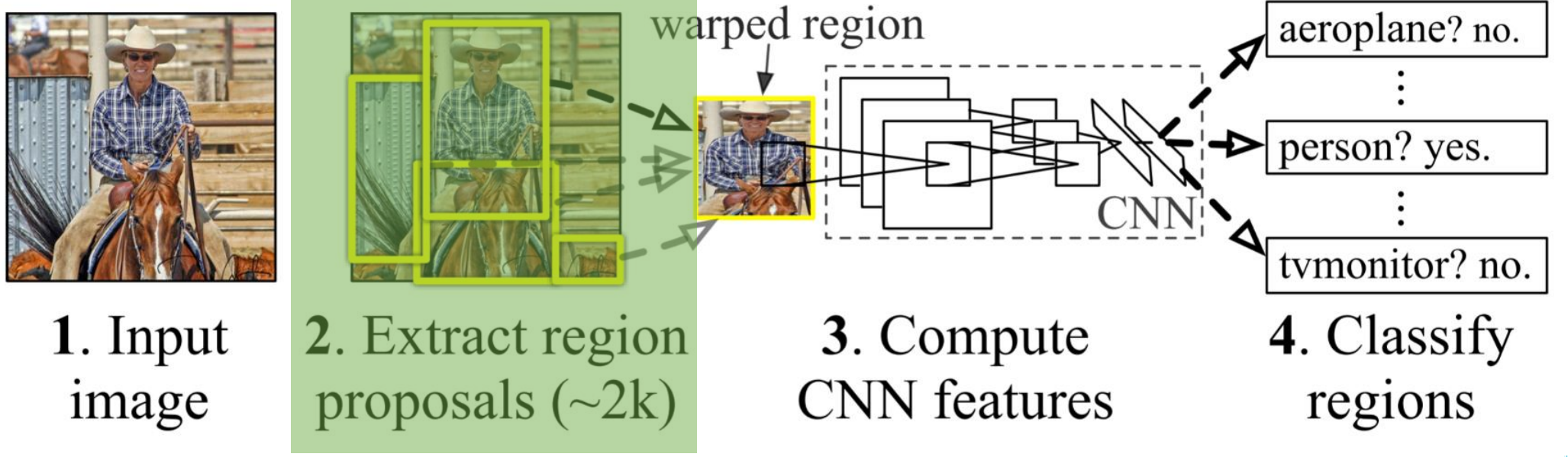

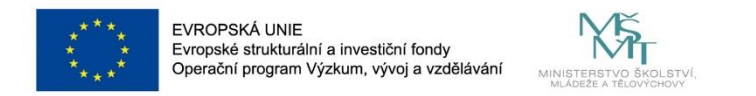

- **R-CNN - 2014**
- (1) takes an input image
- **(2) extracts around 2000 bottom-up regions using selective search**
	- J. Uijlings, K. van de Sande, T. Gevers, and A. Smeulders. Selective search for object recognition. IJCV, 2013

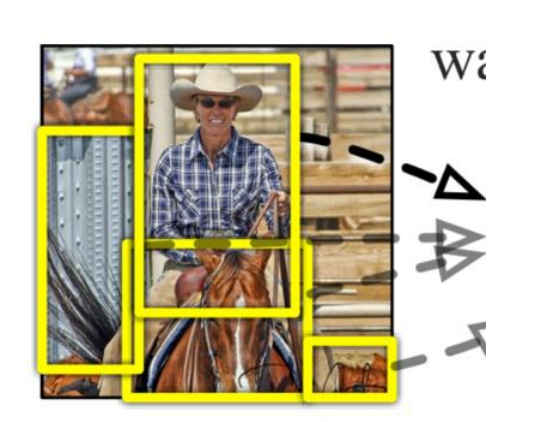

2. Extract region proposals  $(\sim 2k)$ 

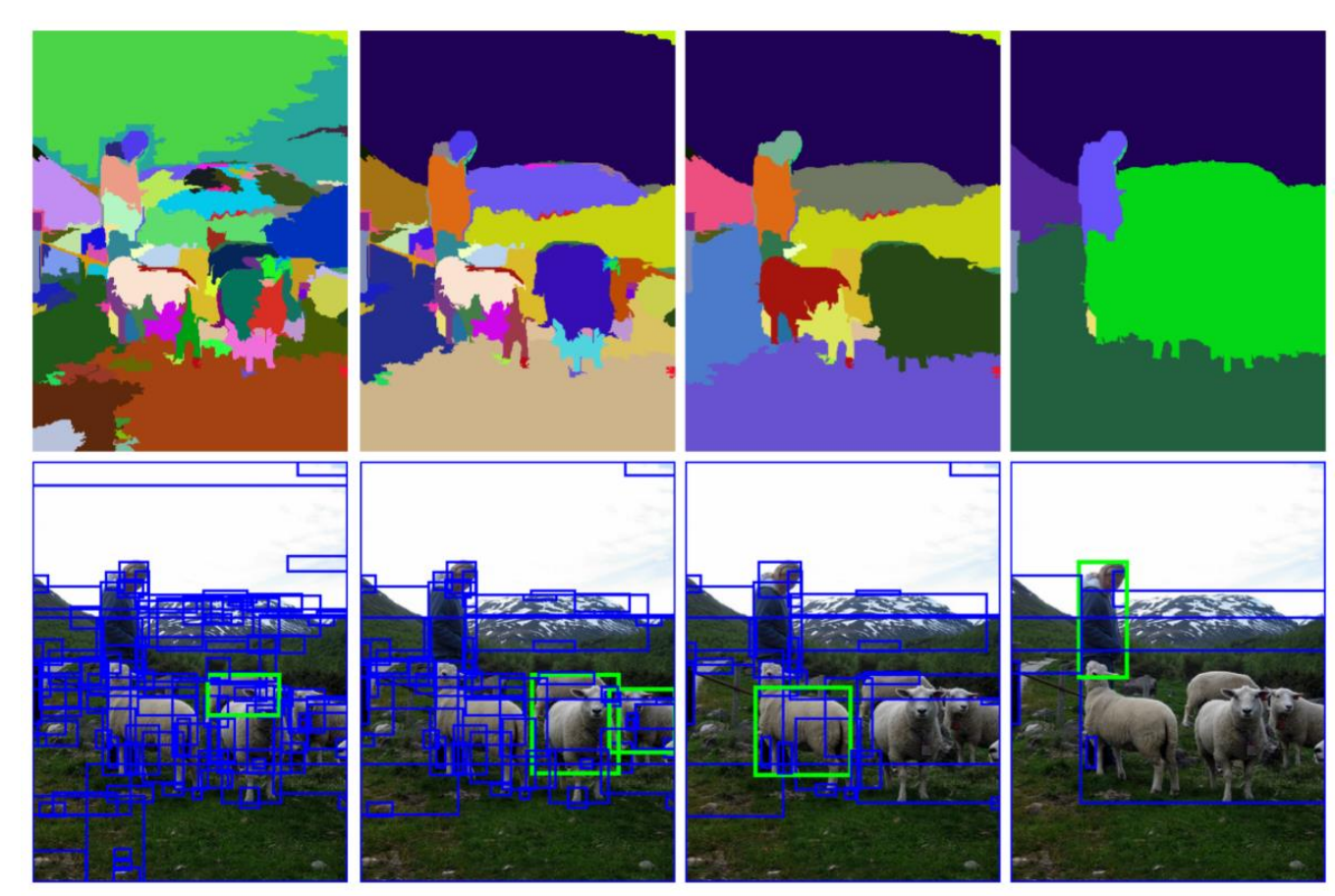

**VSB TECHNICAL | FACULTY OF ELECTRICAL** IN UNIVERSITY ENGINEERING AND COMPUTER OF COMPUTE OF OSTRAVA

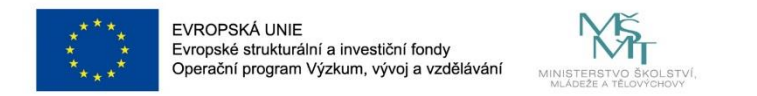

- **R-CNN - 2014**
- (1) takes an input image
- (2) extracts around 2000 bottom-up regions using selective search
	- J. Uijlings, K. van de Sande, T. Gevers, and A. Smeulders. Selective search for object recognition. IJCV, 2013
- **(3) computes features for each region using a large convolutional neural network (CNN)**
	- AlexNet is used to compute the features

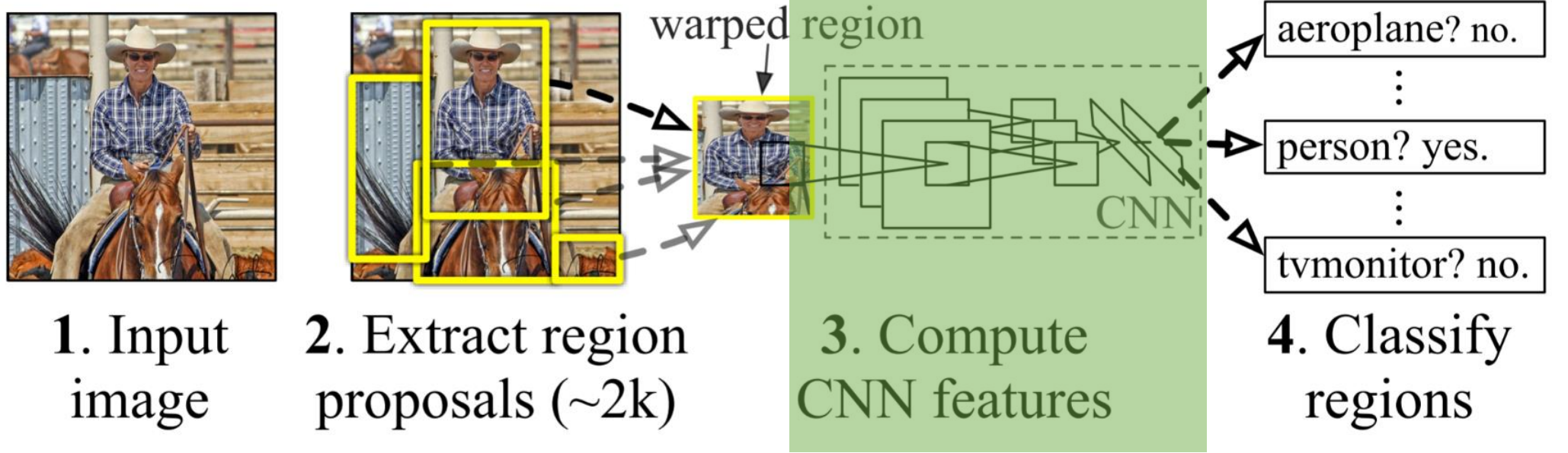

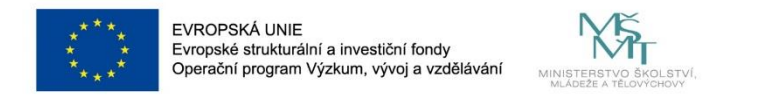

- **R-CNN - 2014**
- (1) takes an input image
- (2) extracts around 2000 bottom-up regions using selective search
	- J. Uijlings, K. van de Sande, T. Gevers, and A. Smeulders. Selective search for object recognition. IJCV, 2013
- **(3) computes features for each region using a large convolutional neural network (CNN)**
	- AlexNet is used to compute the features **(227×227 pixels)**

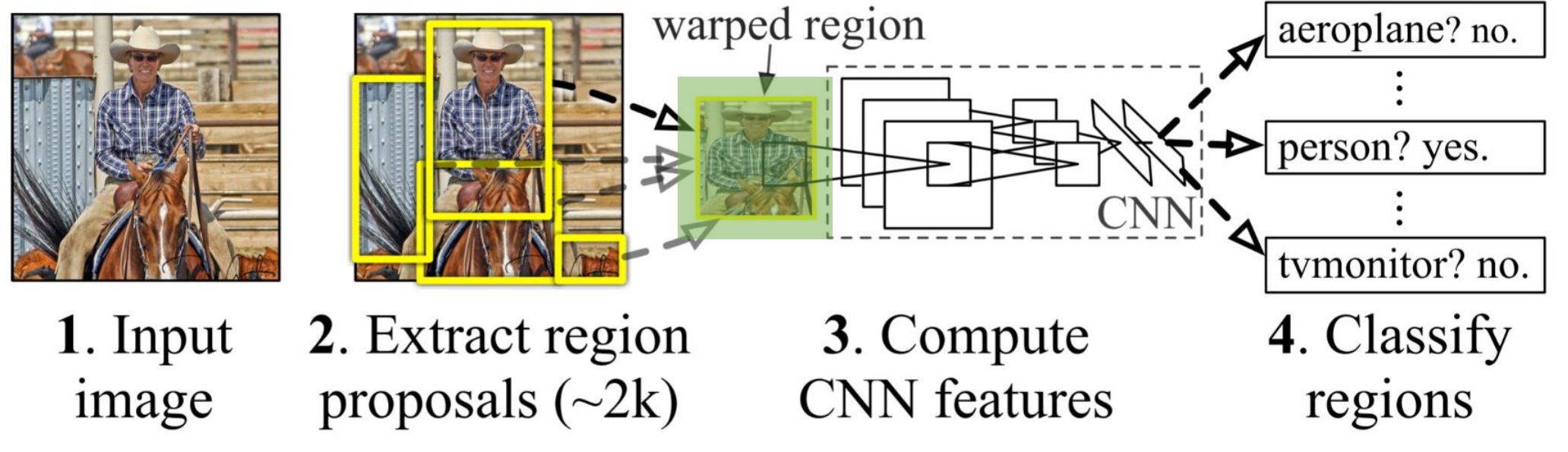

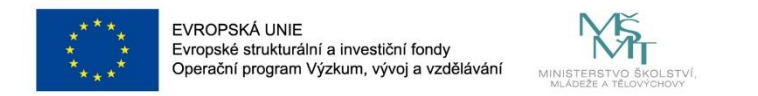

- **R-CNN - 2014**
- (1) takes an input image
- (2) extracts around 2000 bottom-up regions using selective search
	- J. Uijlings, K. van de Sande, T. Gevers, and A. Smeulders. Selective search for object recognition. IJCV, 2013
- (3) computes features for each region using a large convolutional neural network (CNN)
	- AlexNet is used to compute the features (227×227 pixels)
- **(4) classifies each region using class-specific linear SVMs**

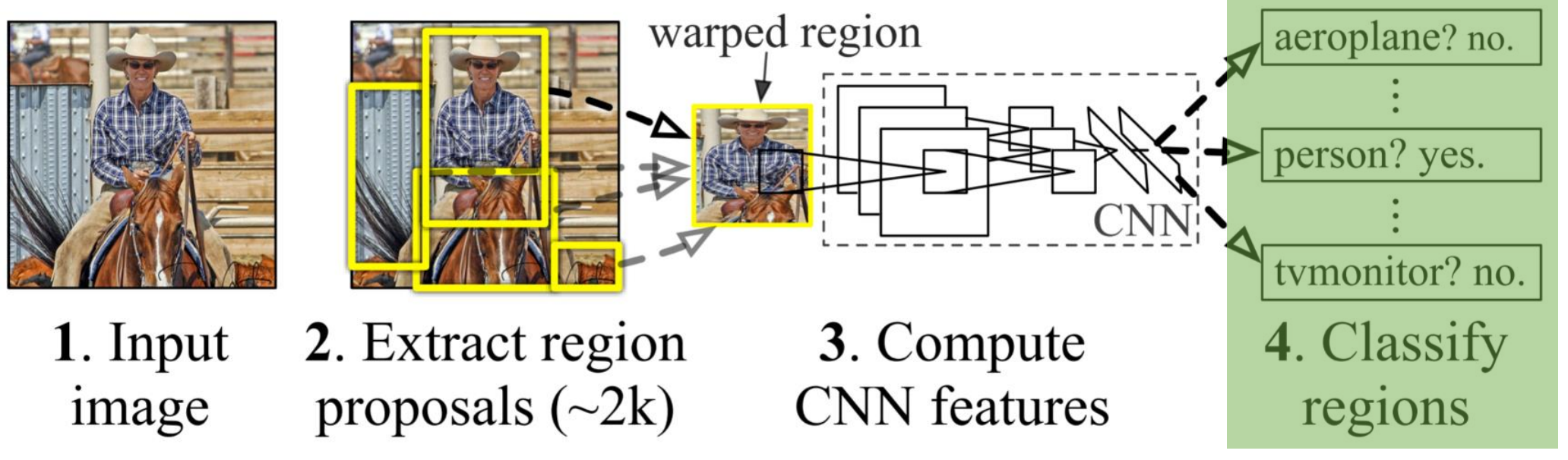

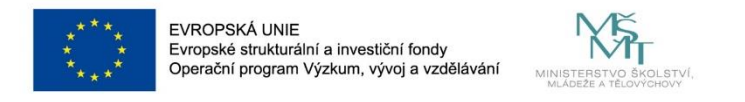

- **R-CNN vs. Fast R-CNN – 2015**
- different shapes of regions > fully connected layers require fixed shape

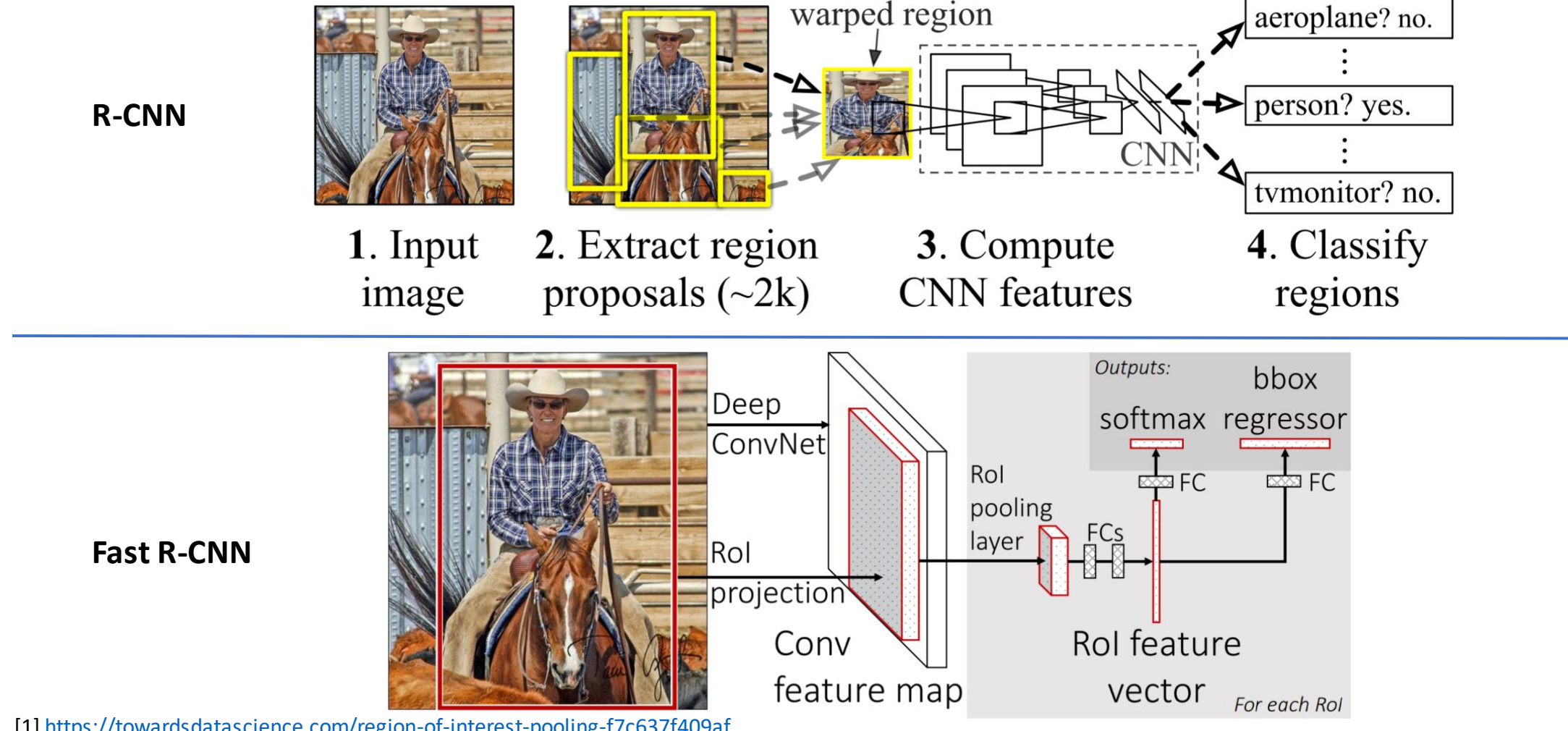

[1]<https://towardsdatascience.com/region-of-interest-pooling-f7c637f409af>

[2]<https://towardsdatascience.com/understanding-region-of-interest-part-1-roi-pooling-e4f5dd65bb44>

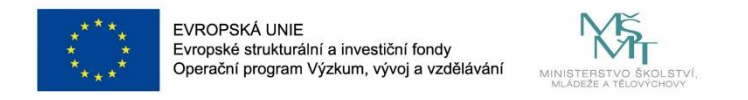

- **Fast R-CNN – 2015**
- different shapes of regions > fully connected layers require fixed shape
- **ROI Pooling (Region of interest pooling)** solves the problem
	- for every ROI (**proposal**) from the input, feature map which corresponds to that ROI is selected
	- transform this feature-map into a fixed dimension map

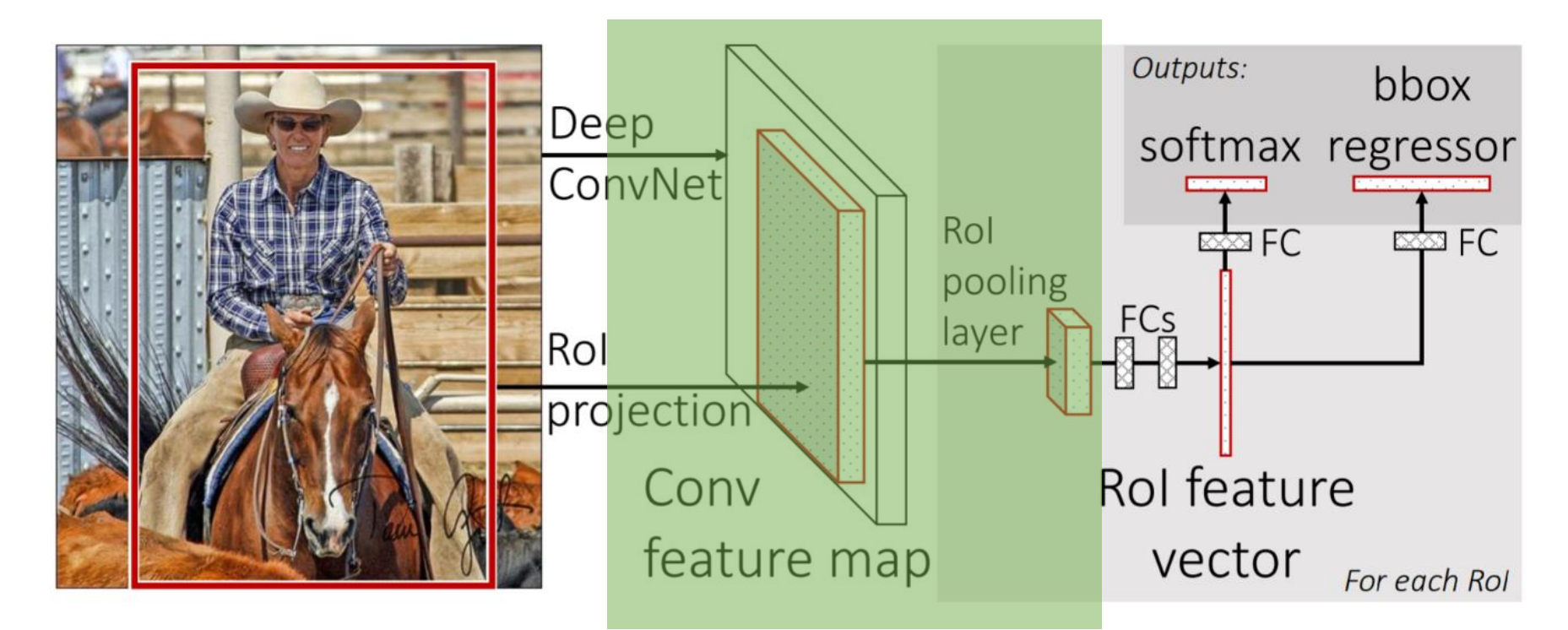

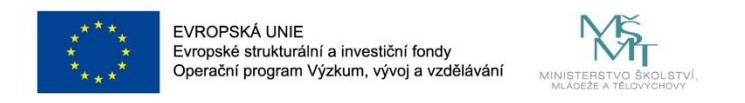

- **Fast R-CNN – 2015**
- different shapes of regions > fully connected layers require fixed shape
- Example ([1, 2]):
	- input image size is **1056x640**
	- after several conv and pool operations the output feature map size is **reduced to 66x40**
	- **this feature map is used by ROI pooling layer**

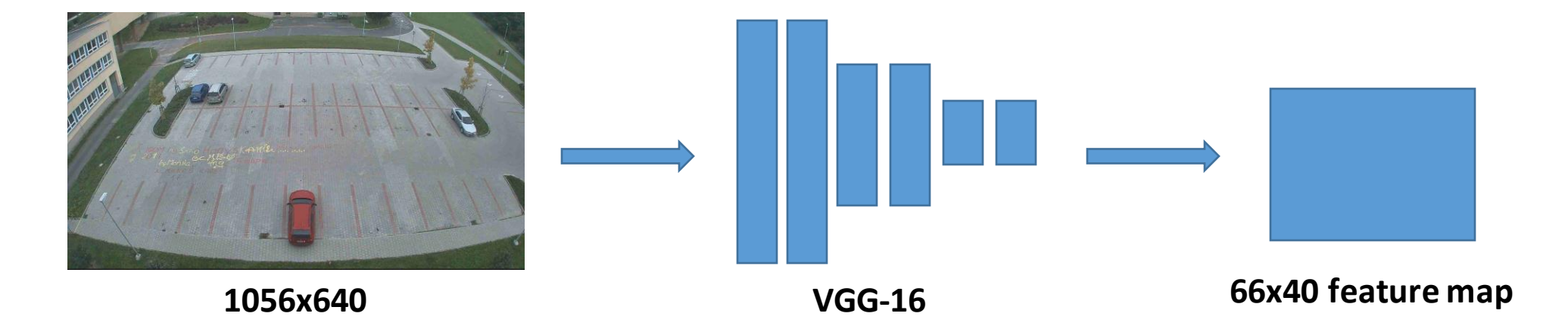

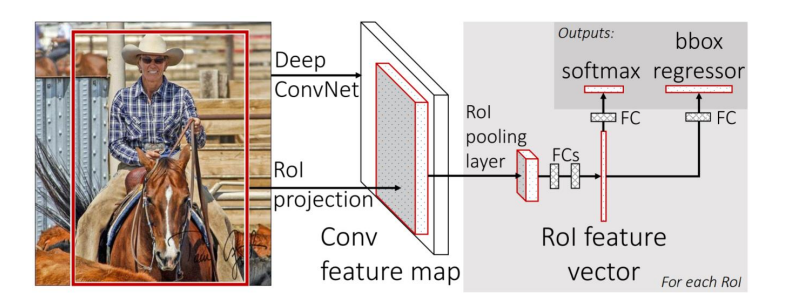

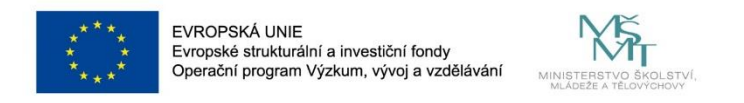

- **Fast R-CNN – 2015**
- different shapes of regions > fully connected layers require fixed shape
- Example  $([1, 2])$ :
	- input image size is **1056x640**
	- after several conv and pool operations the output feature map size is **reduced to 66x40**
	- **this feature map is used by ROI pooling layer**
	- **Get RoIsfrom the feature map?**

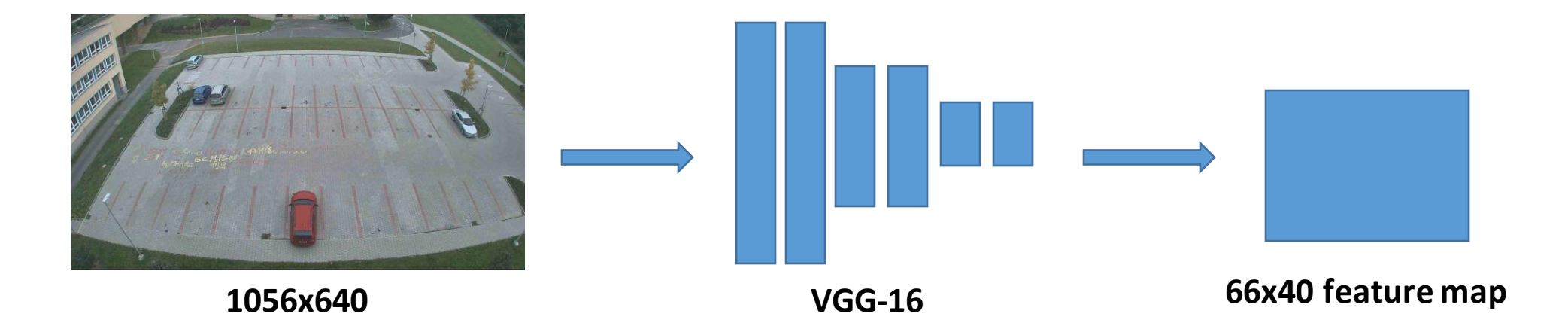

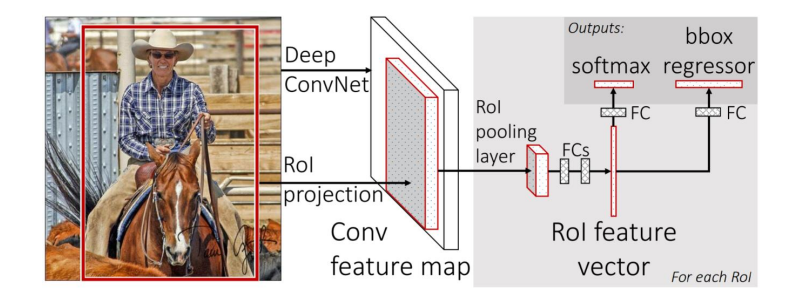

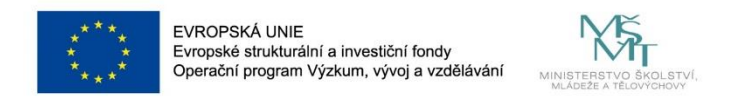

ConvNe

Conv

feature map

bbox

softmax regressor

Vector For each Rol

I UNIVERSITY ENGINEERING AND COMPUTER OF COMPUT

e⇔erC

RoI feature

- **Fast R-CNN – 2015**
- different shapes of regions > fully connected layers require fixed shape
- Example ([1, 2]): input image size is **1056x640**
	- after several conv and pool operations the output feature map size is **reduced to 66x40**
	- **this feature map is used by ROI pooling layer**
	- **Get RoIsfrom the feature map?**
	- The extracted regions of interest (**proposal**) are generated based on input image size, so we need to rescale these regions to feature map size. In this particular case by 16 (1056/66=16 or 640/40=16).

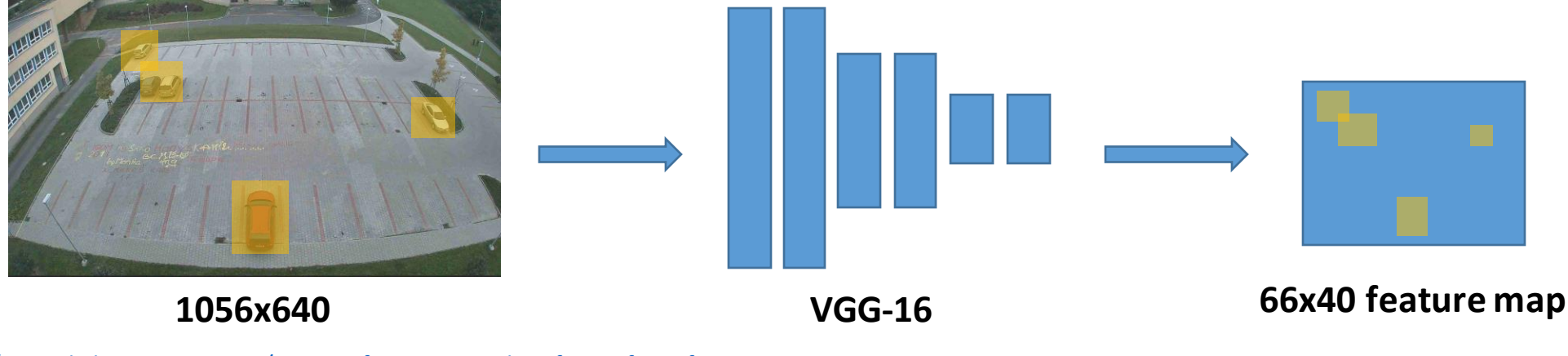

[1]<https://towardsdatascience.com/region-of-interest-pooling-f7c637f409af>

[2]<https://towardsdatascience.com/understanding-region-of-interest-part-1-roi-pooling-e4f5dd65bb44>

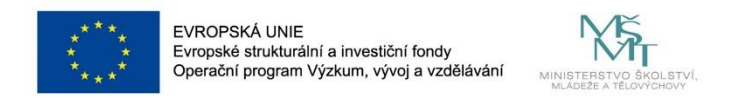

- **Fast R-CNN – 2015**
- different shapes of regions > fully connected layers require fixed shape
- Example  $([1, 2])$ :
	- input image size is **1056x640**
	- after several conv and pool operations the output feature map size is **reduced to 66x40**
	- **this feature map is used by ROI pooling layer**
	- **Get RoIsfrom the feature map?**
	- The extracted regions of interest (**proposal**) are generated based on input image size, so we need to rescale these regions to feature map size. In this particular case by 16 (1056/66=16 or 640/40=16).
	- **For every proposal in the input proposals, we take the corresponding feature map section and divide that section into W\*H. After that take the maximum element of each block and copy to the output. So as the output we obtain fixed dimension feature map irrespective of the various sizes of the input proposals.**

```
Scaled Proposals = Proposals * spatial scale
for every ROI in Scaled Proposals:
    fmap subset = feature map [ROI] (Feature map for that ROI)
    Divide fmap subset into P wxP h blocks (ex: 6*6 blocks)
    Take the maximum element of each block and copy to output block
```
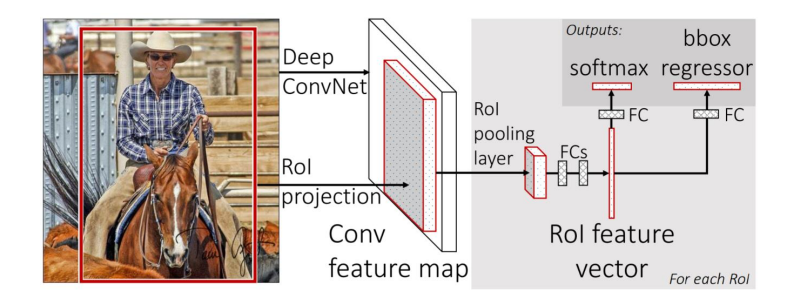

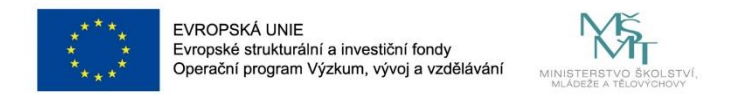

- **Fast R-CNN – 2015**
- different shapes of regions > fully connected layers require fixed shape
- **ROI Pooling (Region of interest pooling)** solves the problem

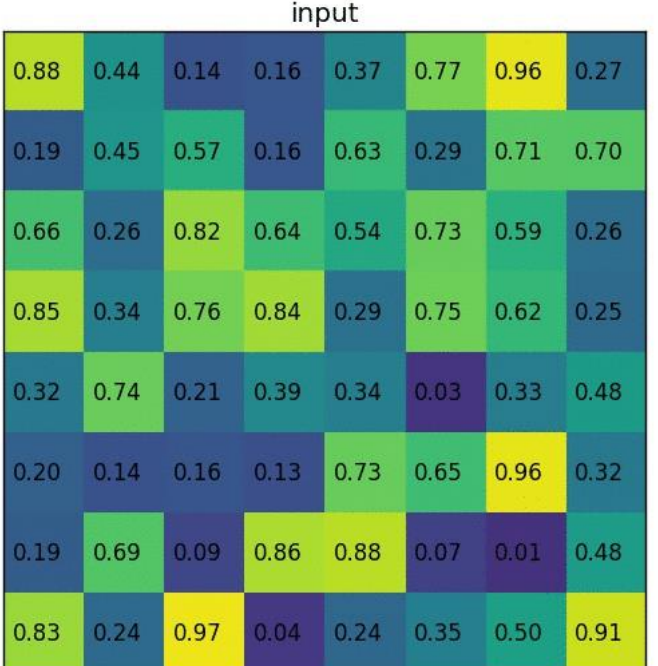

source: [https://miro.medium.com/max/840/1\\*5V5mycIRNu-mK-rPywL57w.gif](https://miro.medium.com/max/840/1*5V5mycIRNu-mK-rPywL57w.gif)

### 3x3 Rol Pooling (full size)

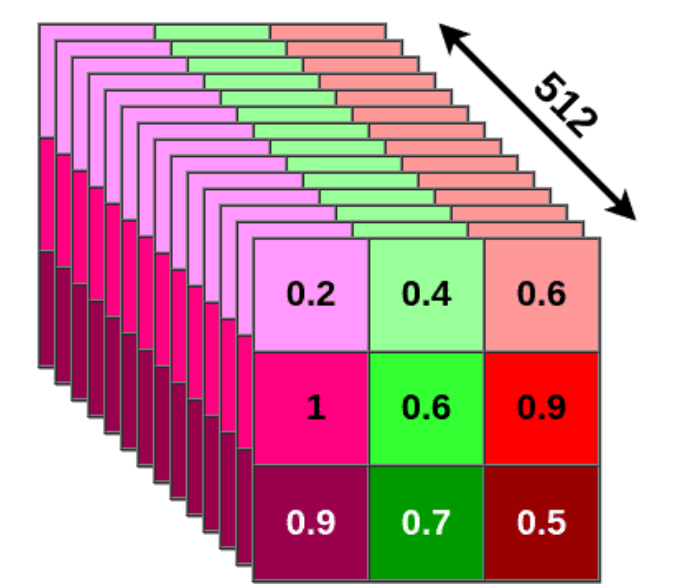

After the pooling process, (for example) the 3x3x512 matrixes can be used as input for FC layers for further processing. For each region we obtain fixed size of vector.

[1]<https://towardsdatascience.com/region-of-interest-pooling-f7c637f409af>

[2]<https://towardsdatascience.com/understanding-region-of-interest-part-1-roi-pooling-e4f5dd65bb44>

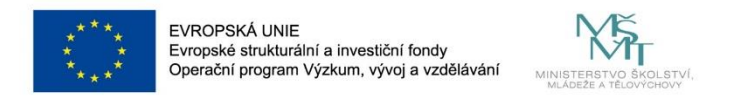

- **Faster R-CNN – 2015**
- Selective search in R-CNN and Fast R-CNN is replaced by **Region Proposal Network**
- two modules:
	- 1. module is a deep fully convolutional network that proposes regions
	- 2. module is the Fast R-CNN detector that uses the proposed regions

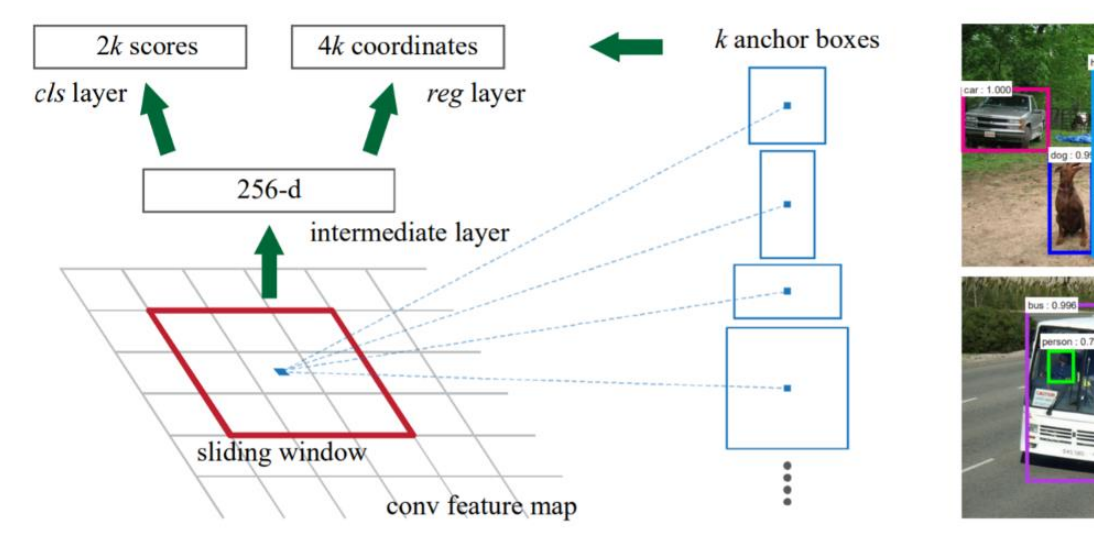

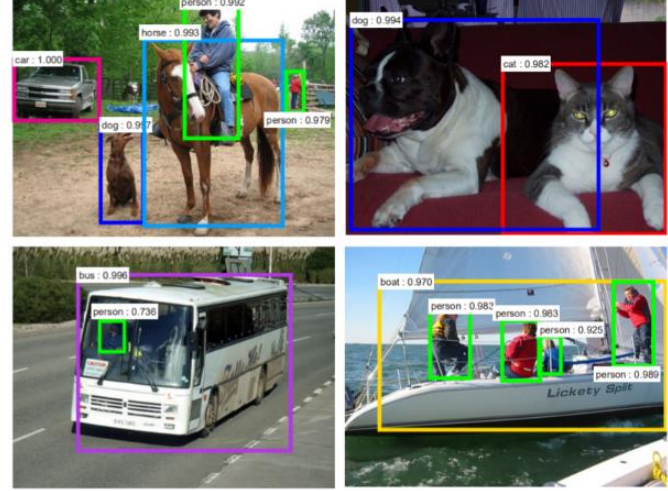

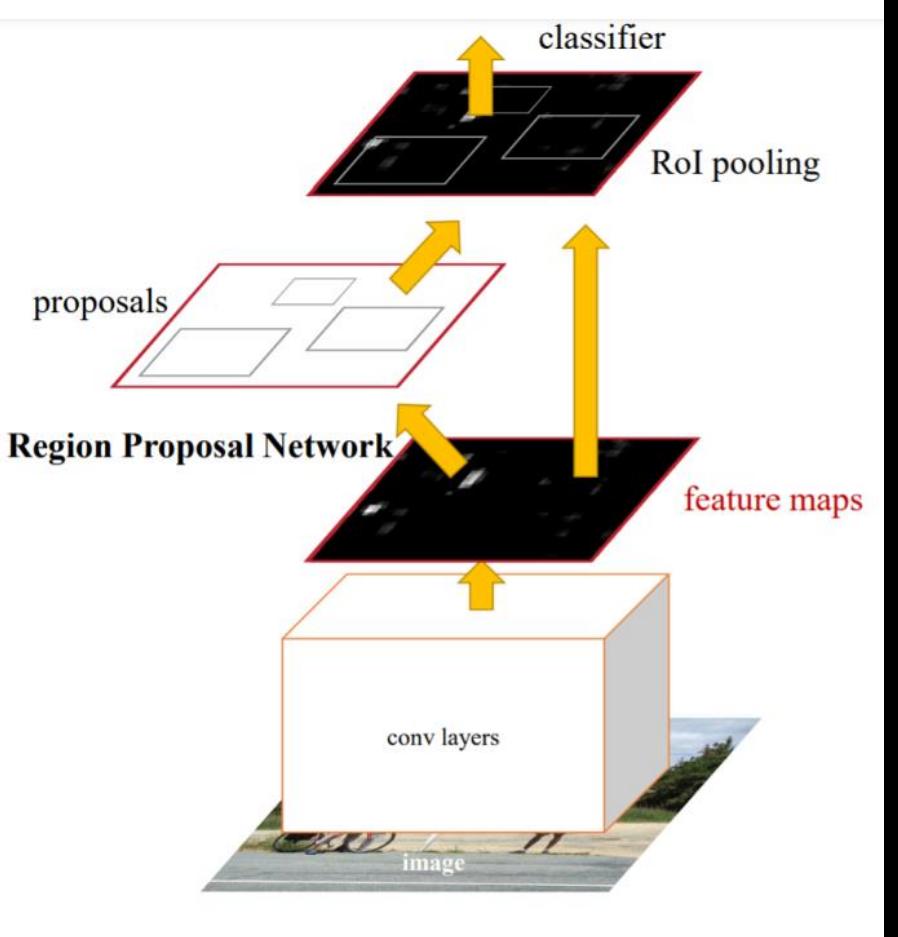

*VSB TECHNICAL I FACULTY OF ELECTRICA* 

OF OCTRAVA

ILI UNIVERSITY ENGINEERING AND COMPUTER OF COMPUTE

Figure 3: Left: Region Proposal Network (RPN). Right: Example detections using RPN proposals on PASCAL VOC 2007 test. Our method detects objects in a wide range of scales and aspect ratios.

https://arxiv.org/abs/1506.01497

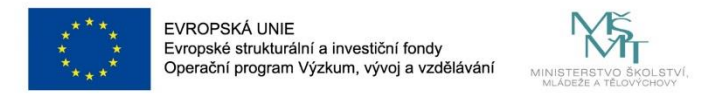

• **Faster R-CNN – 2015**

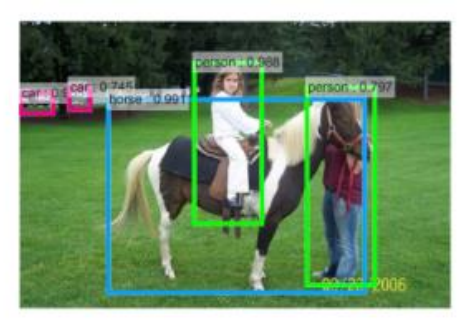

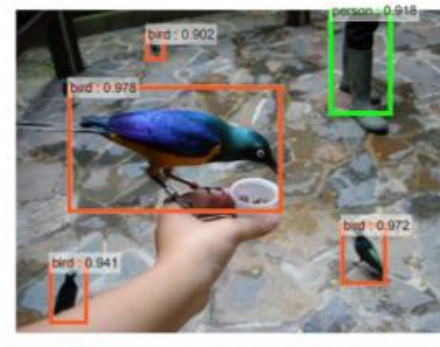

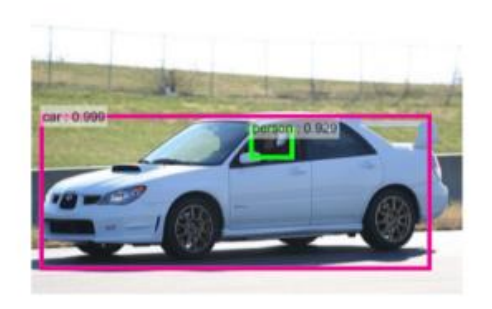

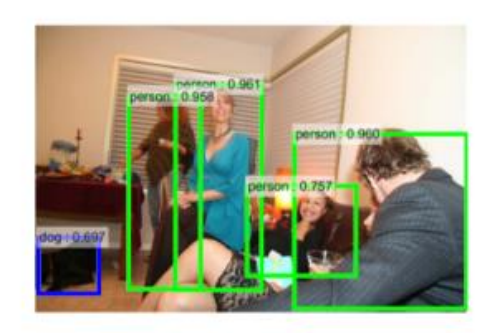

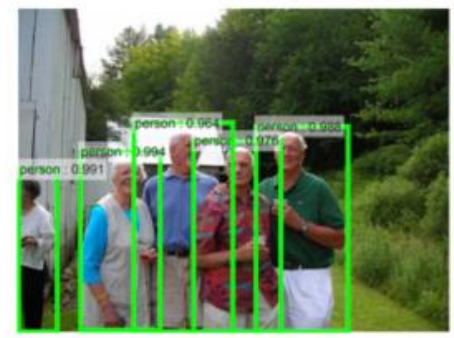

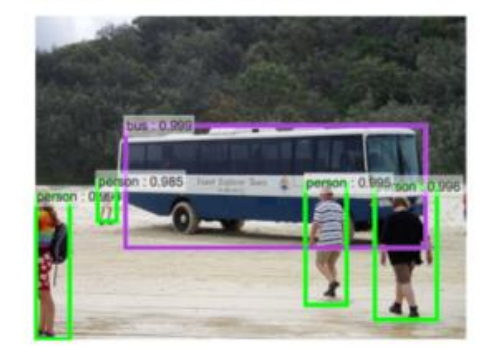

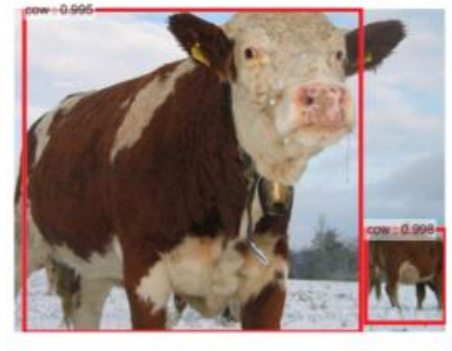

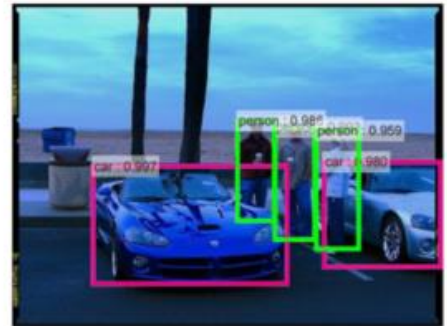

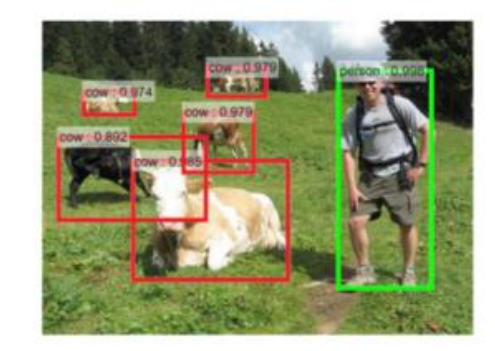

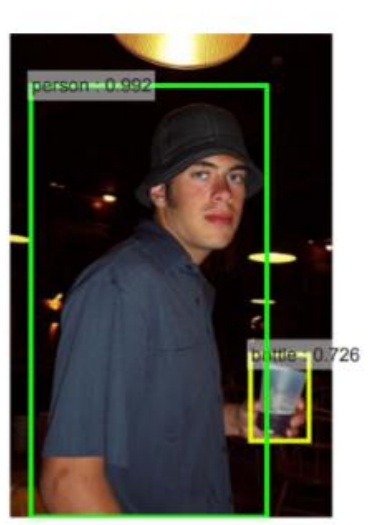

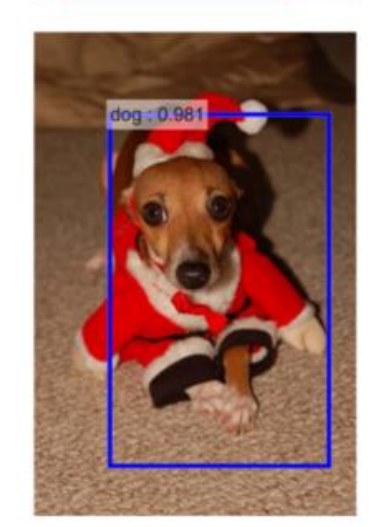

VSB TECHNICAL | FACULTY OF ELECTRICAL | DEPARTMENT<br>||||| UNIVERSITY | ENGINEERING AND COMPUTER | OF COMPUTER<br>| OF OSTRAVA | SCIENCE

https://arxiv.org/abs/1506.01497

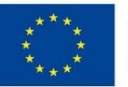

### **Mask R-CNN**

Kaiming He Georgia Gkioxari Piotr Dollár **Ross Girshick** Facebook AI Research (FAIR)

Our method, called *Mask R-CNN*, extends Faster R-CNN [36] by adding a branch for predicting segmentation masks on each Region of Interest (RoI), in *parallel* with the existing branch for classification and bounding box regression (Figure 1). The mask branch is a small FCN applied to each RoI, predicting a segmentation mask in a pixel-topixel manner. Mask R-CNN is simple to implement and train given the Faster R-CNN framework, which facilitates a wide range of flexible architecture designs. Additionally, the mask branch only adds a small computational overhead, enabling a fast system and rapid experimentation.

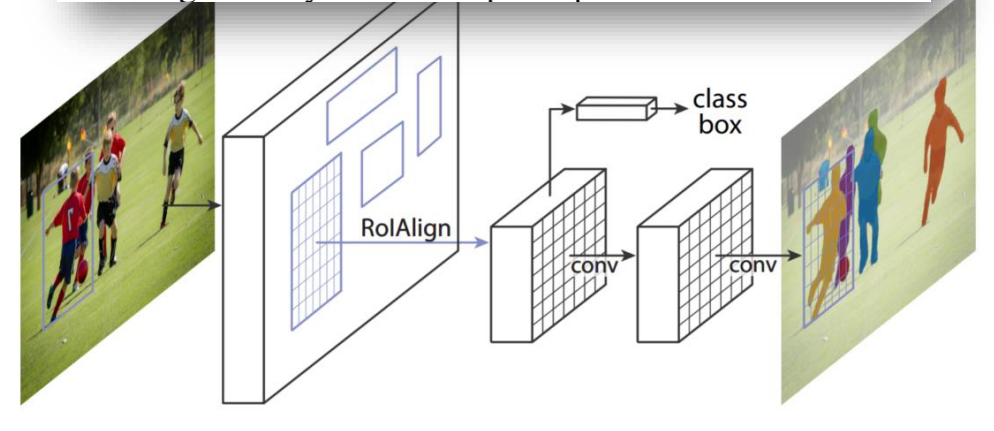

<https://arxiv.org/abs/1506.01497> <https://arxiv.org/abs/1703.06870>

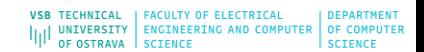

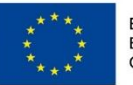

#### **EVROPSKÁ UNIE** Evropské strukturální a investiční fondy Operační program Výzkum, vývoj a vzděláváni

### **Mask R-CNNs**

### **Mask R-CNN**

Kaiming He Georgia Gkioxari Piotr Dollár Ross Girshick Facebook AI Research (FAIR)

Our method, called *Mask R-CNN*, extends Faster R-CNN [36] by adding a branch for predicting segmentation masks on each Region of Interest (RoI), in *parallel* with the existing branch for classification and bounding box regression (Figure 1). The mask branch is a small FCN applied to each RoI, predicting a segmentation mask in a pixel-topixel manner. Mask R-CNN is simple to implement and train given the Faster R-CNN framework, which facilitates a wide range of flexible architecture designs. Additionally, the mask branch only adds a small computational overhead, enabling a fast system and rapid experimentation.

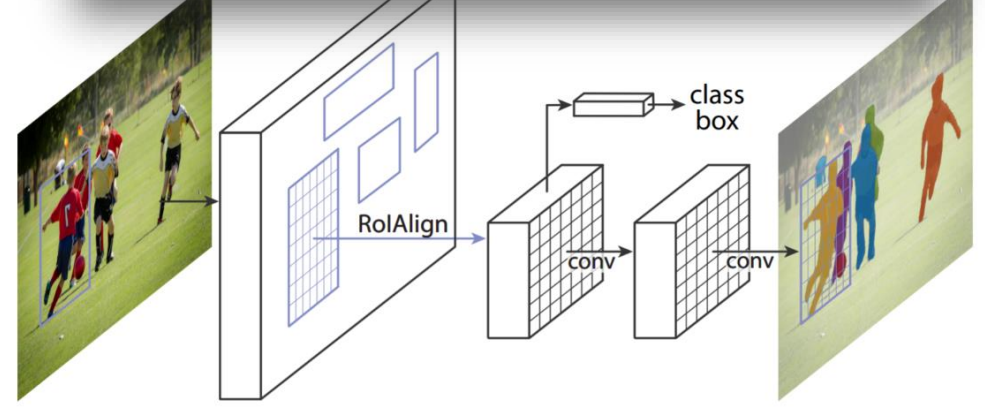

https://arxiv.org/abs/1506.01497 https://arxiv.org/abs/1703.06870

We denote the *backbone* architecture using the nomenclature *network-depth-features*. We evaluate ResNet [19] and  $\text{ResNext}$  [45] networks of depth 50 or 101 layers. The original implementation of Faster R-CNN with ResNets [19] extracted features from the final convolutional layer of the 4-th stage, which we call C4. This backbone with ResNet-50, for example, is denoted by ResNet-50-C4. This is a common choice used in  $[19, 10, 21, 39]$ .

We also explore another more effective backbone recently proposed by Lin *et al.* [27], called a Feature Pyramid Network (FPN). FPN uses a top-down architecture with lateral connections to build an in-network feature pyramid from a single-scale input. Faster R-CNN with an FPN backbone extracts RoI features from different levels of the feature pyramid according to their scale, but otherwise the rest of the approach is similar to vanilla ResNet. Using a ResNet-FPN backbone for feature extraction with Mask R-CNN gives excellent gains in both accuracy and speed. For further details on FPN, we refer readers to  $[27]$ .

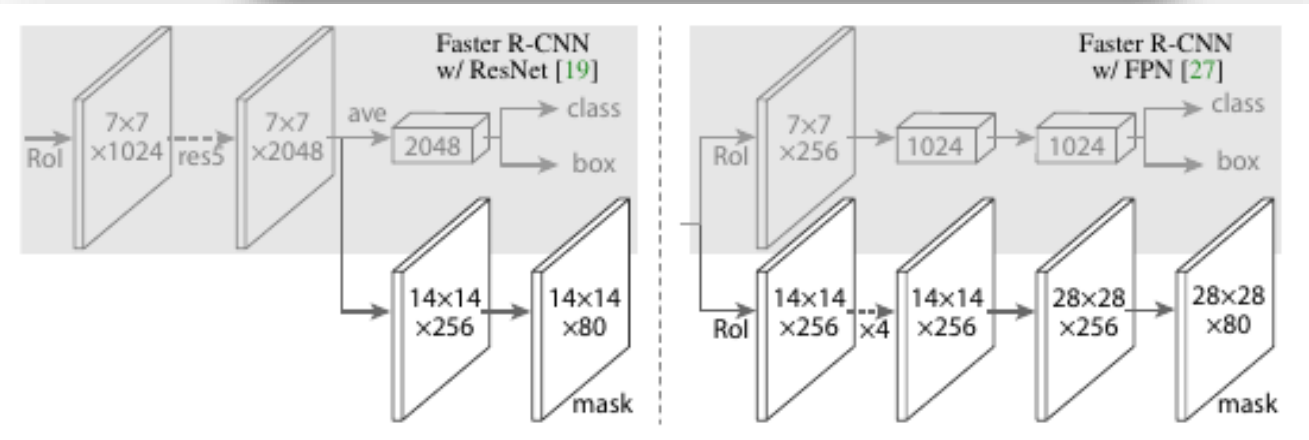

Figure 4. Head Architecture: We extend two existing Faster R-

I UNIVERSITY ENGINEERING AND

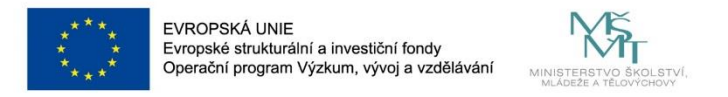

• **Mask R-CNN – 2017**

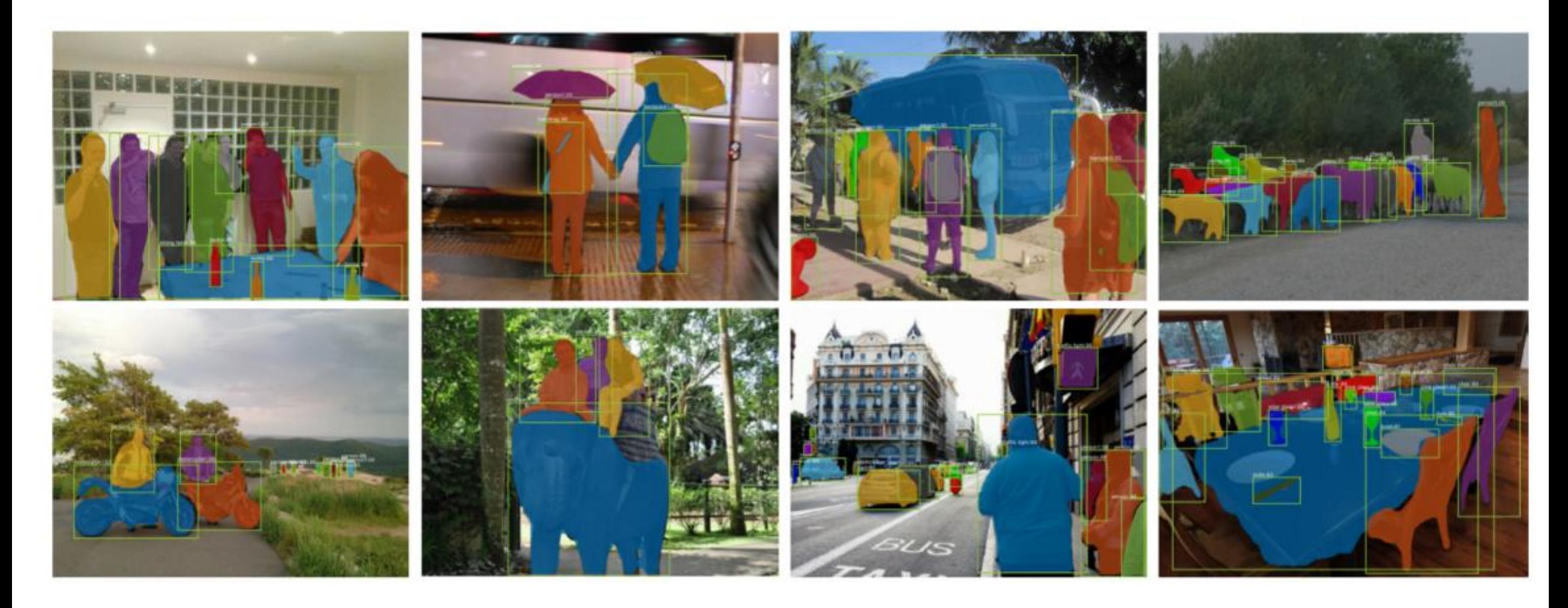

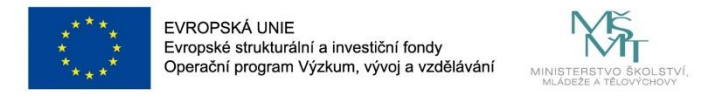

• **EXAMPLE Faster R-CNN – PyTorch**

[https://pytorch.org/vision/main/generated/torchvision.models.detection.fasterrcnn\\_resnet50\\_fpn.html](https://pytorch.org/vision/main/generated/torchvision.models.detection.fasterrcnn_resnet50_fpn.html)

```
def main():cv2.namedWindow("detection", 0)
    print("main")test images = \lceil \text{img for img in glob.glob('test images/*.jpg") \rceiltest images.sort()
    model = torchvision.models.detection.fasterrcnn resnet50 fpn(pretrained=True)
    device = torch.device('cuda' if torch.cuda.is available() else 'cpu')model.eval().to(device)
```

```
transformRCNN = transforms.Compose([transforms.ToTensor(),
\left| \right)
```
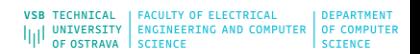

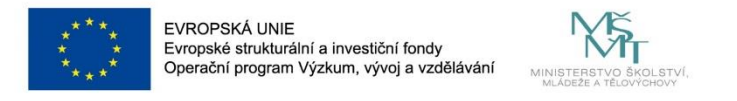

• **EXAMPLE Faster R-CNN – PyTorch**

coco\_names = [ '\_\_background\_\_', 'person', 'bicycle', 'car', 'motorcycle', 'airplane', 'bus', 'train', 'truck', 'boat', 'traffic light', 'fire hydrant', 'N/A', 'stop sign', 'parking meter', 'bench', 'bird', 'cat', 'dog', 'horse', 'sheep', 'cow', 'elephant', 'bear', 'zebra', 'giraffe', 'N/A', 'backpack', 'umbrella', 'N/A', 'N/A', 'handbag', 'tie', 'suitcase', 'frisbee', 'skis', 'snowboard', 'sports ball', 'kite', 'baseball bat', 'baseball glove', 'skateboard', 'surfboard', 'tennis racket', 'bottle', 'N/A', 'wine glass', 'cup', 'fork', 'knife', 'spoon', 'bowl', 'banana', 'apple', 'sandwich', 'orange', 'broccoli', 'carrot', 'hot dog', 'pizza', 'donut', 'cake', 'chair', 'couch', 'potted plant', 'bed', 'N/A', 'dining table', 'N/A', 'N/A', 'toilet', 'N/A', 'tv', 'laptop', 'mouse', 'remote', 'keyboard', 'cell phone', 'microwave', 'oven', 'toaster', 'sink', 'refrigerator', 'N/A', 'book', 'clock', 'vase', 'scissors', 'teddy bear', 'hair drier', 'toothbrush' ]

for img in test images: one  $img = cv2.timead(img)$ one img paint = one img.copy()

```
one img rgb = cv2.cvtColor(one img, cv2.COLOR BGR2RGB)img pil = Image. fromarray (one img rgb)
imageRCNN = transformRCNN(img pil).to(device)imageRCNN = imageRCNN.unsquare(e)outputsRCNN = model(imageRCNN)
pred_classes = [coco_{names}[i] for i in outputsRCNN[0]['labels'].cpu().numpy()]
pred scores = outputsRCNN[0]['scores'].detach().cpu().numpy()
pred bboxes = outputsRCNN[0]['boxes'].detach().cpu().numpy()
```
print(pred scores) print(pred classes)

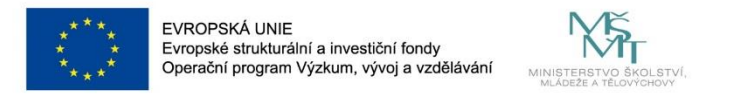

### • **EXAMPLE Faster R-CNN – PyTorch**

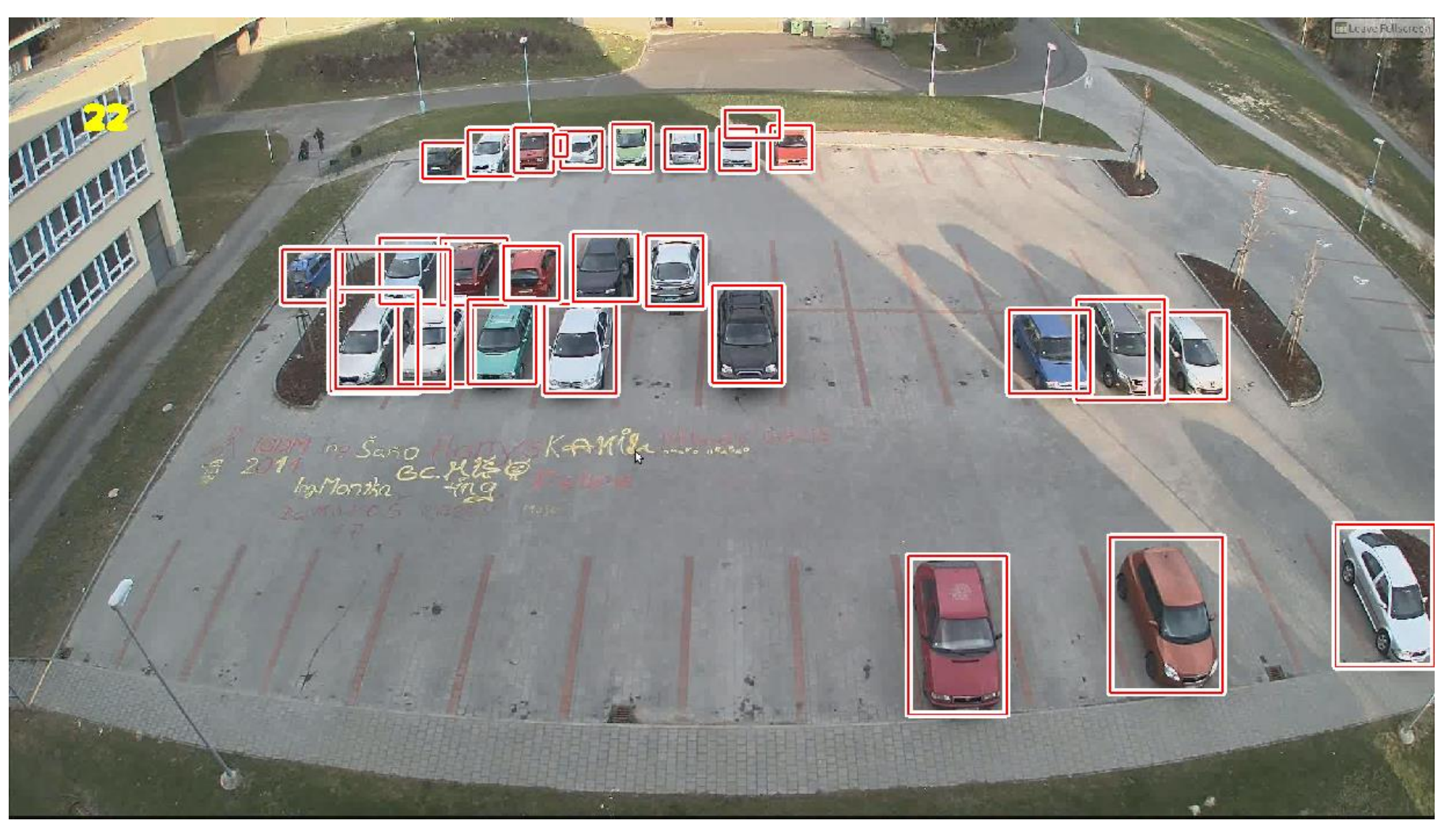

<https://arxiv.org/abs/1506.01497> <https://arxiv.org/abs/1703.06870>

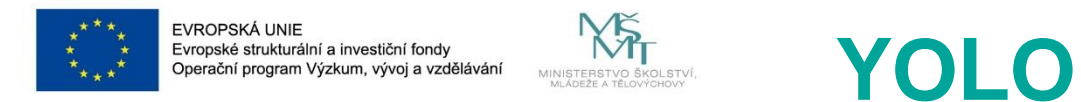

• **YOLO - You Only Look Once**

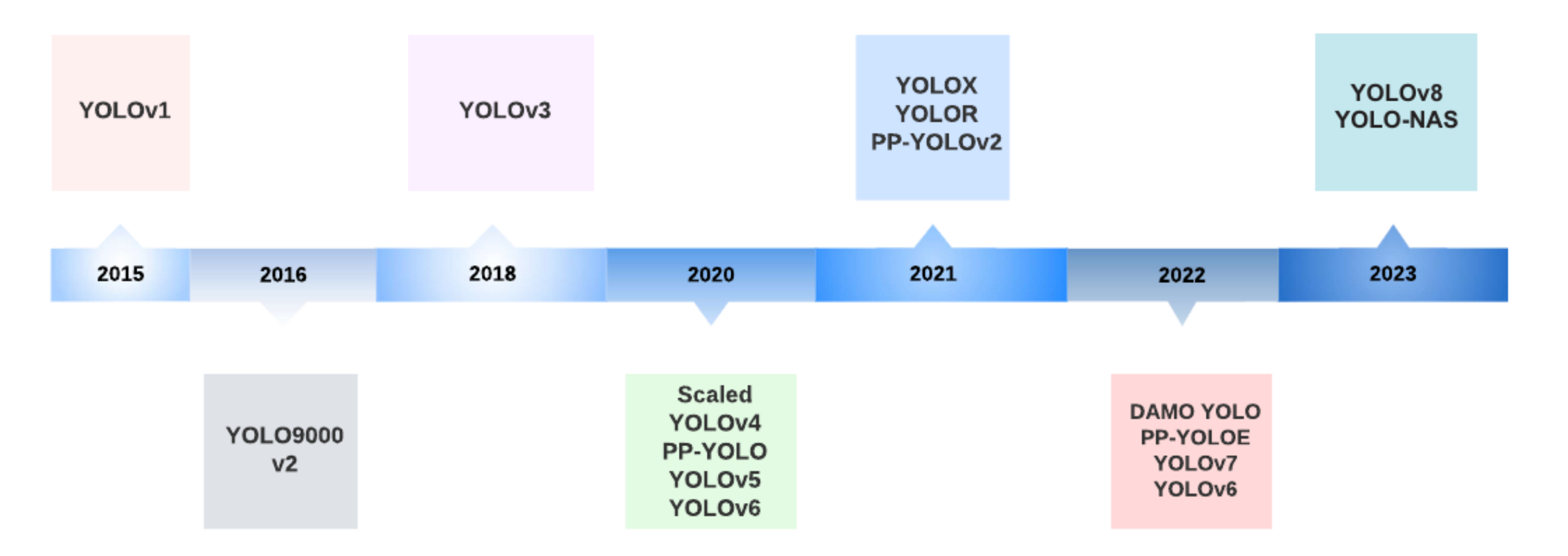

Figure 1: A timeline of YOLO versions.

Terven, J.R., & Córdova-Esparza, D. (2023). A Comprehensive Review of YOLO: From YOLOv1 and Beyond. <https://arxiv.org/abs/2304.00501>

<https://arxiv.org/abs/1506.02640>

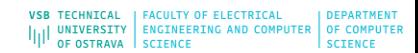

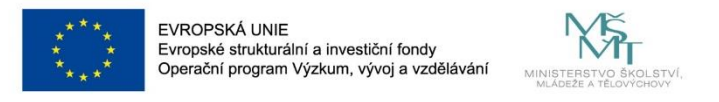

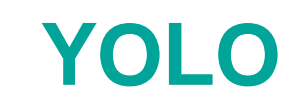

### • **YOLOv1 - You Only Look Once**

**You Only Look Once: Unified, Real-Time Object Detection** 

Joseph Redmon\*, Santosh Divvala\*<sup>†</sup>, Ross Girshick<sup>¶</sup>, Ali Farhadi\*<sup>†</sup> University of Washington\*, Allen Institute for AI<sup>†</sup>, Facebook AI Research<sup>¶</sup> http://pjreddie.com/yolo/

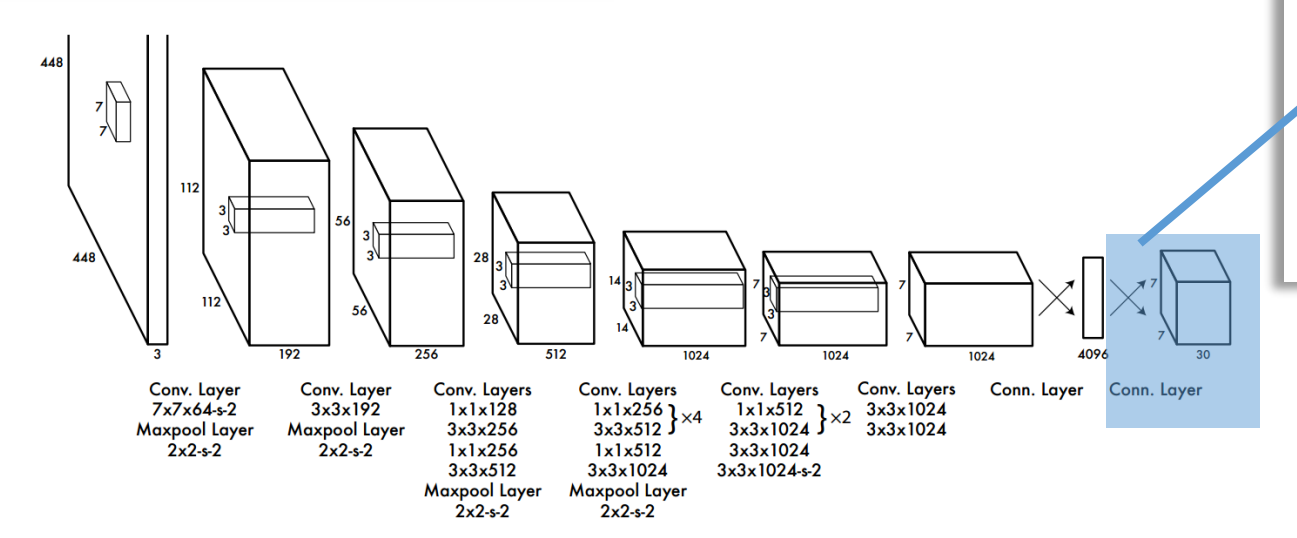

**Figure 3: The Architecture.** Our detection network has 24 convolutional layers followed by 2 fully connected layers. Alternating  $1 \times 1$ convolutional layers reduce the features space from preceding layers. We pretrain the convolutional layers on the ImageNet classification task at half the resolution ( $224 \times 224$  input image) and then double the resolution for detection.

<https://arxiv.org/abs/2304.00501> <https://arxiv.org/abs/2305.17786> <https://arxiv.org/abs/1506.02640>

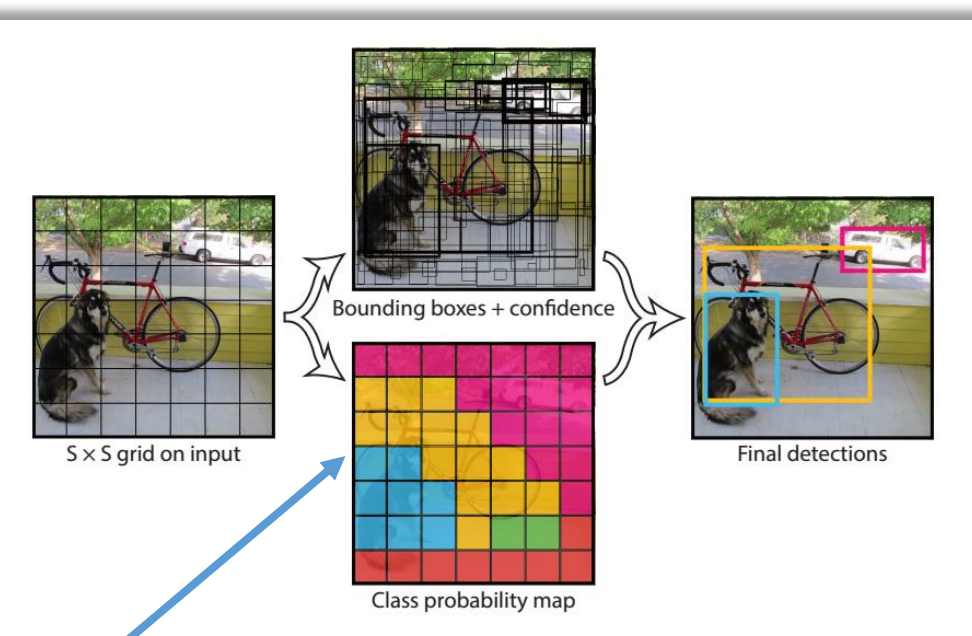

**Figure 2: The Model.** Our system models detection as a regression problem. It divides the image into an  $S \times S$  grid and for each grid cell predicts  $B$  bounding boxes, confidence for those boxes, and  $C$  class probabilities. These predictions are encoded as an  $S \times S \times (B * 5 + C)$  tensor.

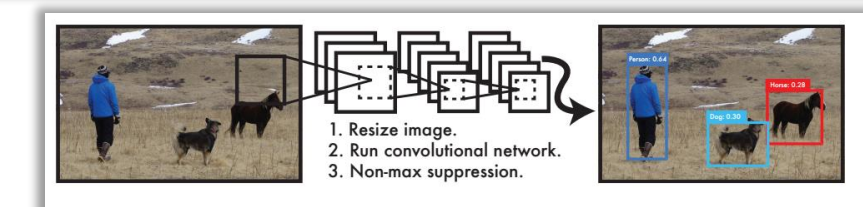

Figure 1: The YOLO Detection System. Processing images with YOLO is simple and straightforward. Our system (1) resizes the input image to  $448 \times 448$ , (2) runs a single convolutional network on the image, and (3) thresholds the resulting detections by the model's confidence.

**VSB TECHNICAL | FACULTY OF ELECTRICAL** 

OF OSTRAVA SCIENCE

ILL UNIVERSITY ENGINEERING AND COMPUTER OF COMPUTER

**I DEDAPTMENT** 

**SCIENCE** 

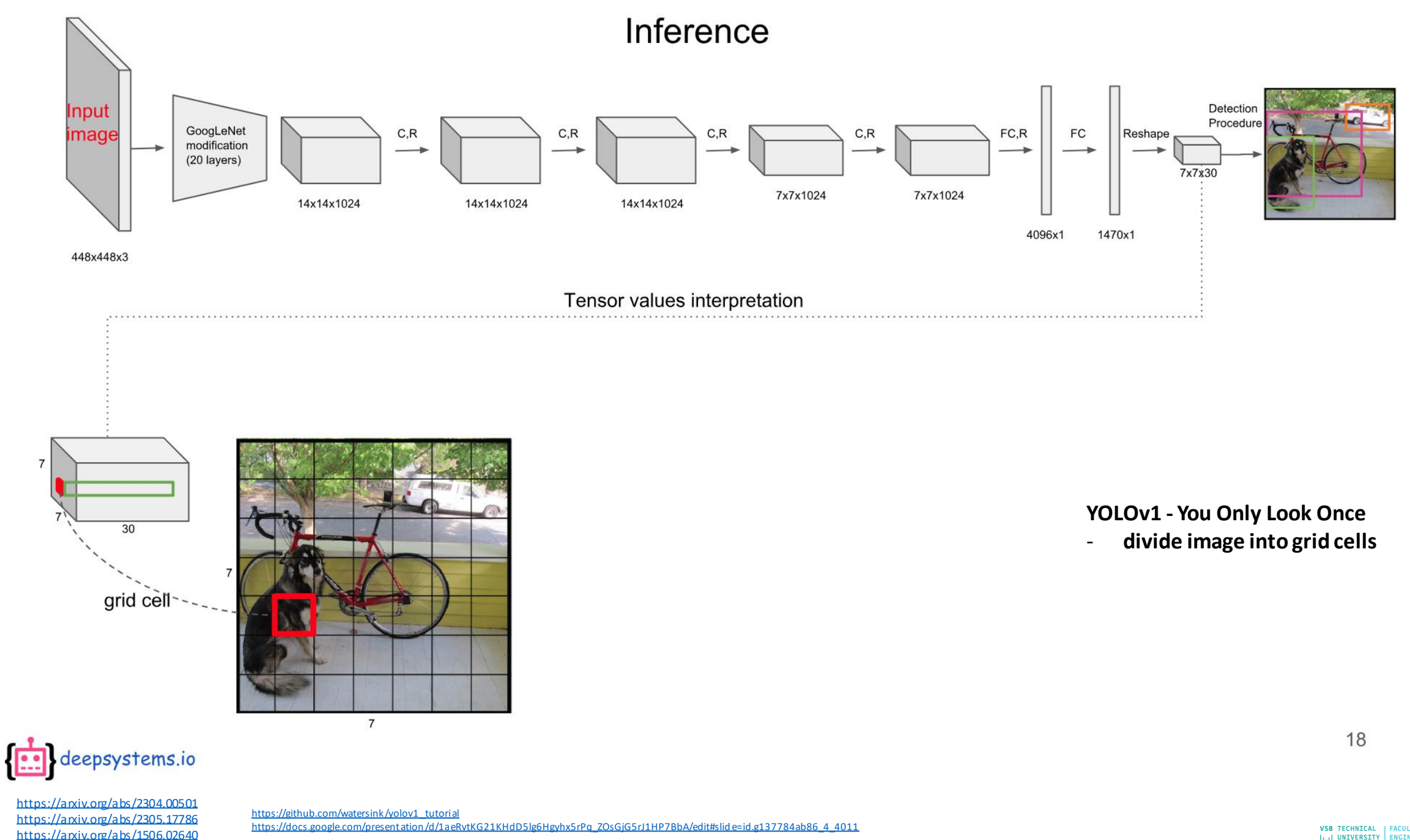

VSB TECHNICAL | FACULTY OF ELECTRICAL | DEPARTMENT<br>||||| UNIVERSITY | ENGINEERING AND COMPUTER | OF COMPUTER<br>| OF OSTRAVA | SCIENCE

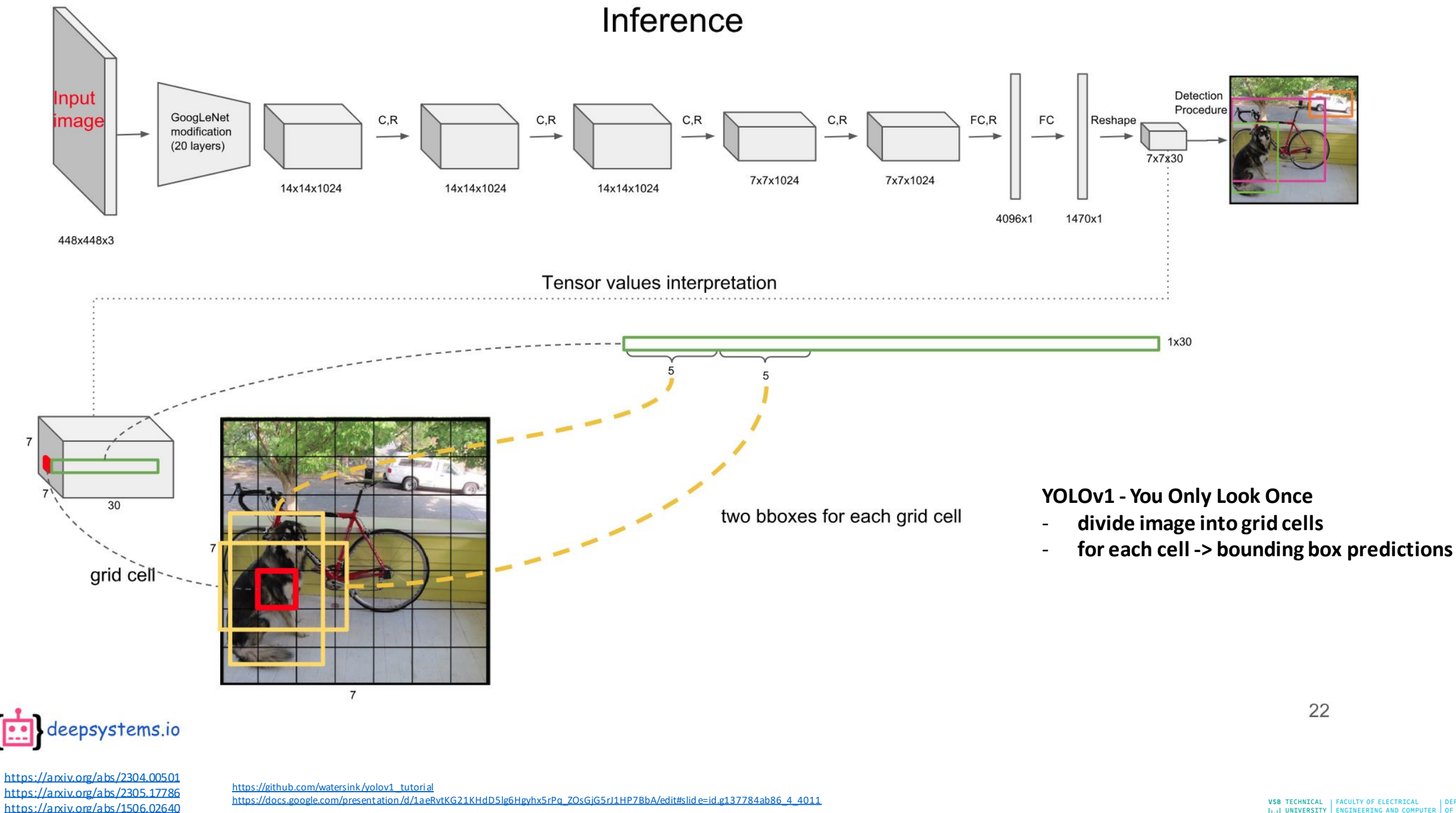

VSB TECHNICAL | FACULTY OF ELECTRICAL | DEPARTMENT<br>||||| UNIVERSITY | ENGINEERING AND COMPUTER | OF COMPUTER<br>| OF OSTRAVA | SCIENCE

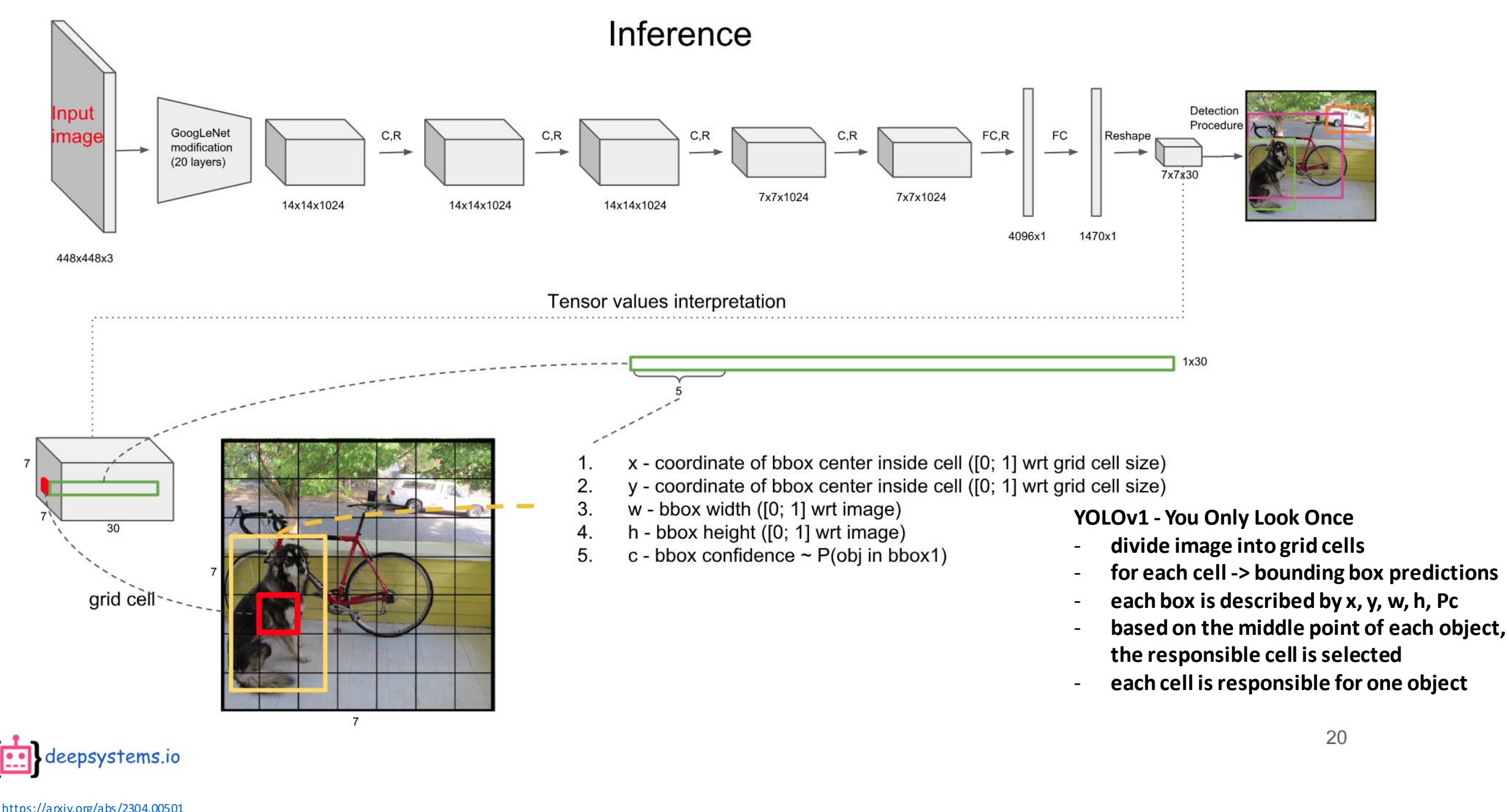

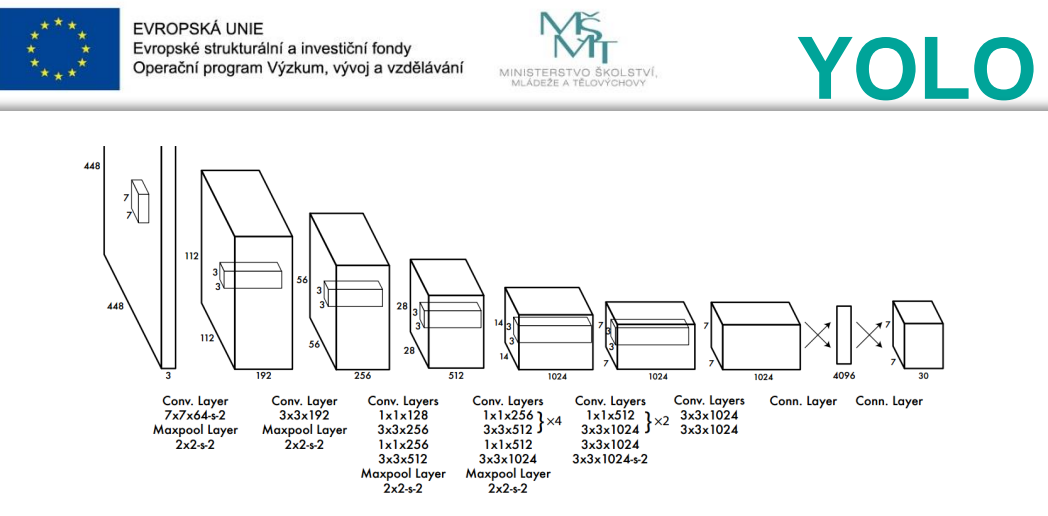

**Figure 3: The Architecture.** Our detection network has 24 convolutional layers followed by 2 fully connected layers. Alternating  $1 \times 1$ convolutional layers reduce the features space from preceding layers. We pretrain the convolutional layers on the ImageNet classification task at half the resolution  $(224 \times 224$  input image) and then double the resolution for detection.

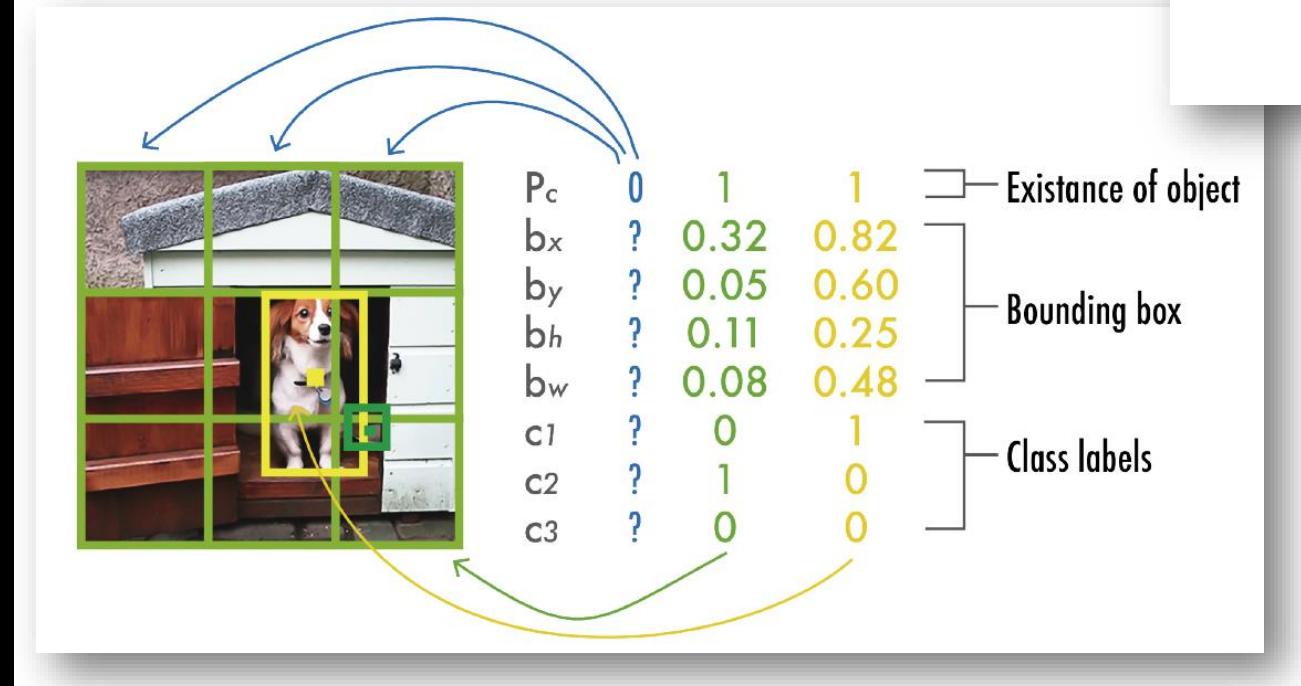

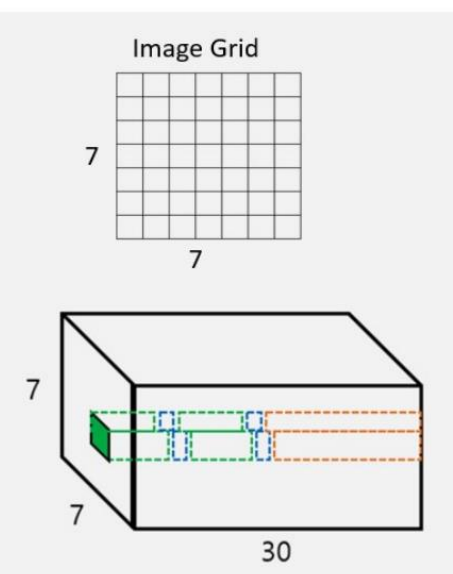

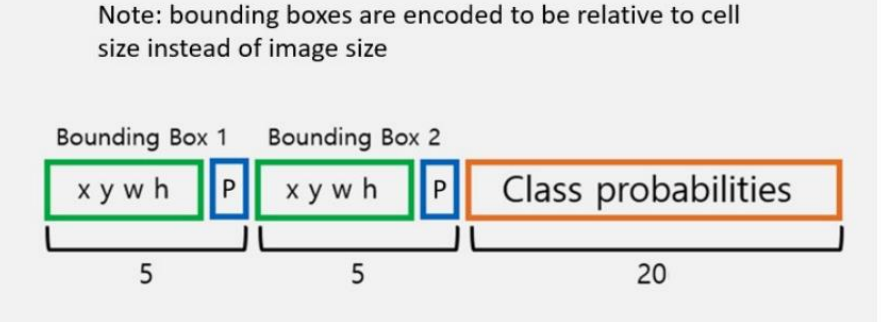

Fig. 3. YOLO Tensor Structure

Image Grid Size (S)=7 Bounding Boxes (B)=2

Number of Classes (C)=20

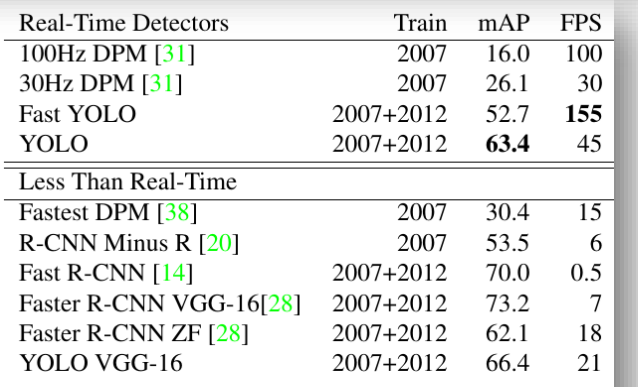

Table 1: Real-Time Systems on PASCAL VOC 2007. Comparing the performance and speed of fast detectors. Fast YOLO is the fastest detector on record for PASCAL VOC detection and is still twice as accurate as any other real-time detector. YOLO is 10 mAP more accurate than the fast version while still well above real-time in speed

https://apxiv.org/abs/2304.00501 https://arxiv.org/abs/2305.17786 https://arxiv.org/abs/1506.02640

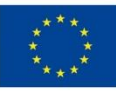

EVROPSKÁ UNIE

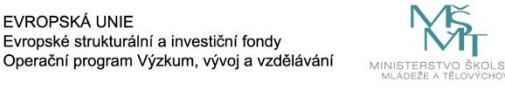

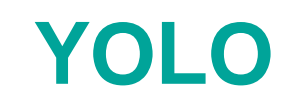

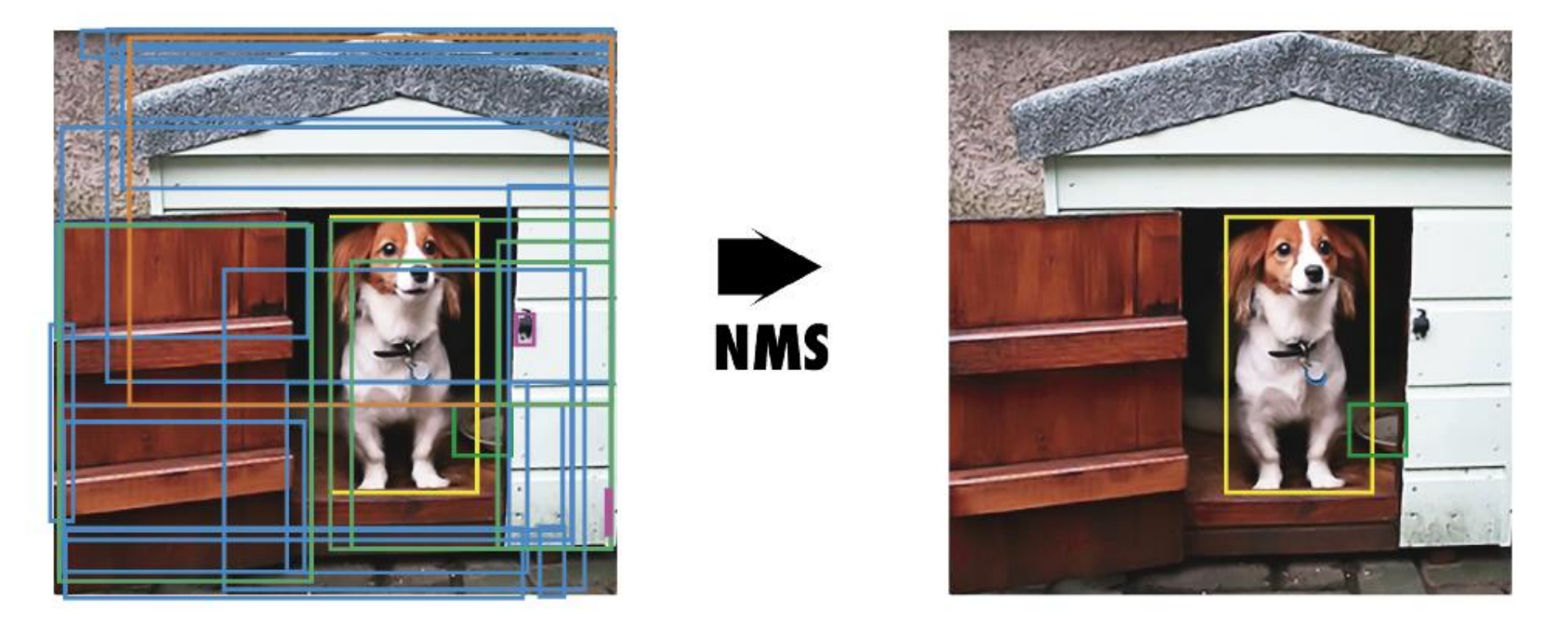

Figure 3: Non-Maximum Suppression (NMS). a) Shows the typical output of an object detection model containing multiple overlapping boxes. b) Shows the output after NMS.

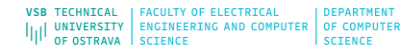

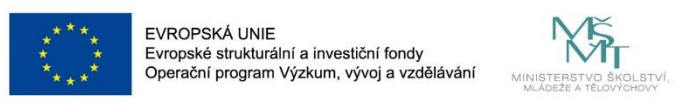

### **YOLO vs. Fast R-CNN**

Figure 4 shows the breakdown of each error type averaged across all 20 classes.

YOLO struggles to localize objects correctly. Localization errors account for more of YOLO's errors than all other sources combined. Fast R-CNN makes much fewer localization errors but far more background errors. 13.6% of it's top detections are false positives that don't contain any objects. Fast R-CNN is almost 3x more likely to predict background detections than YOLO.

### 2.4. Limitations of YOLO

YOLO imposes strong spatial constraints on bounding box predictions since each grid cell only predicts two boxes and can only have one class. This spatial constraint limits the number of nearby objects that our model can predict. Our model struggles with small objects that appear in groups, such as flocks of birds.

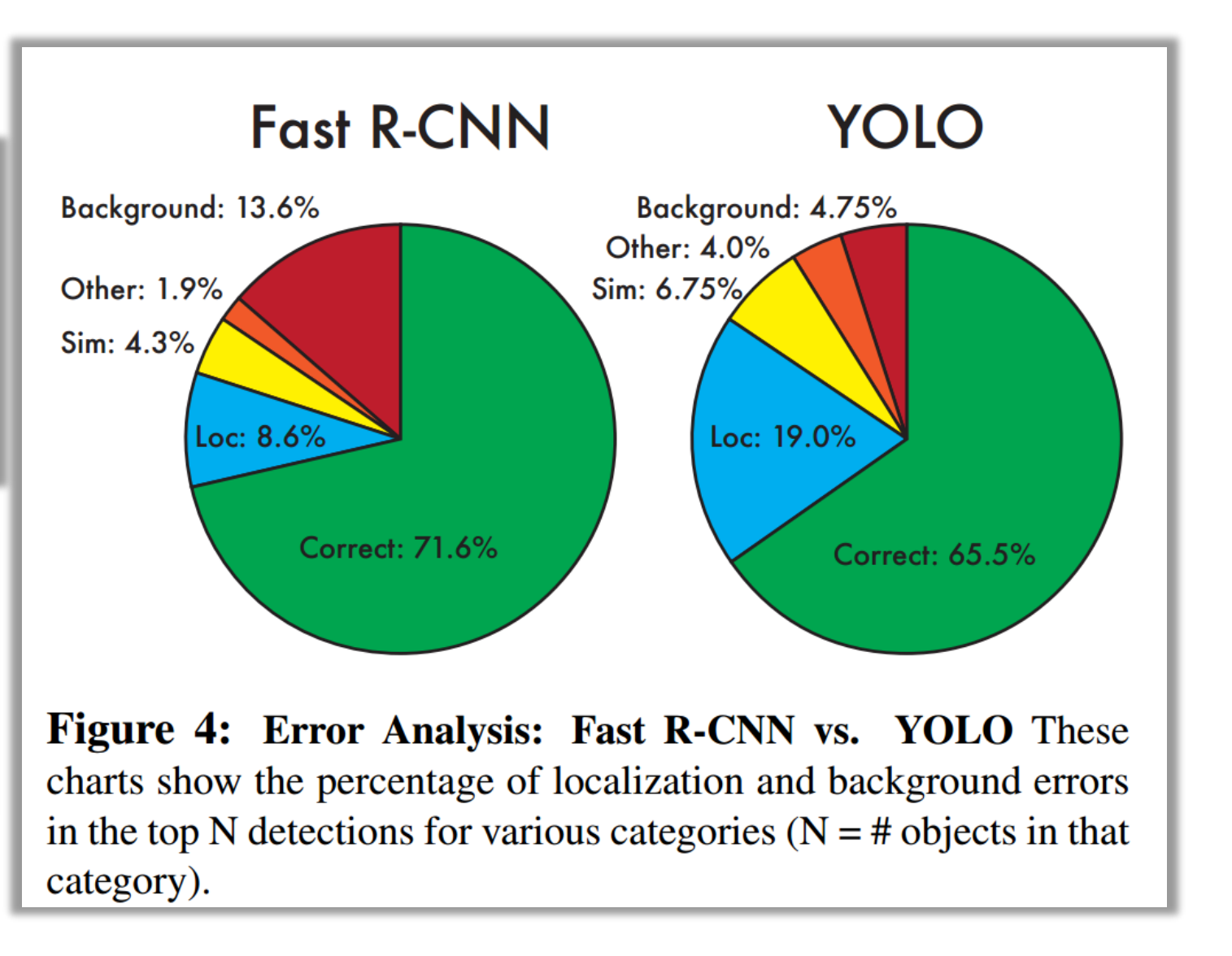

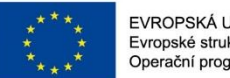

#### EVROPSKÁ UNIE Evropské strukturální a investiční fondy Operační program Výzkum, vývoj a vzdělávání

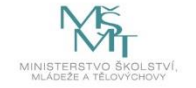

### YOLO

### https://youtu.be/NM6lrxy0bxs?si=v1aZzezBOguAgra7

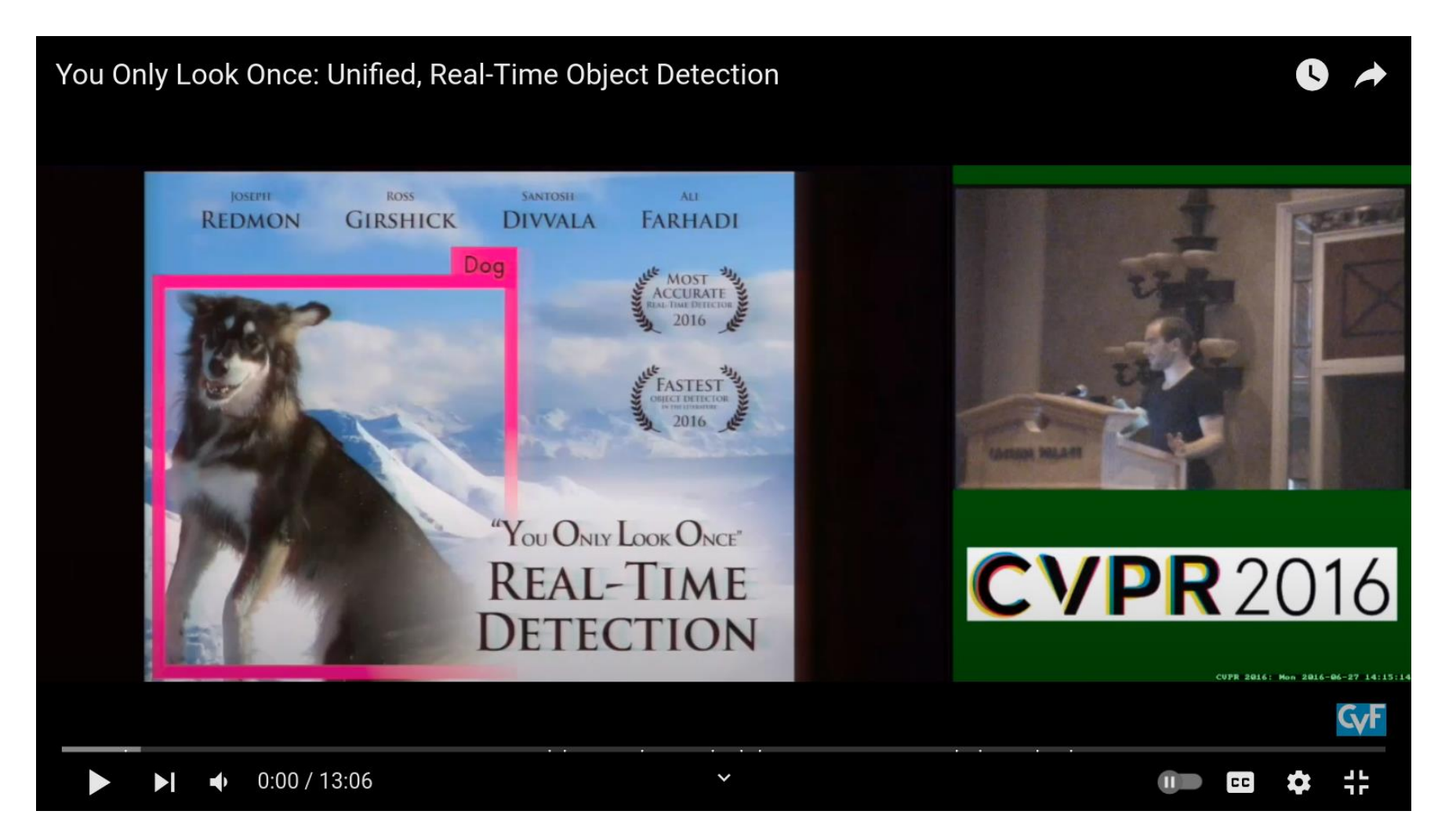

https://arxiv.org/abs/1506.02640

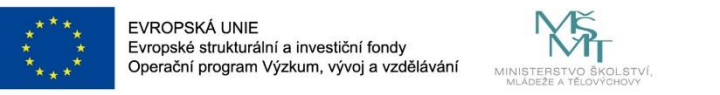

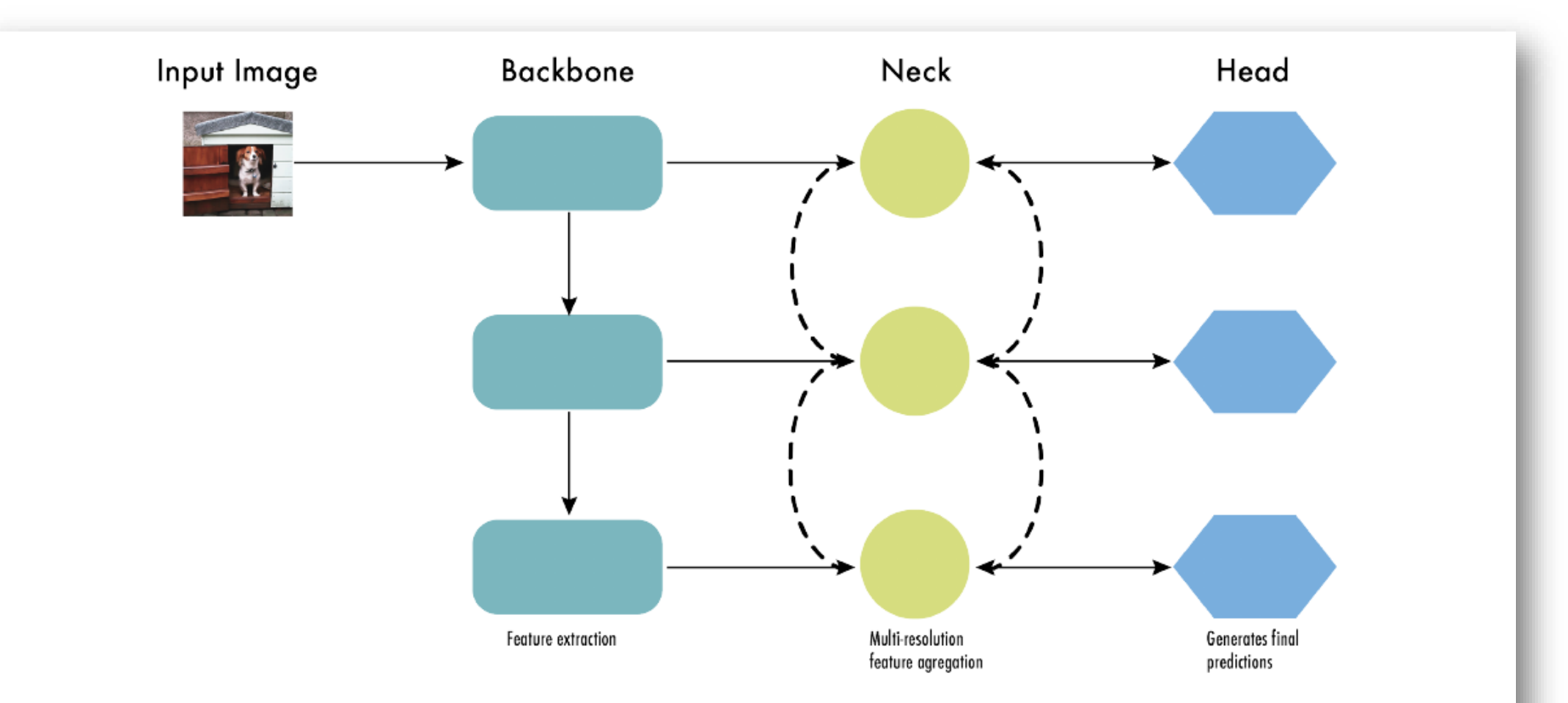

Figure 10: The architecture of modern object detectors can be described as the backbone, the neck, and the head. The backbone, usually a convolutional neural network (CNN), extracts vital features from the image at different scales. The neck refines these features, enhancing spatial and semantic information. Lastly, the head uses these refined features to make object detection predictions.

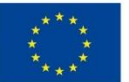

### **YOLOv2**

#### **YOLO9000: Better, Faster, Stronger**

#### Joseph Redmon<sup>\*†</sup>, Ali Farhadi<sup>\*†</sup> University of Washington\*, Allen Institute for AI<sup>†</sup> http://pjreddie.com/yolo9000/

#### Abstract

We introduce YOLO9000, a state-of-the-art, real-time object detection system that can detect over 9000 object categories. First we propose various improvements to the 6 YOLO detection method, both novel and drawn from prior work. The improved model, YOLOv2, is state-of-the-art on  $\overline{\sim}$ standard detection tasks like PASCAL VOC and COCO. Us- $_{\rm ec}$ ing a novel, multi-scale training method the same YOLOv2 model can run at varying sizes, offering an easy tradeoff between speed and accuracy. At 67 FPS, YOLOv2 gets 76.8 mAP on VOC 2007. At 40 FPS, YOLOv2 gets 78.6  $\sqrt{ }$ mAP, outperforming state-of-the-art methods like Faster R-CNN with ResNet and SSD while still running significantly faster. Finally we propose a method to jointly train on object detection and classification. Using this method we train YOLO9000 simultaneously on the COCO detection dataset and the ImageNet classification dataset. Our joint training CS. allows YOLO9000 to predict detections for object classes that don't have labelled detection data. We validate our approach on the ImageNet detection task. YOLO9000 gets  $\overline{\phantom{a}}$ 19.7 mAP on the ImageNet detection validation set despite  $\tilde{\mathcal{C}}$ only having detection data for 44 of the 200 classes. On the 24 156 classes not in COCO, YOLO9000 gets 16.0 mAP. But YOLO can detect more than just 200 classes; it predicts de- $08$ tections for more than 9000 different object categories. And it still runs in real-time.

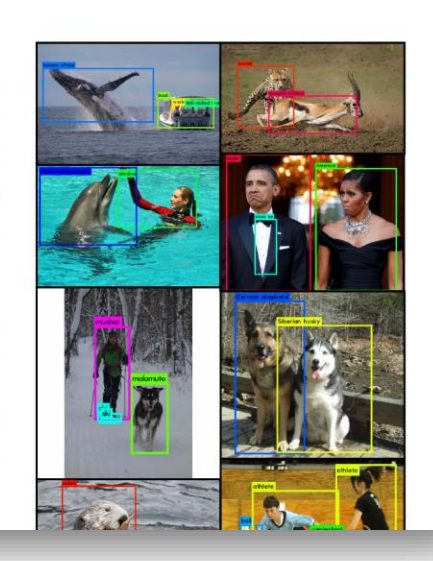

The YOLO framework uses a custom network based on the Googlenet architecture  $[19]$ . This network is faster than VGG-16, only using 8.52 billion operations for a forward pass. However, it's accuracy is slightly worse than VGG-16. For single-crop, top-5 accuracy at  $224 \times 224$ , YOLO's custom model gets 88.0% ImageNet compared to 90.0% for VGG-16.

**Darknet-19.** We propose a new classification model to be used as the base of YOLOv2. Our model builds off of prior work on network design as well as common knowledge in the field. Similar to the VGG models we use mostly  $3 \times 3$  filters and double the number of channels after every pooling step  $[17]$ . Following the work on Network in Network (NIN) we use global average pooling to make predictions as well as  $1 \times 1$  filters to compress the feature representation between  $3 \times 3$  convolutions [9]. We use batch normalization to stabilize training, speed up convergence, and regularize the model [7].

> **Detection Frameworks** Train mAP **FPS** Fast R-CNN [5]  $2007+2012$  $70.0$  $0.5$ Faster R-CNN VGG-16[15] 2007+2012 73.2  $7\phantom{.0}$ 5 Faster R-CNN ResNet[6] 2007+2012 76.4 2007+2012 63.4 45 **YOLO** [14] SSD300 [11] 2007+2012 74.3 46 SSD500 [11] 2007+2012 76.8 19 YOLOv2  $288 \times 288$  $\overline{91}$  $2007 + 2012$  $69.0$ YOLOv2  $352 \times 352$ 2007+2012 73.7 81 YOLOv2  $416 \times 416$ 2007+2012 76.8 67 YOLOv2  $480 \times 480$ 2007+2012 77.8 59 YOLOv2 544  $\times$  544 2007+2012 78.6 40

Table 3: Detection frameworks on PASCAL VOC 2007. YOLOv2 is faster and more accurate than prior detection methods. It can also run at different resolutions for an easy tradeoff between speed and accuracy. Each YOLOv2 entry is actually the same trained model with the same weights, just evaluated at a different size. All timing information is on a Geforce GTX Titan X (original, not Pascal model).

Batch Normalization. Batch normalization leads to significant improvements in convergence while eliminating the need for other forms of regularization [7]. By adding batch normalization on all of the convolutional layers in YOLO we get more than 2% improvement in mAP. Batch normalization also helps regularize the model. With batch normalization we can remove dropout from the model without overfitting.

Multi-Scale Training. The original YOLO uses an input resolution of  $448 \times 448$ . With the addition of anchor boxes we changed the resolution to  $416 \times 416$ . However, since our model only uses convolutional and pooling layers it can be resized on the fly. We want YOLOv2 to be robust to running on images of different sizes so we train this into the model.

Instead of fixing the input image size we change the network every few iterations. Every 10 batches our network randomly chooses a new image dimension size. Since our model downsamples by a factor of 32, we pull from the following multiples of 32:  $\{320, 352, ..., 608\}$ . Thus the smallest option is 320  $\times$  320 and the largest is 608  $\times$  608. We resize the network to that dimension and continue training.

VSB TECHNICAL | FACULTY OF ELECTRICAL

IIII UNIVERSITY ENGINEERING AND COMPUTER OF COMPUTER

**I DEPARTMENT** 

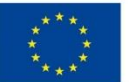

#### **YOLO9000: Better, Faster, Stronger**

#### Joseph Redmon<sup>\*†</sup>, Ali Farhadi<sup>\*†</sup> University of Washington\*, Allen Institute for AI<sup>†</sup> http://pjreddie.com/yolo9000/

#### Abstract

We introduce YOLO9000, a state-of-the-art, real-time object detection system that can detect over 9000 object categories. First we propose various improvements to the 6 YOLO detection method, both novel and drawn from prior work. The improved model, YOLOv2, is state-of-the-art on  $\overline{\sim}$ standard detection tasks like PASCAL VOC and COCO. Us- $_{\rm ec}$ ing a novel, multi-scale training method the same YOLOv2 model can run at varying sizes, offering an easy tradeoff between speed and accuracy. At 67 FPS, YOLOv2 gets 76.8 mAP on VOC 2007. At 40 FPS, YOLOv2 gets 78.6  $\sqrt{ }$ mAP, outperforming state-of-the-art methods like Faster R-CNN with ResNet and SSD while still running significantly faster. Finally we propose a method to jointly train on object detection and classification. Using this method we train YOLO9000 simultaneously on the COCO detection dataset and the ImageNet classification dataset. Our joint training CS. allows YOLO9000 to predict detections for object classes that don't have labelled detection data. We validate our approach on the ImageNet detection task. YOLO9000 gets  $\overline{\phantom{a}}$ 19.7 mAP on the ImageNet detection validation set despite  $\tilde{\mathcal{C}}$ only having detection data for 44 of the 200 classes. On the 24 156 classes not in COCO, YOLO9000 gets 16.0 mAP. But YOLO can detect more than just 200 classes; it predicts de- $08$ tections for more than 9000 different object categories. And it still runs in real-time.

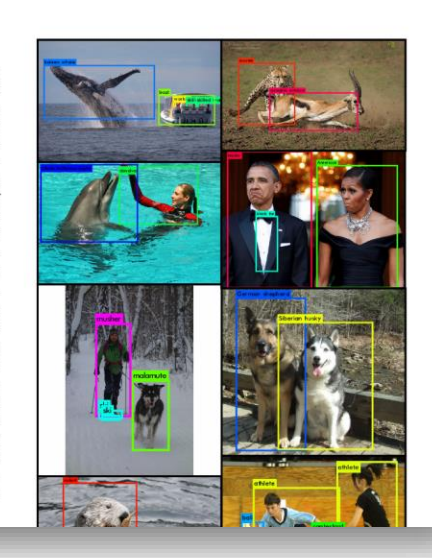

The YOLO framework uses a custom network based on the Googlenet architecture  $[19]$ . This network is faster than VGG-16, only using 8.52 billion operations for a forward pass. However, it's accuracy is slightly worse than VGG-16. For single-crop, top-5 accuracy at  $224 \times 224$ , YOLO's custom model gets 88.0% ImageNet compared to 90.0% for VGG-16.

Darknet-19. We propose a new classification model to be used as the base of YOLOv2. Our model builds off of prior work on network design as well as common knowledge in the field. Similar to the VGG models we use mostly  $3 \times 3$  filters and double the number of channels after every pooling step  $[17]$ . Following the work on Network in Network (NIN) we use global average pooling to make predictions as well as  $1 \times 1$  filters to compress the feature representation between  $3 \times 3$  convolutions [9]. We use batch normalization to stabilize training, speed up convergence, and regularize the model [7].

> **Detection Frameworks** Train mAP **FPS** Fast R-CNN [5]  $2007+2012$  $70.0$  $0.5$ Faster R-CNN VGG-16[15] 2007+2012 73.2  $7\phantom{.0}$ 5 Faster R-CNN ResNet[6] 2007+2012 76.4 2007+2012 63.4 45 **YOLO** [14] SSD300 [11] 2007+2012 74.3 46 SSD500 [11] 2007+2012 76.8 19 YOLOv2  $288 \times 288$  $\overline{91}$  $2007 + 2012$  $69.0$ YOLOv2  $352 \times 352$ 2007+2012 73.7 81 YOLOv2  $416 \times 416$ 2007+2012 76.8 67 YOLOv2  $480 \times 480$ 2007+2012 77.8 59 YOLOv2 544  $\times$  544 2007+2012 78.6 40

Table 3: Detection frameworks on PASCAL VOC 2007. YOLOv2 is faster and more accurate than prior detection methods. It can also run at different resolutions for an easy tradeoff between speed and accuracy. Each YOLOv2 entry is actually the same trained model with the same weights, just evaluated at a different size. All timing information is on a Geforce GTX Titan X (original, not Pascal model).

Batch Normalization. Batch normalization leads to significant improvements in convergence while eliminating the need for other forms of regularization [7]. By adding batch normalization on all of the convolutional layers in YOLO we get more than 2% improvement in mAP. Batch normalization also helps regularize the model. With batch normalization we can remove dropout from the model without overfitting.

Multi-Scale Training. The original YOLO uses an input resolution of  $448 \times 448$ . With the addition of anchor boxes we changed the resolution to  $416 \times 416$ . However, since our model only uses convolutional and pooling layers it can be resized on the fly. We want YOLOv2 to be robust to running on images of different sizes so we train this into the model.

Instead of fixing the input image size we change the network every few iterations. Every 10 batches our network randomly chooses a new image dimension size. Since our model downsamples by a factor of 32, we pull from the following multiples of 32:  $\{320, 352, ..., 608\}$ . Thus the smallest option is 320  $\times$  320 and the largest is 608  $\times$  608. We resize the network to that dimension and continue training.

https://anxiv.org/abs/1612.08242

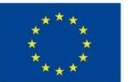

#### **YOLO9000: Better, Faster, Stronger**

#### Joseph Redmon<sup>\*†</sup>, Ali Farhadi<sup>\*†</sup> University of Washington\*, Allen Institute for AI<sup>†</sup> http://pjreddie.com/yolo9000/

#### Abstract

We introduce YOLO9000, a state-of-the-art, real-time object detection system that can detect over 9000 object categories. First we propose various improvements to the YOLO detection method, both novel and drawn from prior work. The improved model, YOLOv2, is state-of-the-art on  $\overline{\sim}$ standard detection tasks like PASCAL VOC and COCO. Using a novel, multi-scale training method the same YOLOv2 model can run at varying sizes, offering an easy tradeoff between speed and accuracy. At 67 FPS, YOLOv2 gets 76.8 mAP on VOC 2007. At 40 FPS, YOLOv2 gets 78.6  $\sqrt{ }$ mAP, outperforming state-of-the-art methods like Faster R-CNN with ResNet and SSD while still running significantly faster. Finally we propose a method to jointly train on object detection and classification. Using this method we train YOLO9000 simultaneously on the COCO detection dataset and the ImageNet classification dataset. Our joint training CS. allows YOLO9000 to predict detections for object classes that don't have labelled detection data. We validate our approach on the ImageNet detection task. YOLO9000 gets  $\overline{\phantom{a}}$ 19.7 mAP on the ImageNet detection validation set despite  $\tilde{\mathcal{C}}$ only having detection data for 44 of the 200 classes. On the 24 156 classes not in COCO, YOLO9000 gets 16.0 mAP. But YOLO can detect more than just 200 classes; it predicts de- $08$ tections for more than 9000 different object categories. And it still runs in real-time.

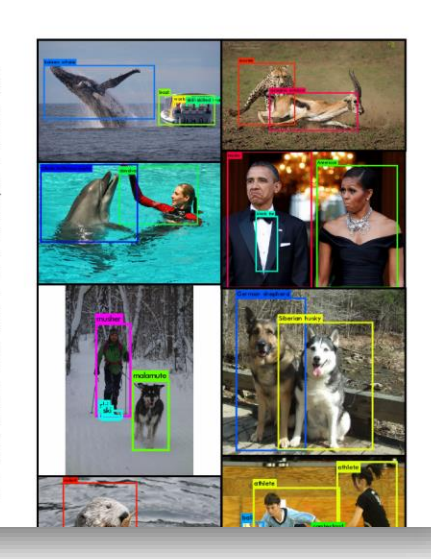

The YOLO framework uses a custom network based on the  $\boxed{\text{Googlenet architecture}}$  [19]. This network is faster than VGG-16, only using 8.52 billion operations for a forward pass. However, it's accuracy is slightly worse than VGG-16. For single-crop, top-5 accuracy at  $224 \times 224$ , YOLO's custom model gets 88.0% ImageNet compared to 90.0% for VGG-16.

Darknet-19. We propose a new classification model to be used as the base of YOLOv2. Our model builds off of prior work on network design as well as common knowledge in the field. Similar to the VGG models we use mostly  $3 \times 3$  filters and double the number of channels after every pooling step  $[17]$ . Following the work on Network in Network (NIN) we use global average pooling to make predictions as well as  $\frac{1 \times 1}{1}$  filters to compress the feature representation between  $3 \times 3$  convolutions [9]. We use batch normalization to stabilize training, speed up convergence, and regularize the model [7].

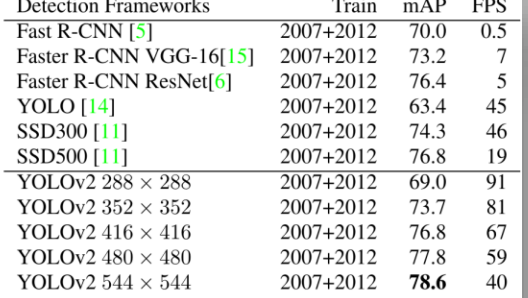

Table 3: Detection frameworks on PASCAL VOC 2007. YOLOv2 is faster and more accurate than prior detection methods. It can also run at different resolutions for an easy tradeoff between speed and accuracy. Each YOLOv2 entry is actually the same trained model with the same weights, just evaluated at a different size. All timing information is on a Geforce GTX Titan X (original, not Pascal model).

Batch Normalization. Batch normalization leads to significant improvements in convergence while eliminating the need for other forms of regularization [7]. By adding batch normalization on all of the convolutional layers in YOLO we get more than 2% improvement in mAP. Batch normalization also helps regularize the model. With batch normalization we can remove dropout from the model without overfitting.

Multi-Scale Training. The original YOLO uses an input resolution of  $448 \times 448$ . With the addition of anchor boxes we changed the resolution to  $416 \times 416$ . However, since our model only uses convolutional and pooling layers it can be resized on the fly. We want YOLOv2 to be robust to running on images of different sizes so we train this into the model.

Instead of fixing the input image size we change the network every few iterations. Every 10 batches our network randomly chooses a new image dimension size. Since our model downsamples by a factor of 32, we pull from the following multiples of 32:  $\{320, 352, ..., 608\}$ . Thus the smallest option is  $320 \times 320$  and the largest is  $608 \times 608$ . We resize the network to that dimension and continue training.

https://anxiv.org/abs/1612.08242

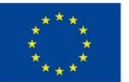

#### **YOLO9000: Better, Faster, Stronger**

#### Joseph Redmon<sup>\*†</sup>, Ali Farhadi<sup>\*†</sup> University of Washington\*, Allen Institute for AI<sup>†</sup> http://pjreddie.com/yolo9000/

#### Abstract

We introduce YOLO9000, a state-of-the-art, real-time object detection system that can detect over 9000 object categories. First we propose various improvements to the 6 YOLO detection method, both novel and drawn from prior work. The improved model, YOLOv2, is state-of-the-art on  $\overline{\sim}$ standard detection tasks like PASCAL VOC and COCO. Us- $_{\rm ec}$ ing a novel, multi-scale training method the same YOLOv2 model can run at varying sizes, offering an easy tradeoff between speed and accuracy. At 67 FPS, YOLOv2 gets 76.8 mAP on VOC 2007. At 40 FPS, YOLOv2 gets 78.6  $\sqrt{ }$ mAP, outperforming state-of-the-art methods like Faster R-CNN with ResNet and SSD while still running significantly faster. Finally we propose a method to jointly train on object detection and classification. Using this method we train YOLO9000 simultaneously on the COCO detection dataset and the ImageNet classification dataset. Our joint training CS. allows YOLO9000 to predict detections for object classes that don't have labelled detection data. We validate our approach on the ImageNet detection task. YOLO9000 gets  $\overline{\phantom{a}}$ 19.7 mAP on the ImageNet detection validation set despite  $\tilde{\mathcal{C}}$ only having detection data for 44 of the 200 classes. On the 24 156 classes not in COCO, YOLO9000 gets 16.0 mAP. But YOLO can detect more than just 200 classes; it predicts de- $08$ tections for more than 9000 different object categories. And it still runs in real-time.

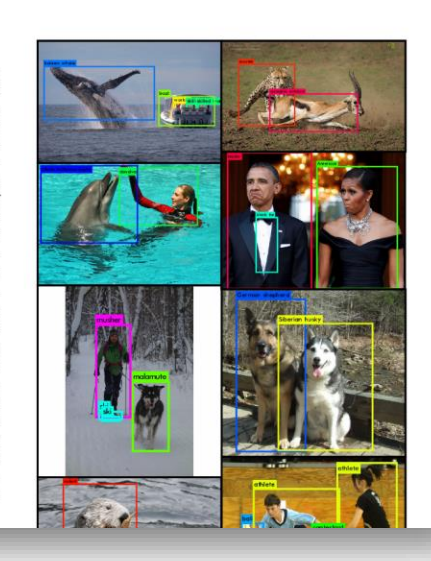

The YOLO framework uses a custom network based on the Googlenet architecture  $[19]$ . This network is faster than VGG-16, only using 8.52 billion operations for a forward pass. However, it's accuracy is slightly worse than VGG-16. For single-crop, top-5 accuracy at  $224 \times 224$ , YOLO's custom model gets 88.0% ImageNet compared to 90.0% for VGG-16.

Darknet-19. We propose a new classification model to be used as the base of YOLOv2. Our model builds off of prior work on network design as well as common knowledge in the field. Similar to the VGG models we use mostly  $3 \times 3$  filters and double the number of channels after every pooling step  $[17]$ . Following the work on Network in Network (NIN) we use global average pooling to make predictions as well as  $1 \times 1$  filters to compress the feature representation between  $3 \times 3$  convolutions [9]. We use batch normalization to stabilize training, speed up convergence, and regularize the model [7].

> **Detection Frameworks** Train mAP **FPS** Fast R-CNN [5]  $2007+2012$  $70.0$  $0.5$ Faster R-CNN VGG-16[15] 2007+2012 73.2  $7\phantom{.0}$ 5 Faster R-CNN ResNet[6] 2007+2012 76.4 2007+2012 63.4 45 **YOLO** [14] SSD300 [11] 2007+2012 74.3 46 SSD500 [11] 2007+2012 76.8 19 YOLOv2  $288 \times 288$  $\overline{91}$  $2007 + 2012$  $69.0$ YOLOv2  $352 \times 352$ 2007+2012 73.7 81 YOLOv2  $416 \times 416$ 2007+2012 76.8 67 YOLOv2  $480 \times 480$ 2007+2012 77.8 59 YOLOv2 544  $\times$  544 2007+2012 78.6 40

Table 3: Detection frameworks on PASCAL VOC 2007. YOLOv2 is faster and more accurate than prior detection methods. It can also run at different resolutions for an easy tradeoff between speed and accuracy. Each YOLOv2 entry is actually the same trained model with the same weights, just evaluated at a different size. All timing information is on a Geforce GTX Titan X (original, not Pascal model).

**Batch Normalization.** Batch normalization leads to significant improvements in convergence while eliminating the need for other forms of regularization [7]. By adding batch normalization on all of the convolutional layers in YOLO we get more than 2% improvement in mAP. Batch normalization also helps regularize the model. With batch normalization we can remove dropout from the model without overfitting.

Multi-Scale Training. The original YOLO uses an input resolution of  $448 \times 448$ . With the addition of anchor boxes we changed the resolution to  $416 \times 416$ . However, since our model only uses convolutional and pooling layers it can be resized on the fly. We want YOLOv2 to be robust to running on images of different sizes so we train this into the model.

Instead of fixing the input image size we change the network every few iterations. Every 10 batches our network randomly chooses a new image dimension size. Since our model downsamples by a factor of 32, we pull from the following multiples of 32:  $\{320, 352, ..., 608\}$ . Thus the smallest option is 320  $\times$  320 and the largest is 608  $\times$  608. We resize the network to that dimension and continue training.

https://anxiv.org/abs/1612.08242

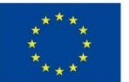

#### **YOLO9000: Better, Faster, Stronger**

#### Joseph Redmon<sup>\*†</sup>, Ali Farhadi<sup>\*†</sup> University of Washington\*, Allen Institute for AI<sup>†</sup> http://pjreddie.com/yolo9000/

#### Abstract

We introduce YOLO9000, a state-of-the-art, real-time object detection system that can detect over 9000 object categories. First we propose various improvements to the 6 YOLO detection method, both novel and drawn from prior work. The improved model, YOLOv2, is state-of-the-art on  $\overline{\sim}$ standard detection tasks like PASCAL VOC and COCO. Us- $_{\rm ec}$ ing a novel, multi-scale training method the same YOLOv2 model can run at varying sizes, offering an easy tradeoff between speed and accuracy. At 67 FPS, YOLOv2 gets 76.8 mAP on VOC 2007. At 40 FPS, YOLOv2 gets 78.6  $\sqrt{ }$ mAP, outperforming state-of-the-art methods like Faster R-CNN with ResNet and SSD while still running significantly faster. Finally we propose a method to jointly train on object detection and classification. Using this method we train YOLO9000 simultaneously on the COCO detection dataset and the ImageNet classification dataset. Our joint training CS. allows YOLO9000 to predict detections for object classes that don't have labelled detection data. We validate our approach on the ImageNet detection task. YOLO9000 gets  $\overline{\phantom{a}}$ 19.7 mAP on the ImageNet detection validation set despite  $\tilde{\mathcal{C}}$ only having detection data for 44 of the 200 classes. On the 24 156 classes not in COCO, YOLO9000 gets 16.0 mAP. But YOLO can detect more than just 200 classes; it predicts de- $08$ tections for more than 9000 different object categories. And it still runs in real-time.

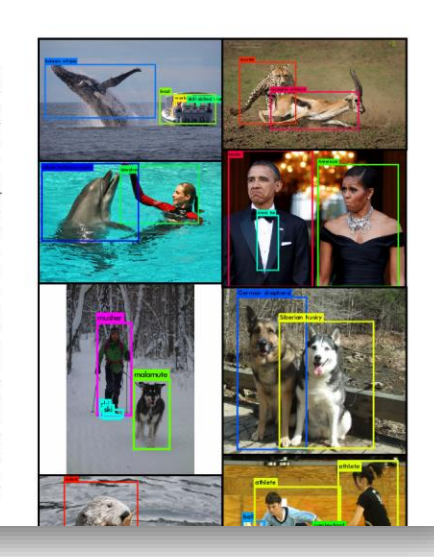

The YOLO framework uses a custom network based on the Googlenet architecture  $[19]$ . This network is faster than VGG-16, only using 8.52 billion operations for a forward pass. However, it's accuracy is slightly worse than VGG-16. For single-crop, top-5 accuracy at  $224 \times 224$ , YOLO's custom model gets 88.0% ImageNet compared to 90.0% for VGG-16.

Darknet-19. We propose a new classification model to be used as the base of YOLOv2. Our model builds off of prior work on network design as well as common knowledge in the field. Similar to the VGG models we use mostly  $3 \times 3$  filters and double the number of channels after every pooling step  $[17]$ . Following the work on Network in Network (NIN) we use global average pooling to make predictions as well as  $1 \times 1$  filters to compress the feature representation between  $3 \times 3$  convolutions [9]. We use batch normalization to stabilize training, speed up convergence, and regularize the model [7].

> **Detection Frameworks** Train mAP **FPS** Fast R-CNN [5]  $2007+2012$  $70.0$  $0.5$ Faster R-CNN VGG-16[15] 2007+2012 73.2  $7\phantom{.0}$ 5 Faster R-CNN ResNet[6] 2007+2012 76.4 2007+2012 63.4 45 **YOLO** [14] SSD300 [11] 2007+2012 74.3 46 SSD500 [11] 2007+2012 76.8 19 YOLOv2  $288 \times 288$  $\overline{91}$  $2007 + 2012$  $69.0$ YOLOv2  $352 \times 352$ 2007+2012 73.7 81 YOLOv2  $416 \times 416$ 2007+2012 76.8 67 YOLOv2  $480 \times 480$ 2007+2012 77.8 59 YOLOv2 544  $\times$  544 2007+2012 78.6 40

Table 3: Detection frameworks on PASCAL VOC 2007. YOLOv2 is faster and more accurate than prior detection methods. It can also run at different resolutions for an easy tradeoff between speed and accuracy. Each YOLOv2 entry is actually the same trained model with the same weights, just evaluated at a different size. All timing information is on a Geforce GTX Titan X (original, not Pascal model).

**Batch Normalization.** Batch normalization leads to significant improvements in convergence while eliminating the need for other forms of regularization [7]. By adding batch normalization on all of the convolutional layers in YOLO we get more than 2% improvement in mAP. Batch normalization also helps regularize the model. With batch normalization we can remove dropout from the model without overfitting.

Multi-Scale Training. The original YOLO uses an input resolution of  $448 \times 448$ . With the addition of anchor boxes we changed the resolution to  $416 \times 416$ . However, since our model only uses convolutional and pooling layers it can be resized on the fly. We want YOLOv2 to be robust to running on images of different sizes so we train this into the model.

Instead of fixing the input image size we change the network every few iterations. Every 10 batches our network randomly chooses a new image dimension size. Since our model downsamples by a factor of 32, we pull from the following multiples of 32:  $\{320, 352, ..., 608\}$ . Thus the smallest option is 320  $\times$  320 and the largest is 608  $\times$  608. We resize the network to that dimension and continue training.

https://anxiv.org/abs/1612.08242

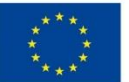

#### **YOLO9000: Better, Faster, Stronger**

#### Joseph Redmon<sup>\*†</sup>, Ali Farhadi<sup>\*†</sup> University of Washington\*, Allen Institute for AI<sup>†</sup> http://pjreddie.com/yolo9000/

#### Abstract

We introduce YOLO9000, a state-of-the-art, real-time object detection system that can detect over 9000 object categories. First we propose various improvements to the 6 YOLO detection method, both novel and drawn from prior work. The improved model, YOLOv2, is state-of-the-art on  $\overline{\sim}$ standard detection tasks like PASCAL VOC and COCO. Us- $_{\rm ec}$ ing a novel, multi-scale training method the same YOLOv2 model can run at varying sizes, offering an easy tradeoff between speed and accuracy. At 67 FPS, YOLOv2 gets 76.8 mAP on VOC 2007. At 40 FPS, YOLOv2 gets 78.6  $\sqrt{ }$ mAP, outperforming state-of-the-art methods like Faster R-CNN with ResNet and SSD while still running significantly faster. Finally we propose a method to jointly train on object detection and classification. Using this method we train YOLO9000 simultaneously on the COCO detection dataset and the ImageNet classification dataset. Our joint training CS. allows YOLO9000 to predict detections for object classes that don't have labelled detection data. We validate our approach on the ImageNet detection task. YOLO9000 gets  $\overline{\phantom{a}}$ 19.7 mAP on the ImageNet detection validation set despite  $\tilde{\mathcal{C}}$ only having detection data for 44 of the 200 classes. On the 24 156 classes not in COCO, YOLO9000 gets 16.0 mAP. But YOLO can detect more than just 200 classes; it predicts de- $08$ tections for more than 9000 different object categories. And it still runs in real-time.

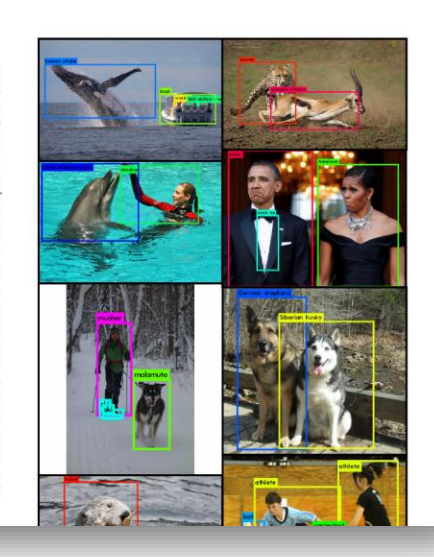

The YOLO framework uses a custom network based on the  $\boxed{\text{Googlenet architecture}}$  [19]. This network is faster than VGG-16, only using 8.52 billion operations for a forward pass. However, it's accuracy is slightly worse than VGG-16. For single-crop, top-5 accuracy at  $224 \times 224$ , YOLO's custom model gets 88.0% ImageNet compared to 90.0% for VGG-16.

Darknet-19. We propose a new classification model to be used as the base of YOLOv2. Our model builds off of prior work on network design as well as common knowledge in the field. Similar to the VGG models we use mostly  $3 \times 3$  filters and double the number of channels after every pooling step  $[17]$ . Following the work on Network in Network (NIN) we use global average pooling to make predictions as well as  $1 \times 1$  filters to compress the feature representation between  $3 \times 3$  convolutions [9]. We use batch normalization to stabilize training, speed up convergence, and regularize the model [7].

> **Detection Frameworks** Train mAP **FPS** Fast R-CNN [5]  $2007+2012$  $70.0$  $0.5$ Faster R-CNN VGG-16[15] 2007+2012 73.2  $7\phantom{.0}$ 5 Faster R-CNN ResNet[6] 2007+2012 76.4 2007+2012 63.4 45 **YOLO** [14] SSD300 [11] 2007+2012 74.3 46 SSD500 [11] 2007+2012 76.8 19 YOLOv2  $288 \times 288$  $\overline{91}$  $2007 + 2012$  $69.0$ YOLOv2  $352 \times 352$ 2007+2012 73.7 81 YOLOv2  $416 \times 416$ 2007+2012 76.8 67 YOLOv2  $480 \times 480$ 2007+2012 77.8 59 YOLOv2 544  $\times$  544 2007+2012 78.6 40

Table 3: Detection frameworks on PASCAL VOC 2007. YOLOv2 is faster and more accurate than prior detection methods. It can also run at different resolutions for an easy tradeoff between speed and accuracy. Each YOLOv2 entry is actually the same trained model with the same weights, just evaluated at a different size. All timing information is on a Geforce GTX Titan X (original, not Pascal model).

**Batch Normalization.** Batch normalization leads to significant improvements in convergence while eliminating the need for other forms of regularization [7]. By adding batch normalization on all of the convolutional layers in YOLO we get more than 2% improvement in mAP. Batch normalization also helps regularize the model. With batch normalization we can remove dropout from the model without overfitting.

Multi-Scale Training. The original YOLO uses an input resolution of  $448 \times 448$ . With the addition of anchor boxes we changed the resolution to  $416 \times 416$ . However, since our model only uses convolutional and pooling layers it can be resized on the fly. We want YOLOv2 to be robust to running on images of different sizes so we train this into the model.

Instead of fixing the input image size we change the network every few iterations. Every 10 batches our network randomly chooses a new image dimension size. Since our model downsamples by a factor of 32, we pull from the following multiples of 32:  $\{320, 352, ..., 608\}$ . Thus the smallest option is 320  $\times$  320 and the largest is 608  $\times$  608. We resize the network to that dimension and continue training.

https://anxiv.org/abs/1612.08242

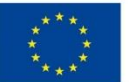

### **YOLOv2**

#### **YOLO9000: Better, Faster, Stronger**

#### Joseph Redmon<sup>\*†</sup>, Ali Farhadi<sup>\*†</sup> University of Washington\*, Allen Institute for AI<sup>†</sup> http://pjreddie.com/yolo9000/

#### Abstract

We introduce YOLO9000, a state-of-the-art, real-time object detection system that can detect over 9000 object categories. First we propose various improvements to the YOLO detection method, both novel and drawn from prior work. The improved model, YOLOv2, is state-of-the-art on  $\overline{\sim}$ standard detection tasks like PASCAL VOC and COCO. Using a novel, multi-scale training method the same YOLOv2 model can run at varying sizes, offering an easy tradeoff between speed and accuracy. At 67 FPS, YOLOv2 gets 76.8 mAP on VOC 2007. At 40 FPS, YOLOv2 gets 78.6  $\sqrt{ }$ mAP, outperforming state-of-the-art methods like Faster R-CNN with ResNet and SSD while still running significantly faster. Finally we propose a method to jointly train on object detection and classification. Using this method we train YOLO9000 simultaneously on the COCO detection dataset and the ImageNet classification dataset. Our joint training CS. allows YOLO9000 to predict detections for object classes that don't have labelled detection data. We validate our approach on the ImageNet detection task. YOLO9000 gets  $\sqrt{ }$ 19.7 mAP on the ImageNet detection validation set despite  $\tilde{\mathcal{C}}$ only having detection data for 44 of the 200 classes. On the 24 156 classes not in COCO, YOLO9000 gets 16.0 mAP. But YOLO can detect more than just 200 classes; it predicts de- $08$ tections for more than 9000 different object categories. And it still runs in real-time.

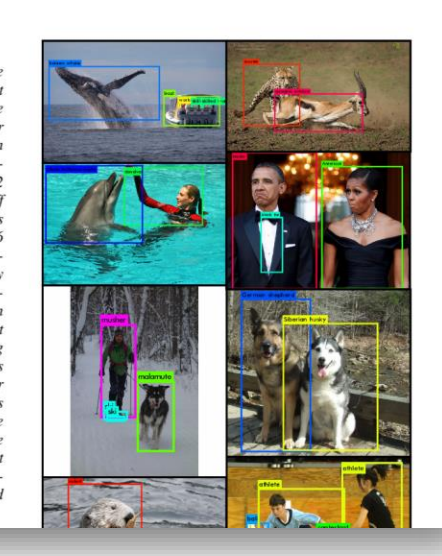

The YOLO framework uses a custom network based on the  $\boxed{\text{Googlenet architecture}}$  [19]. This network is faster than VGG-16, only using 8.52 billion operations for a forward pass. However, it's accuracy is slightly worse than VGG-16. For single-crop, top-5 accuracy at  $224 \times 224$ , YOLO's custom model gets 88.0% ImageNet compared to 90.0% for VGG-16.

Darknet-19. We propose a new classification model to be used as the base of YOLOv2. Our model builds off of prior work on network design as well as common knowledge in the field. Similar to the VGG models we use mostly  $3 \times 3$  filters and double the number of channels after every pooling step  $[17]$ . Following the work on Network in Network (NIN) we use global average pooling to make predictions as well as  $1 \times 1$  filters to compress the feature representation between  $3 \times 3$  convolutions [9]. We use batch normalization to stabilize training, speed up convergence, and regularize the model [7].

**Batch Normalization.** Batch normalization leads to significant improvements in convergence while eliminating the need for other forms of regularization [7]. By adding batch normalization on all of the convolutional layers in YOLO we get more than 2% improvement in mAP. Batch normalization also helps regularize the model. With batch normalization we can remove dropout from the model without overfitting.

Multi-Scale Training. The original YOLO uses an input resolution of  $448 \times 448$ . With the addition of anchor boxes we changed the resolution to  $416 \times 416$ . However, since our model only uses convolutional and pooling layers it can be resized on the fly. We want YOLOv2 to be robust to running on images of different sizes so we train this into the model.

Instead of fixing the input image size we change the network every few iterations. Every 10 batches our network randomly chooses a new image dimension size. Since our model downsamples by a factor of 32, we pull from the following multiples of 32:  $\{320, 352, ..., 608\}$ . Thus the smallest option is 320  $\times$  320 and the largest is 608  $\times$  608. We resize the network to that dimension and continue training.

VSB TECHNICAL | FACULTY OF ELECTRICAL

OF OSTRAVA SCIENCE

VSB TECHNICAL FACULTY OF ELECTRICAL DEPARTMENT

**I DEPARTMENT** 

**SCIENCE** 

- Batch normalization
- Darknet-19 backbone
- Anchor boxes
- Multiscale training
- Finner-grained features

**Detection Frameworks** Train mAP **FPS** Fast R-CNN [5]  $2007+2012$  $70.0$  $0.5$ Faster R-CNN VGG-16[15] 2007+2012 73.2  $7\phantom{.0}$ 5 Faster R-CNN ResNet[6] 2007+2012 76.4 2007+2012 63.4 45 YOLO  $[14]$ SSD300 [11] 2007+2012 74.3 46 SSD500 [11] 2007+2012 76.8 19 YOLOv2  $288 \times 288$  $69.0$  $\overline{91}$  $2007 + 2012$ YOLOv2  $352 \times 352$ 2007+2012 73.7 81 YOLOv2  $416 \times 416$ 2007+2012 76.8 67 YOLOv2  $480 \times 480$ 2007+2012 77.8 59 YOLOv2 544  $\times$  544 2007+2012 78.6 40

Table 3: Detection frameworks on PASCAL VOC 2007. YOLOv2 is faster and more accurate than prior detection methods. It can also run at different resolutions for an easy tradeoff between speed and accuracy. Each YOLOv2 entry is actually the same trained model with the same weights, just evaluated at a different size. All timing information is on a Geforce GTX Titan X (original, not Pascal model).

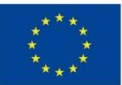

### **YOLOv2**

#### **YOLO9000: Better, Faster, Stronger**

Joseph Redmon<sup>\*†</sup>, Ali Farhadi<sup>\*†</sup> University of Washington\*, Allen Institute for AI<sup>†</sup> http://pireddie.com/volo9000/

#### Abstract

We introduce YOLO9000, a state-of-the-art, real-time object detection system that can detect over 9000 object categories. First we propose various improvements to the YOLO detection method, both novel and drawn from prior work. The improved model, YOLOv2, is state-of-the-art on  $\overline{\sim}$ standard detection tasks like PASCAL VOC and COCO. Using a novel, multi-scale training method the same YOLOv2 model can run at varying sizes, offering an easy tradeoff between speed and accuracy. At 67 FPS, YOLOv2 gets 76.8 mAP on VOC 2007. At 40 FPS, YOLOv2 gets 78.6  $\sqrt{ }$ mAP, outperforming state-of-the-art methods like Faster R-CNN with ResNet and SSD while still running significantly faster. Finally we propose a method to jointly train on object detection and classification. Using this method we train YOLO9000 simultaneously on the COCO detection dataset and the ImageNet classification dataset. Our joint training CS. allows YOLO9000 to predict detections for object classes that don't have labelled detection data. We validate our approach on the ImageNet detection task. YOLO9000 gets 19.7 mAP on the ImageNet detection validation set despite  $\tilde{c}$ only having detection data for 44 of the 200 classes. On the 24 156 classes not in COCO, YOLO9000 gets 16.0 mAP. But YOLO can detect more than just 200 classes; it predicts de- $80$ tections for more than 9000 different object categories. And it still runs in real-time.

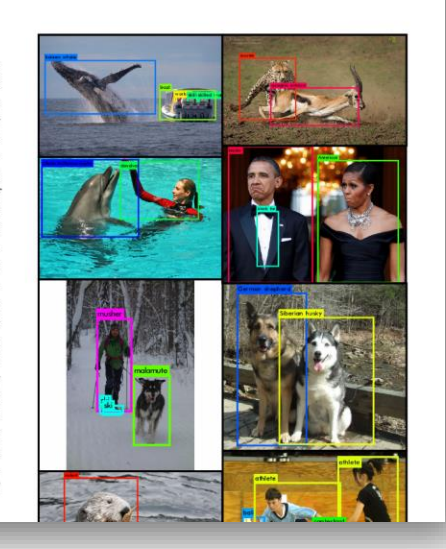

- Batch normalization
- Darknet-19 backbone
- Anchor boxes
- Multiscale training
- Finner-grained features

We remove the fully connected layers from YOLO and use anchor boxes to predict bounding boxes. First we eliminate one pooling layer to make the output of the network's convolutional layers higher resolution. We also shrink the network to operate on 416 input images instead of  $448 \times 448$ . We do this because we want an odd number of locations in our feature map so there is a single center cell. Objects, especially large objects, tend to occupy the center of the image so it's good to have a single location right at the center to predict these objects instead of four locations that are all nearby. YOLO's convolutional layers downsample the image by a factor of 32 so by using an input image of 416 we get an output feature map of  $13 \times 13$ .

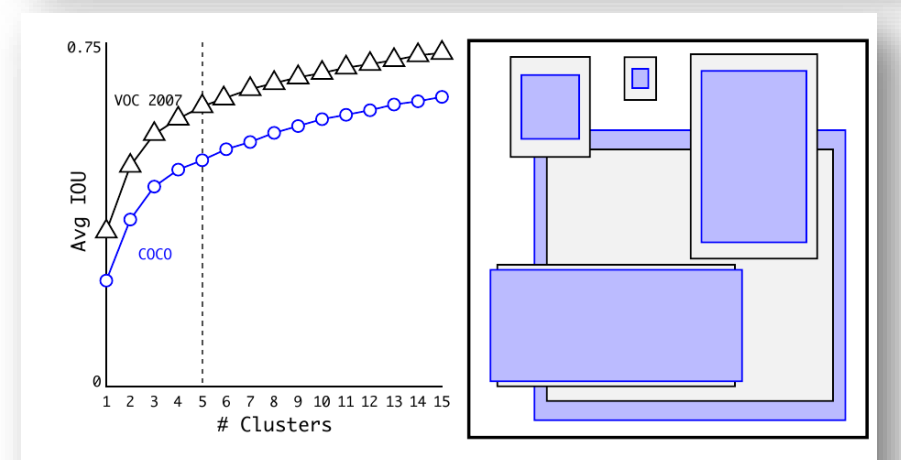

Figure 2: Clustering box dimensions on VOC and COCO. We run k-means clustering on the dimensions of bounding boxes to get good priors for our model. The left image shows the average IOU we get with various choices for k. We find that  $k = 5$  gives a good tradeoff for recall vs. complexity of the model. The right image shows the relative centroids for VOC and COCO. Both sets of priors favor thinner, taller boxes while COCO has greater variation in size than VOC.

VSB TECHNICAL | FACULTY OF ELECTRICAL

OF OSTRAVA SCIENCE

VSB TECHNICAL FACULTY OF ELECTRICAL DEPARTMENT<br>|||| UNIVERSITY ENGINEERING AND COMPUTER OF COMPUTER

**I DEPARTMENT** 

**SCIENCE** 

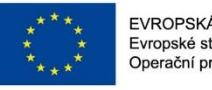

Abstrac We present some updates to YOLO! We made a bunch

of little design changes to make it better. We also trained this new network that's pretty swell. It's a little bigger than

last time but more accurate. It's still fast though, don't

vorry. At  $320 \times 320$  YOLOv3 runs in 22 ms at 28.2 mAP, as accurate as SSD but three times faster. When we look

at the old .5 IOU mAP detection metric YOLOv3 is quite good. It achieves 57.9 AP<sub>50</sub> in 51 ms on a Titan X, com-

pared to 57.5 AP<sub>50</sub> in 198 ms by RetinaNet, similar perfor-

mance but 3.8× faster. As always, all the code is online at

EVROPSKÁ UNIE Evropské strukturální a investiční fondy Operační program Výzkum, vývoj a vzdělávání

200

150

**YOLOv3**: An Incremental Improvement

Joseph Redmon Ali Farhadi

University of Washington

### **YOLOv3**

### 2.4. Feature Extractor

We use a new network for performing feature extraction. Our new network is a hybrid approach between the network used in YOLOv2, Darknet-19, and that newfangled residual network stuff. Our network uses successive  $3 \times 3$  and  $1 \times 1$ convolutional layers but now has some shortcut connections as well and is significantly larger. It has 53 convolutional layers so we call it.... wait for it..... Darknet-53!

#### **2.3. Predictions Across Scales**

YOLOv3 predicts boxes at 3 different scales. Our system extracts features from those scales using a similar concept to feature pyramid networks  $[8]$ . From our base feature extractor we add several convolutional layers. The last of these predicts a 3-d tensor encoding bounding box, objectness, and class predictions. In our experiments with  $COCO [10]$  we predict 3 boxes at each scale so the tensor is  $N \times N \times [3 * (4 + 1 + 80)]$  for the 4 bounding box offsets, 1 objectness prediction, and 80 class predictions.

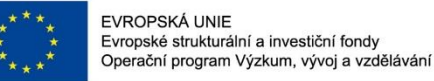

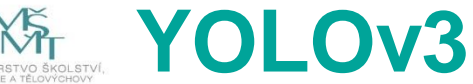

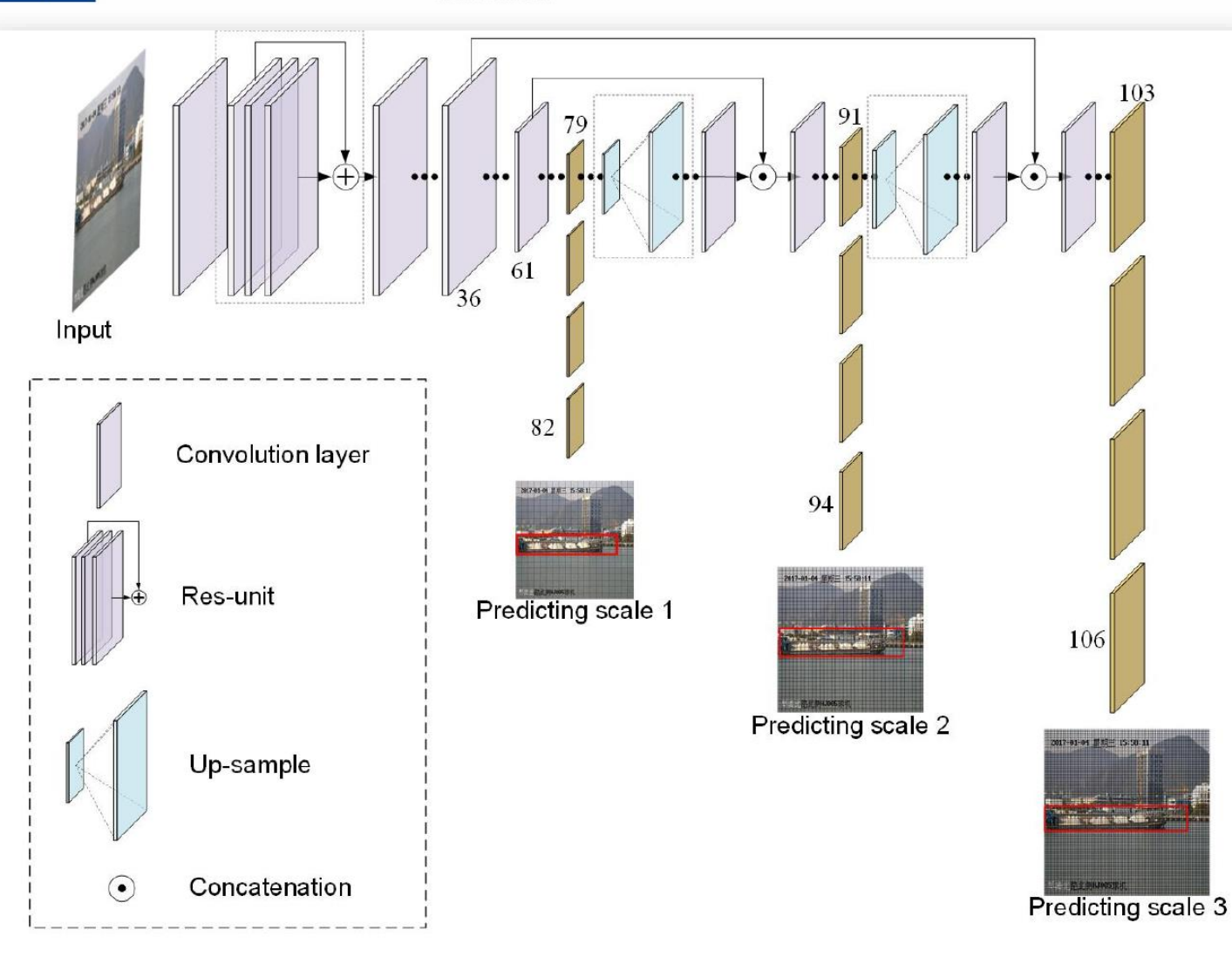

#### The framework of YOLOv3 neural network for ship detection. Fig.  $2$ .

<https://arxiv.org/abs/1804.02767> <https://arxiv.org/abs/2304.00501>

X. Nie, M. Yang and R. W. Liu, "Deep Neural Network-Based Robust Ship Detection Under Dif f erent Weather Conditions,"*2019 IEEE Intelligent Transportation Systems Conference (ITSC)*, Auckland, New Zealand, 2019, pp. 47-52, doi: 10.1109/ITSC.2019.8917475.

#### **2.3. Predictions Across Scales**

YOLOv3 predicts boxes at 3 different scales. Our system extracts features from those scales using a similar concept to feature pyramid networks [8]. From our base feature extractor we add several convolutional layers. The last of these predicts a 3-d tensor encoding bounding box, objectness, and class predictions. In our experiments with  $COCO [10]$  we predict 3 boxes at each scale so the tensor is  $N \times N \times [3 * (4 + 1 + 80)]$  for the 4 bounding box offsets, 1 objectness prediction, and 80 class predictions.

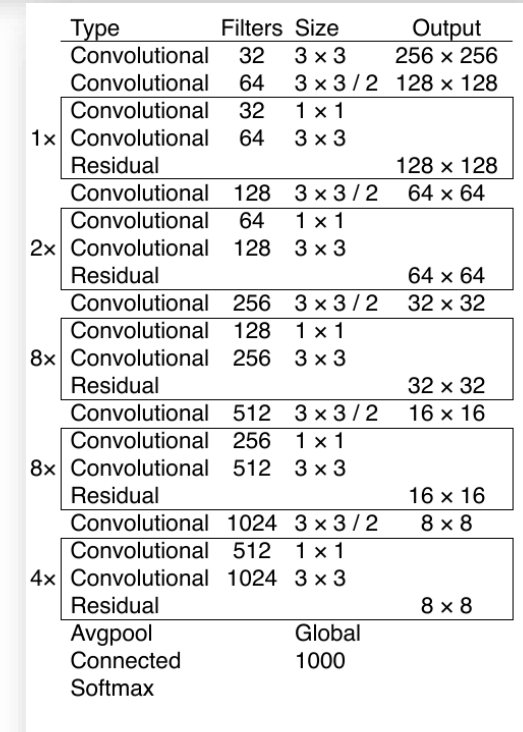

Table 1. Darknet-53.

VSB TECHNICAL | FACULTY OF ELECTRICAL

OF OSTRAVA SCIENCE

ILLI UNIVERSITY ENGINEERING AND COMPUTER OF COMPUTER

**I DEPARTMENT** 

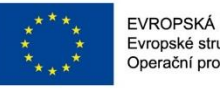

Abstrac We present some updates to YOLO! We made a bunch

f little design changes to make it better. We also trained s new network that's pretty swell. It's a little bigger than

time but more accurate. It's still fast though, don't rry. At  $320 \times 320$  YOLOv3 runs in 22 ms at 28.2 mAP,

accurate as SSD but three times faster. When we look

at the old .5 IOU mAP detection metric YOLOv3 is quite od. It achieves 57.9 APso in 51 ms on a Titan X. com-

ared to 57.5 APso in 198 ms by RetinaNet, similar perfor

nance but  $3.8 \times$  faster. As always, all the code is online at

EVROPSKÁ UNIE Evropské strukturální a investiční fondy Operační program Výzkum, vývoj a vzdělávání

**YOLOv3**: An Incremental Improvement

University of Washington

### **YOLOv3**

### **2.4. Feature Extractor**

We use a new network for performing feature extraction. Joseph Redmon Ali Farhadi Our new network is a hybrid approach between the network used in YOLOv2,  $\boxed{\text{Darknet-19}}$  and that newfangled residual network stuff. Our network uses successive  $3 \times 3$  and  $1 \times 1$ convolutional layers but now has some shortcut connections as well and is significantly larger. It has 53 convolutional layers so we call it.... wait for it..... Darknet-53!

### 2.3. Predictions Across Scales

YOLOv3 predicts boxes at 3 different scales. Our system extracts features from those scales using a similar concept to feature pyramid networks [8]. From our base feature extractor we add several convolutional layers. The last of these predicts a 3-d tensor encoding bounding box, objectness, and class predictions. In our experiments with  $COCO [10]$  we predict 3 boxes at each scale so the tensor is  $N \times N \times [3 * (4 + 1 + 80)]$  for the 4 bounding box offsets, 1 objectness prediction, and 80 class predictions.

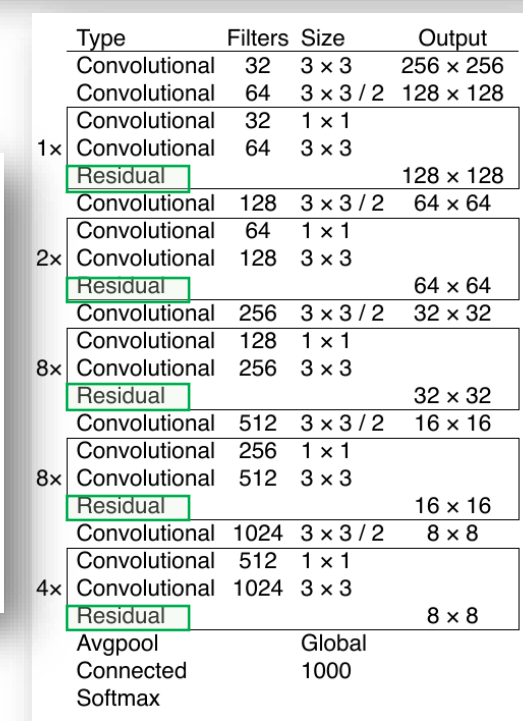

- Darknet-53
- Residual blocks
- 3 different scales
- Feature pyramid net.

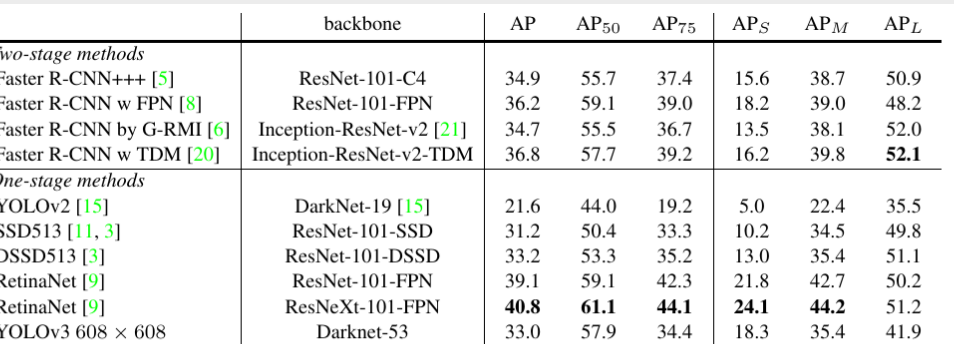

Table 3. I'm seriously just stealing all these tables from [9] they take soooo long to make from scratch. Ok, YOLOv3 is doing alright. Keep in mind that RetinaNet has like  $3.8 \times$  longer to process an image. YOLOv3 is much better than SSD variants and comparable to state-of-the-art models on the  $AP_{50}$  metric.

VSB TECHNICAL | FACULTY OF FLECTRICAL

OF OSTRAVA SCIENCE

ILLE UNIVERSITY ENGINEERING AND COMPUTER OF COMPUTER

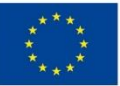

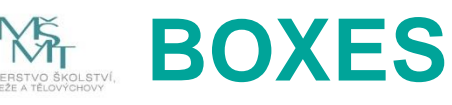

- **YOLOv1**
	- 98 boxes
	- 7x7 cells, 2 boxes per cell
- **YOLOv2**
	- 845 boxes
	- 13x13 cells, 5 anchor boxes
- **YOLOv3**
	- 10647 boxes
	- 13x13, 26x26, 52x52 cells, 3 anchor boxes

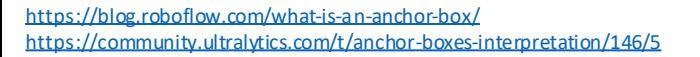

<https://arxiv.org/abs/1804.02767> <https://arxiv.org/abs/2304.00501>

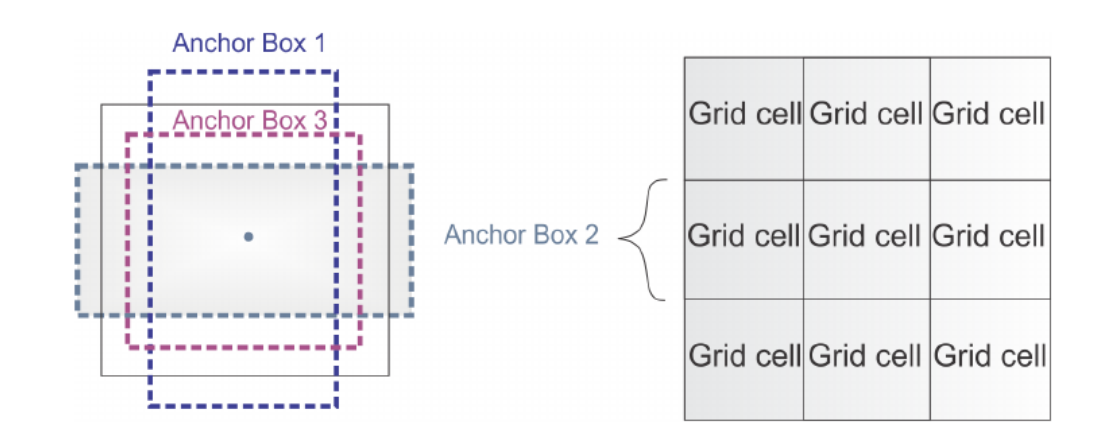

Figure 6: Anchor boxes. YOLOv2 defines multiple anchor boxes for each grid cell.

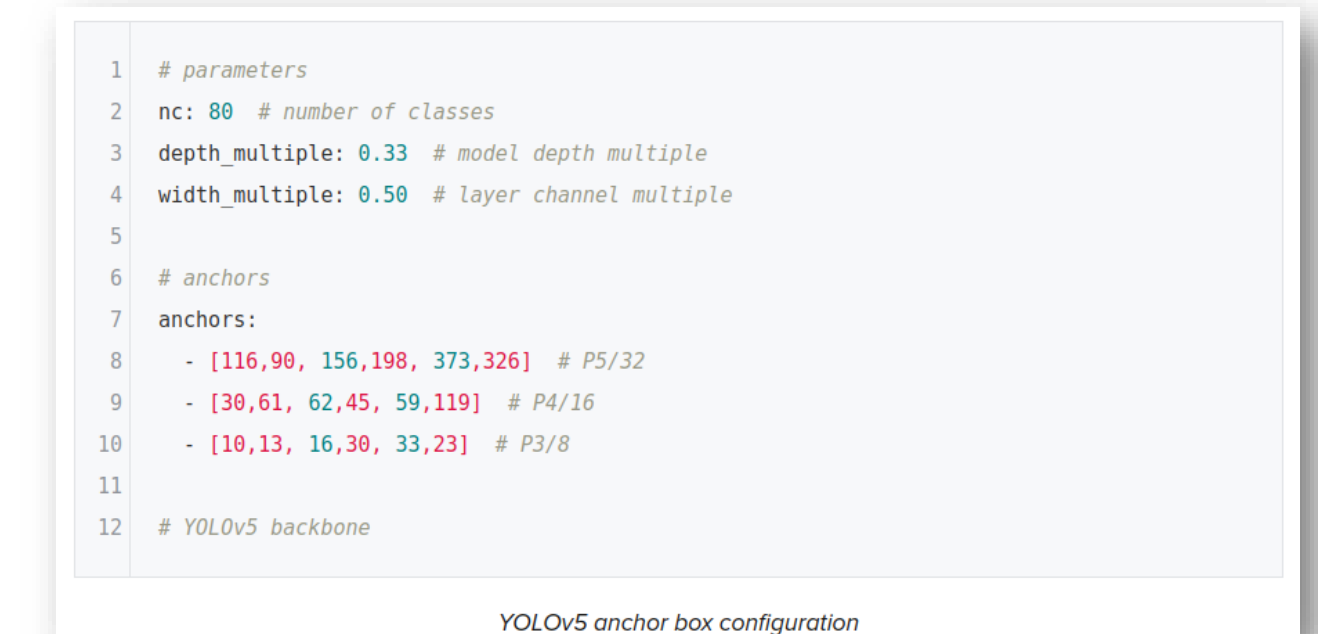

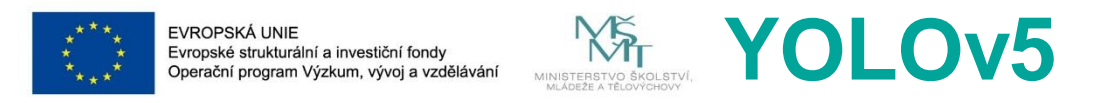

### <https://github.com/ultralytics/yolov5/issues/280>

[https://docs.ultralytics.com/yolov5/tutorials/architecture\\_description/#1-model-structure](https://docs.ultralytics.com/yolov5/tutorials/architecture_description/)

<https://github.com/ultralytics/yolov5/issues/6998>

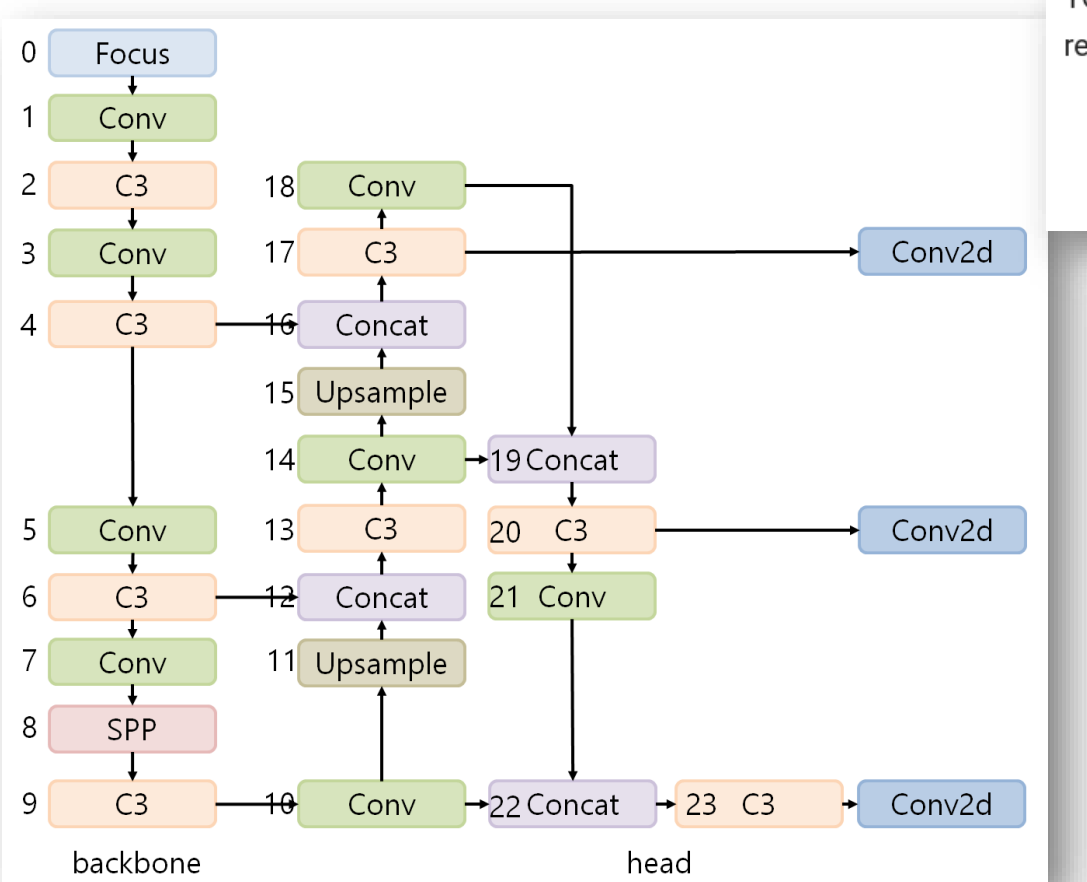

YOLOv5 employs various data augmentation techniques to improve the model's ability to generalize and reduce overfitting. These techniques include:

• Mosaic Augmentation: An image processing technique that combines four training images into one in ways that encourage object detection models to better handle various object scales and translations.

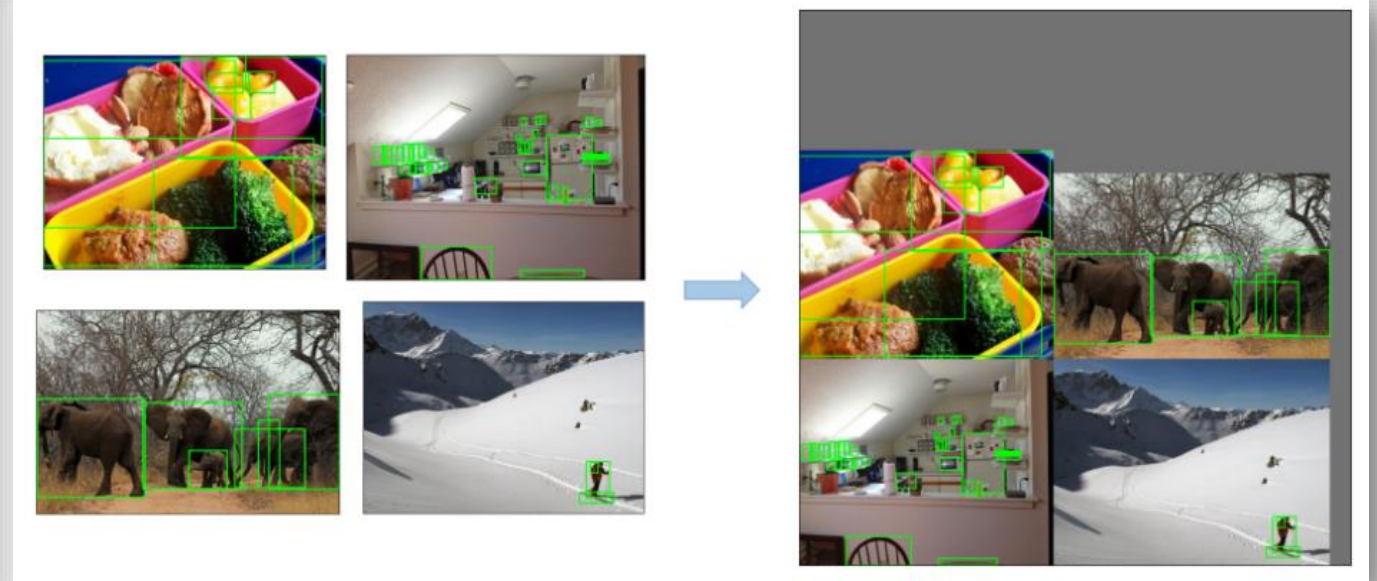

[https://github.com/ultralytics/yolov5/issues/280#issuecomment-1000948444](https://github.com/ultralytics/yolov5/issues/280)

<https://arxiv.org/abs/1804.02767> <https://arxiv.org/abs/2304.00501>

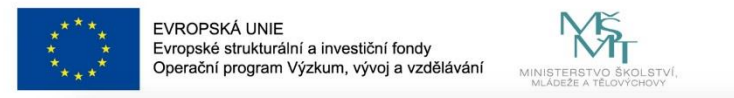

Table 4: Summary of YOLO architectures. The metric reported for YOLO and YOLOv2 were on VOC2007, while the rest are reported on COCO2017. The NAS-YOLO model reported has 16-bit precision.

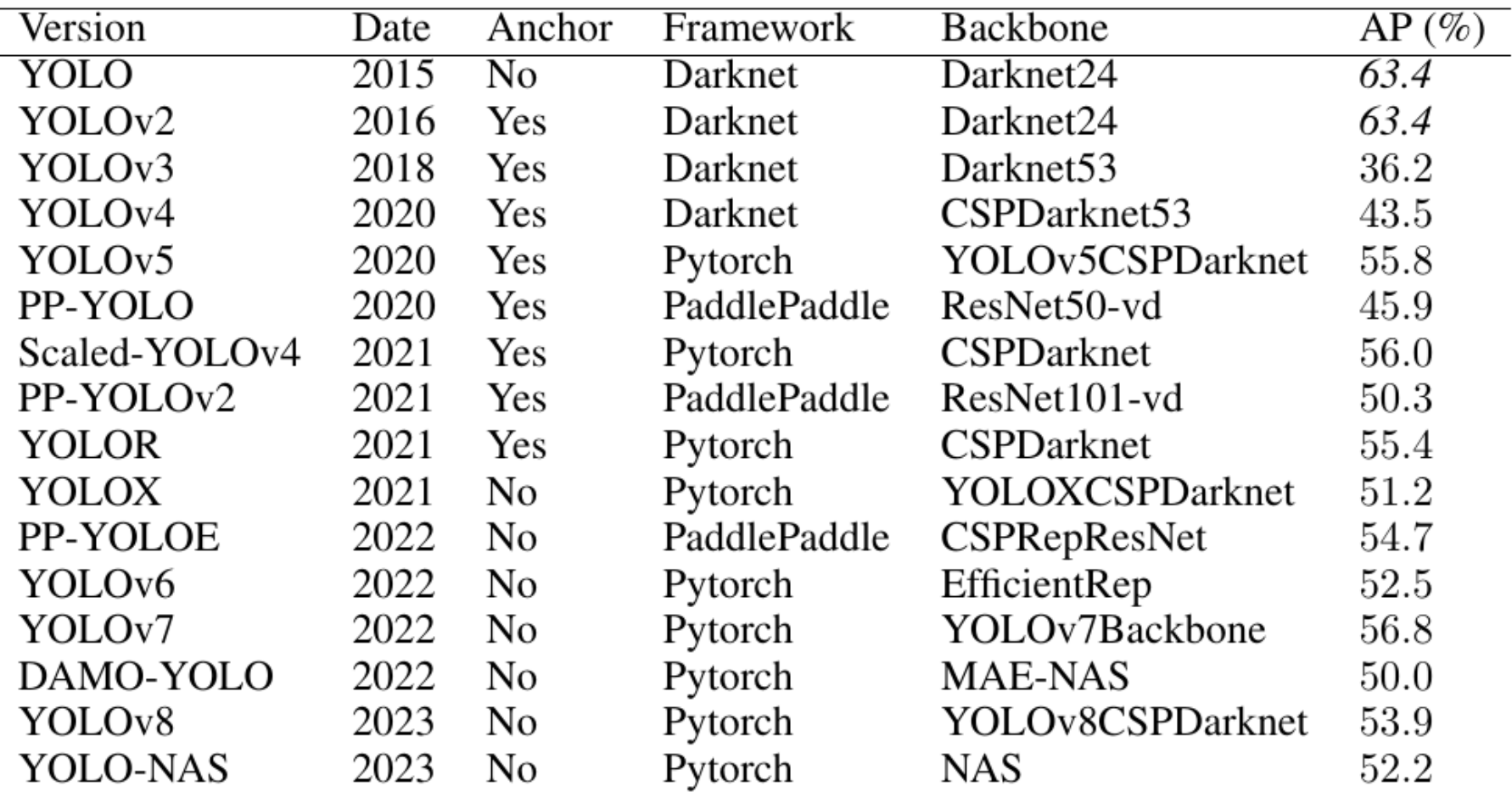

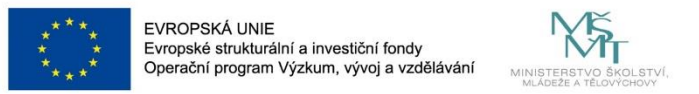

### **SSD: Single Shot MultiBox Detector**

Wei Liu<sup>1</sup>, Dragomir Anguelov<sup>2</sup>, Dumitru Erhan<sup>3</sup>, Christian Szegedy<sup>3</sup>, Scott Reed<sup>4</sup>, Cheng-Yang Fu<sup>1</sup>, Alexander C. Berg<sup>1</sup>

<sup>1</sup> UNC Chapel Hill <sup>2</sup> Zoox Inc. <sup>3</sup> Google Inc. <sup>4</sup> University of Michigan, Ann-Arbor  $1$ wliu@cs.unc.edu,  $2$ drago@zoox.com,  $3$ {dumitru, szegedy}@google.com,  $4$ reedscot@umich.edu,  $1$ {cyfu,aberg}@cs.unc.edu

- We introduce SSD, a single-shot detector for multiple categories that is faster than the previous state-of-the-art for single shot detectors (YOLO), and significantly more accurate, in fact as accurate as slower techniques that perform explicit region proposals and pooling (including Faster R-CNN).
- The core of SSD is predicting category scores and box offsets for a fixed set of default bounding boxes using small convolutional filters applied to feature maps.
- To achieve high detection accuracy we produce predictions of different scales from feature maps of different scales, and explicitly separate predictions by aspect ratio.
- These design features lead to simple end-to-end training and high accuracy, even on low resolution input images, further improving the speed vs accuracy trade-off.
- Experiments include timing and accuracy analysis on models with varying input size evaluated on PASCAL VOC, COCO, and ILSVRC and are compared to a range of recent state-of-the-art approaches.

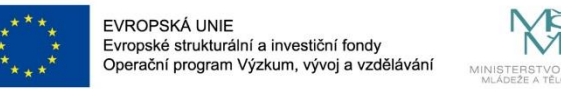

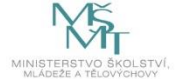

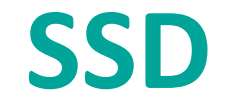

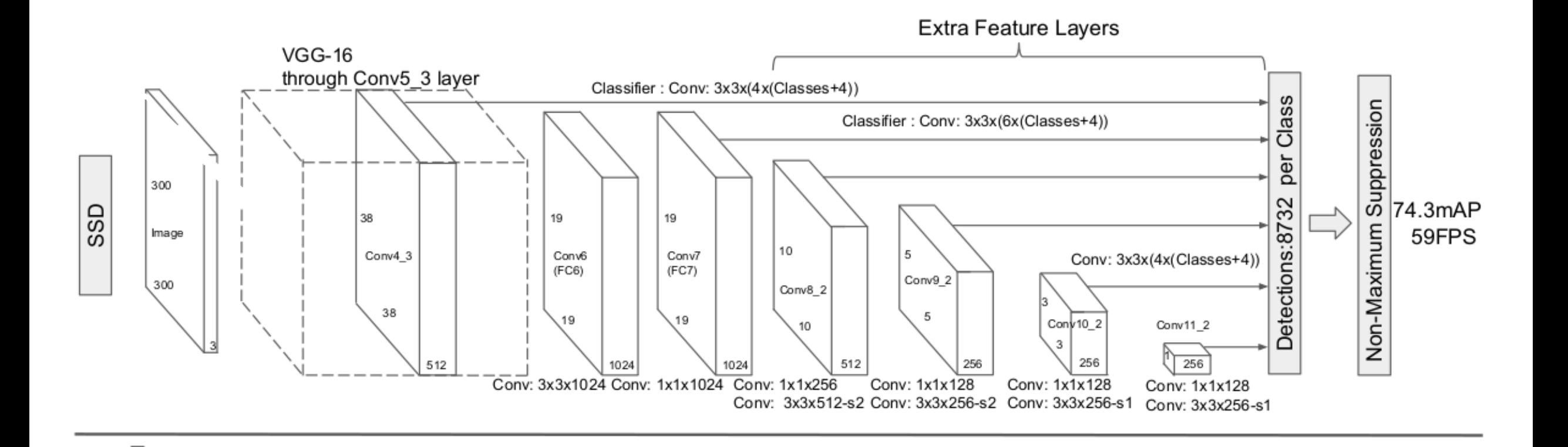

# **Anchor Boxes**

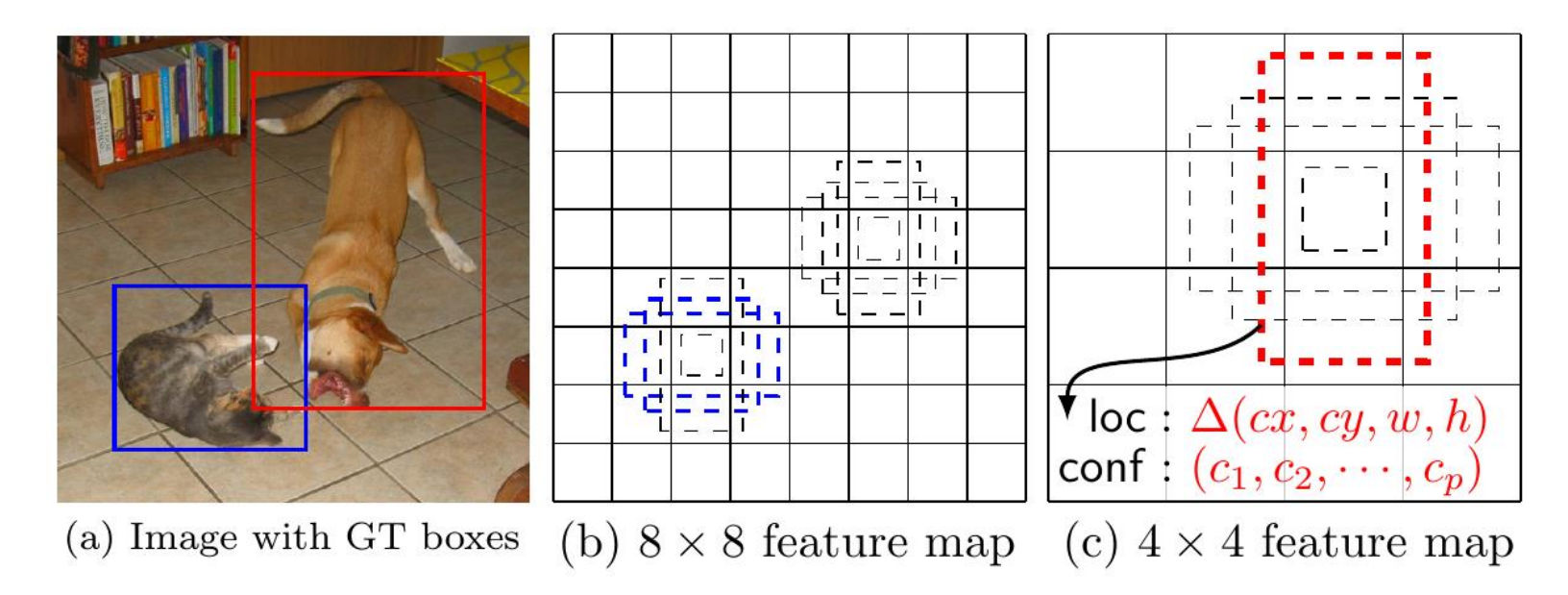

Fig. 1: SSD framework. (a) SSD only needs an input image and ground truth boxes for each object during training. In a convolutional fashion, we evaluate a small set (e.g. 4) of default boxes of different aspect ratios at each location in several feature maps with different scales (e.g.  $8 \times 8$  and  $4 \times 4$  in (b) and (c)). For each default box, we predict both the shape offsets and the confidences for all object categories  $((c_1, c_2, \dots, c_p)).$ At training time, we first match these default boxes to the ground truth boxes. For example, we have matched two default boxes with the cat and one with the dog, which are treated as positives and the rest as negatives. The model loss is a weighted sum between localization loss (e.g. Smooth L1 [6]) and confidence loss (e.g. Softmax).

 $k$  anchor boxes

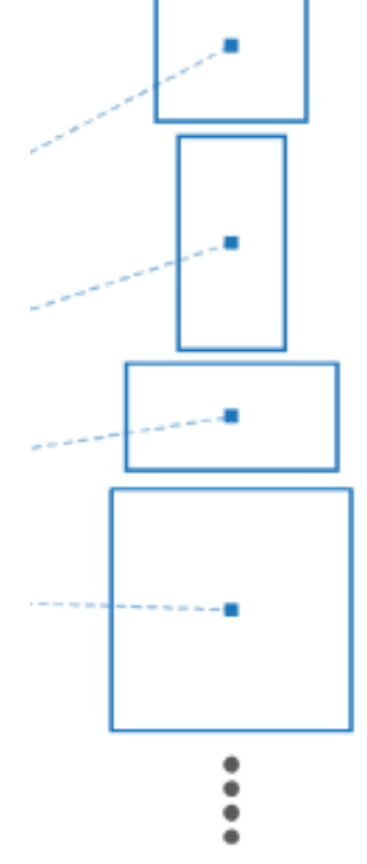

EVROPSKÁ UNIE

Evropské strukturální a investiční fondy Dnerační program Výzkum, vývoj a vzděláván

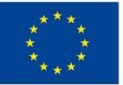

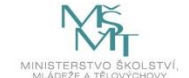

# **Anchor Boxes**

### $k$  anchor boxes

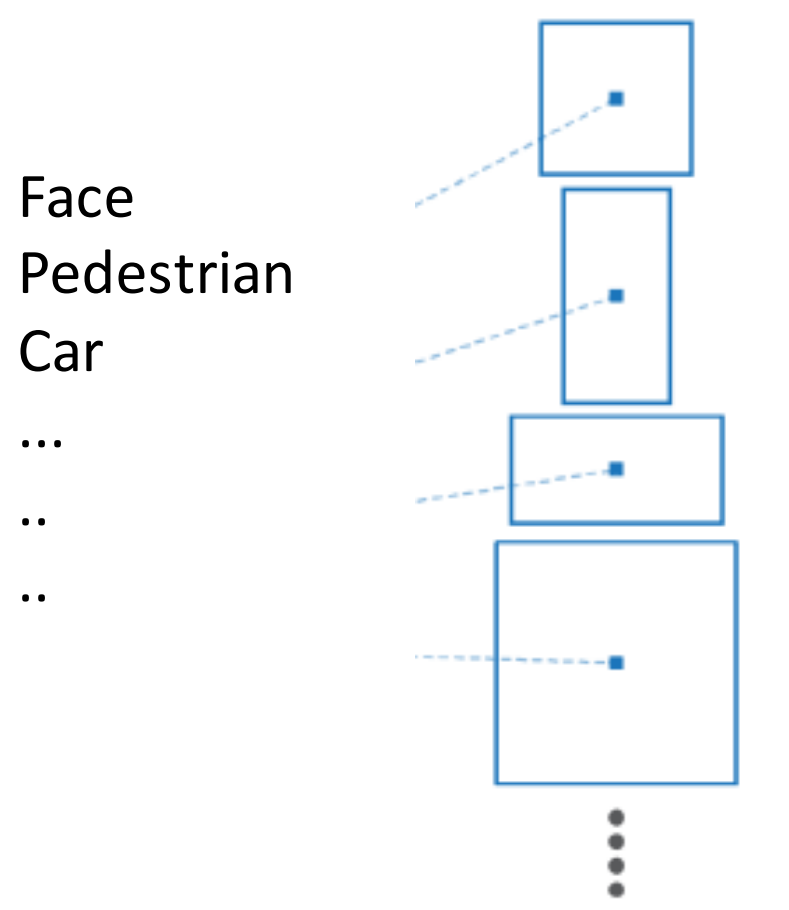

an illustration of default boxes, please refer to Fig. 1. Our default boxes are similar to the *anchor boxes* used in Faster R-CNN [2], however we apply them to several feature maps of different resolutions. Allowing different default box shapes in several feature maps let us efficiently discretize the space of possible output box shapes.

### Sizes can be obtained from dataset

<https://arxiv.org/abs/1512.02325> <https://arxiv.org/abs/1506.01497>

68

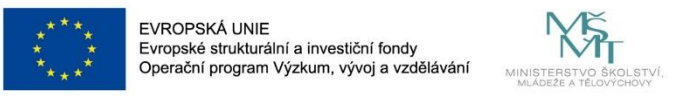

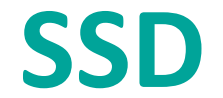

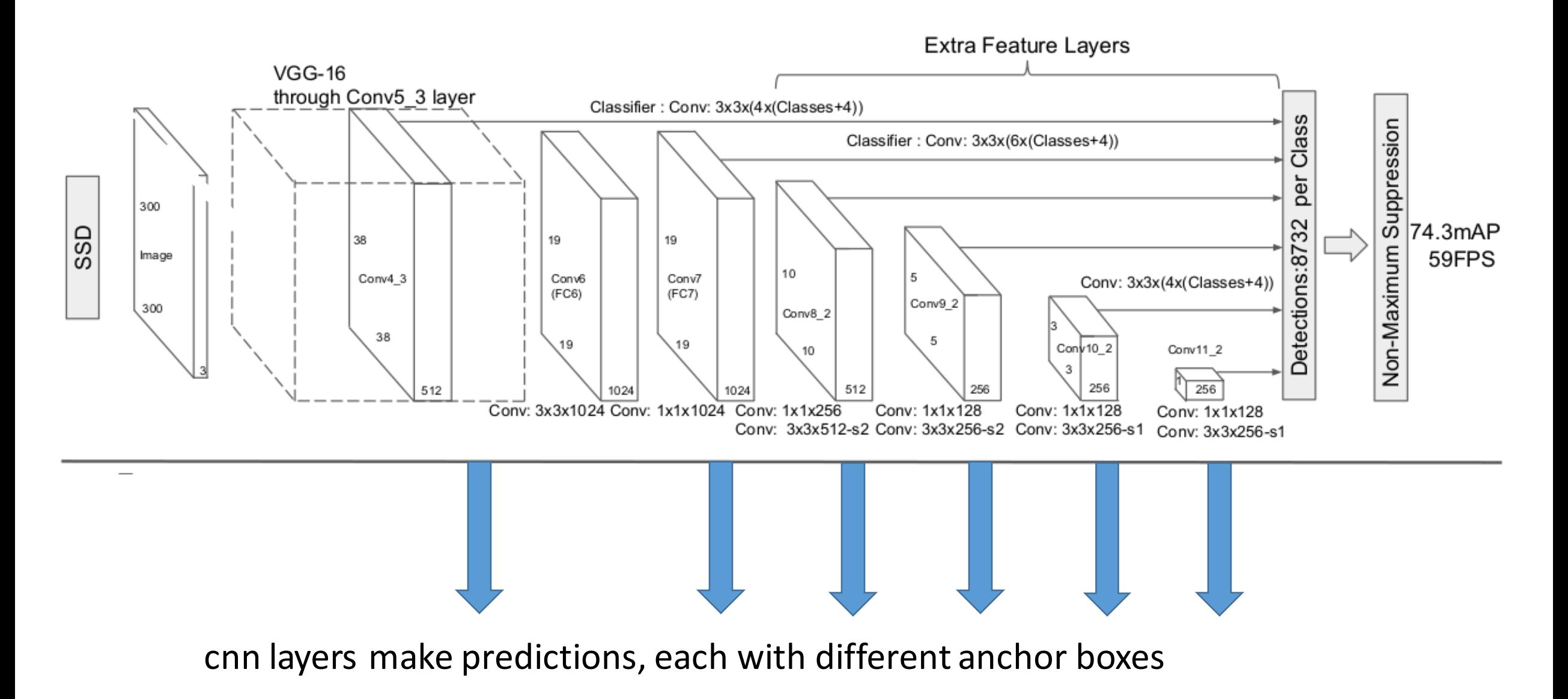

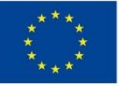

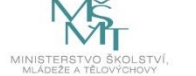

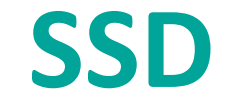

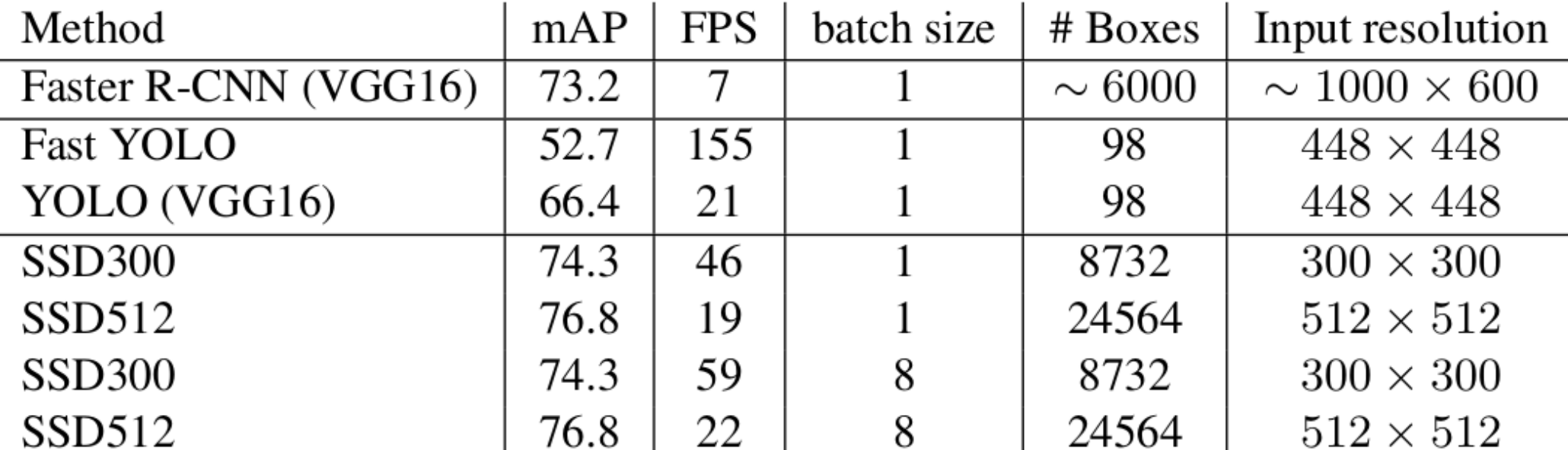

Table 7: Results on Pascal VOC2007 test. SSD300 is the only real-time detection method that can achieve above 70% mAP. By using a larger input image, SSD512 outperforms all methods on accuracy while maintaining a close to real-time speed.

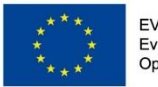

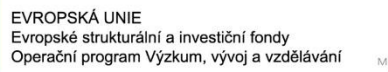

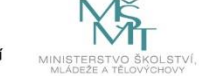

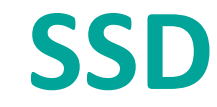

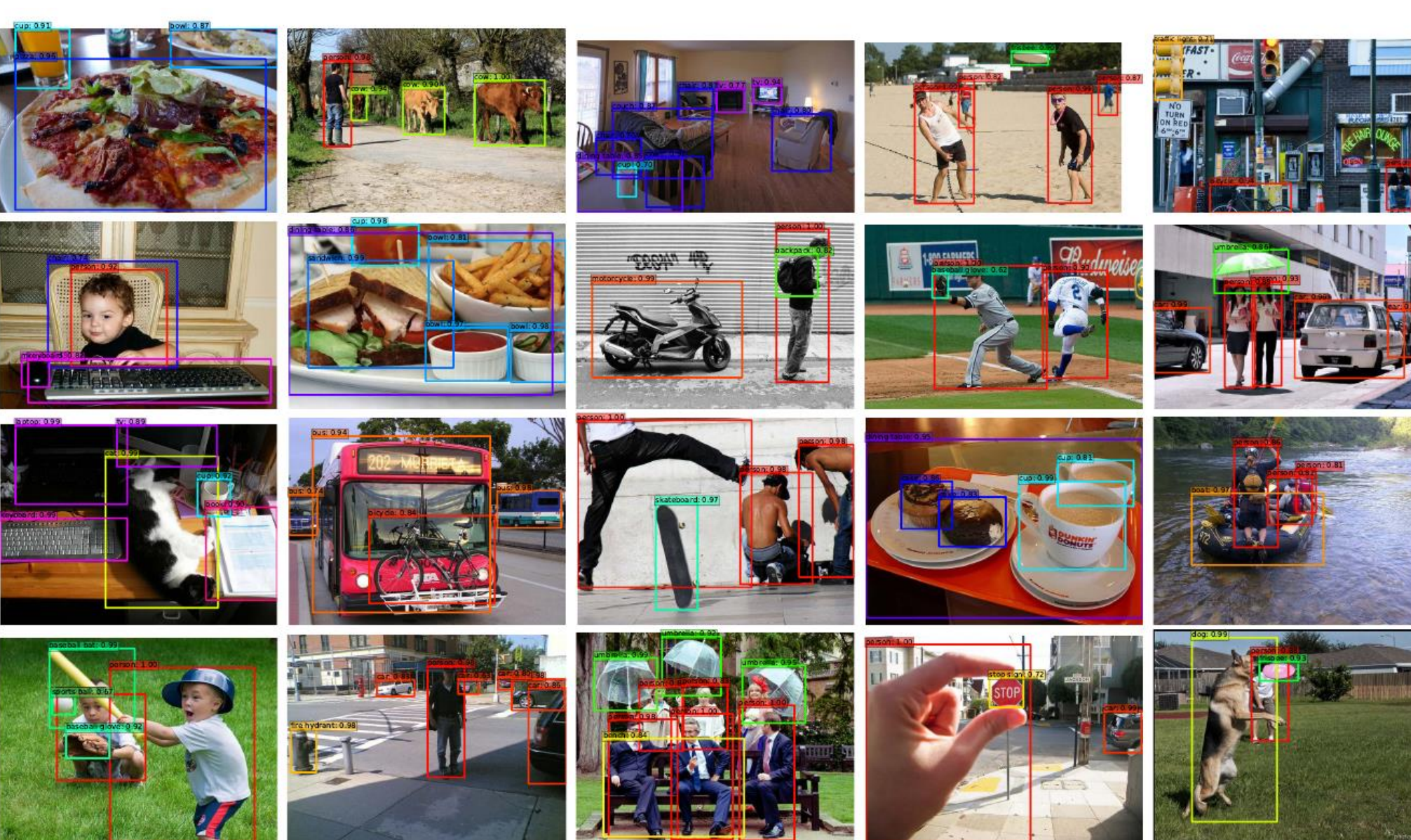

https://arxiv.org/abs/1512.02325

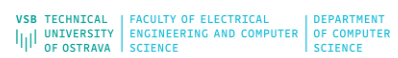

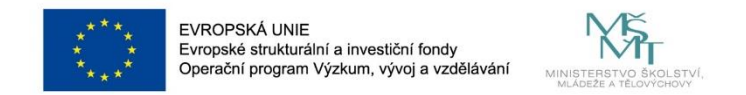

# **PyTorch Example**

Docs > Models and pre-trained weights

Here is an example of how to use the pre-trained object detection models:

from torchvision.io.image import read image from torchvision.models.detection import fasterrcnn resnet50 fpn v2, FasterRCNN ResNet50 FPN V2 Weights from torchvision.utils import draw bounding boxes from torchvision.transforms.functional import to\_pil\_image

 $img = read\_image("test/assets/encode_jpeg/grace_hopper 517x606.jpg")$ 

# Step 1: Initialize model with the best available weights weights = FasterRCNN\_ResNet50\_FPN\_V2\_Weights.DEFAULT model = fasterrcnn\_resnet50\_fpn\_v2(weights=weights, box score thresh= $0.9$ )  $model$ .eval $()$ 

# Step 2: Initialize the inference transforms  $preprocess = weights.transpose()$ 

# Step 3: Apply inference preprocessing transforms  $batch = [preprocess(img)]$ 

# Step 4: Use the model and visualize the prediction prediction =  $model(batch)[0]$ labels = [weights.meta["categories"][i] for i in prediction["labels"]]  $box = drawn_bounding_boxes (img, boxes=prediction["boxes"]$ , labels=labels, colors="red", width=4, font\_size= $30$ )  $im = to$  pil\_image(box.detach())  $im.show()$ 

The classes of the pre-trained model outputs can be found at weights.meta["categories"]. For details on how to plot the bounding boxes of the models, you may refer to Instance segmentation models.

Table of all available Object detection weights

Box MAPs are reported on COCO val2017:

 $\sum$ 

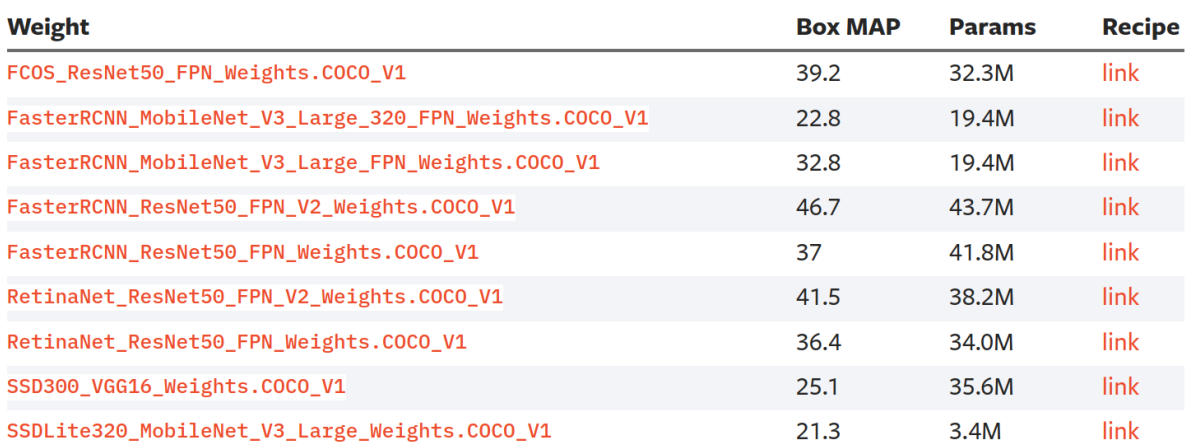

**VSB TECHNICAL | FACULTY OF ELECTRICAL** ILI UNIVERSITY | ENGINEERING AND COMPUTER

OF OSTRAVA SCTENCE

# **FPN/RETINA NET**

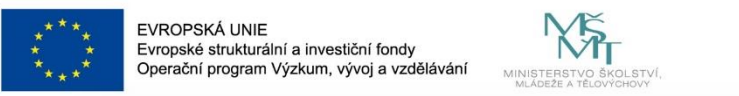

#### **Feature Pyramid Networks for Object Detection**

Tsung-Yi Lin<sup>1,2</sup>, Piotr Dollár<sup>1</sup>, Ross Girshick<sup>1</sup>, Kaiming He<sup>1</sup>, Bharath Hariharan<sup>1</sup>, and Serge Belongie<sup>2</sup>

> <sup>1</sup>Facebook AI Research (FAIR) <sup>2</sup>Cornell University and Cornell Tech

The goal of this paper is to naturally leverage the pyramidal shape of a ConvNet's feature hierarchy while creating a feature pyramid that has strong semantics at all scales. To achieve this goal, we rely on an architecture that combines low-resolution, semantically strong features with high-resolution, semantically weak features via a top-down pathway and lateral connections (Fig.  $1(d)$ ). The result is a feature pyramid that has rich semantics at all levels and is built quickly from a single input image scale. In other words, we show how to create in-network feature pyramids that can be used to replace featurized image pyramids without sacrificing representational power, speed, or memory.

#### 4. Applications

Our method is a generic solution for building feature pyramids inside deep ConvNets. In the following we adopt our method in RPN [29] for bounding box proposal generation and in Fast R-CNN  $[11]$  for object detection. To demonstrate the simplicity and effectiveness of our method, we make minimal modifications to the original systems of  $[29, 11]$  when adapting them to our feature pyramid.

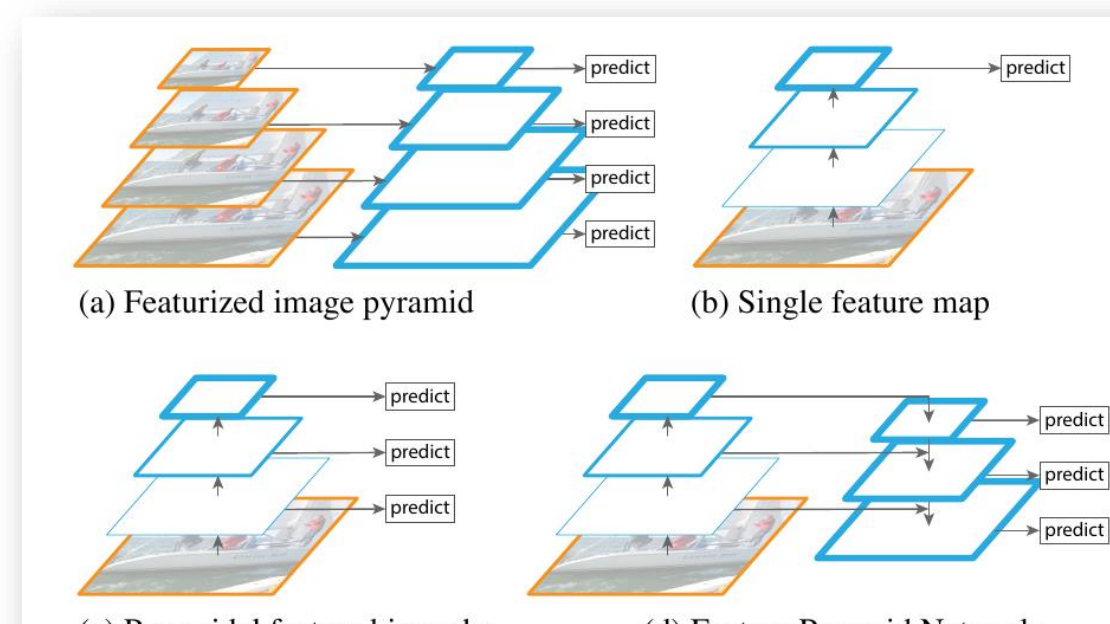

(c) Pyramidal feature hierarchy

(d) Feature Pyramid Network

Figure 1. (a) Using an image pyramid to build a feature pyramid. Features are computed on each of the image scales independently, which is slow. (b) Recent detection systems have opted to use only single scale features for faster detection. (c) An alternative is to reuse the pyramidal feature hierarchy computed by a ConvNet as if it were a featurized image pyramid. (d) Our proposed Feature Pyramid Network (FPN) is fast like (b) and (c), but more accurate. In this figure, feature maps are indicate by blue outlines and thicker outlines denote semantically stronger features.

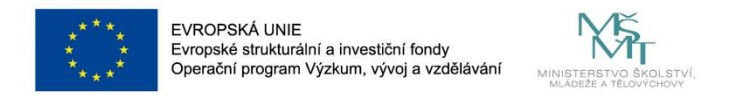

# **FPN/RETINA NET**

### **Focal Loss for Dense Object Detection**

Tsung-Yi Lin Priya Goyal Ross Girshick Kaiming He Piotr Doll Facebook AI Research (FAIR)

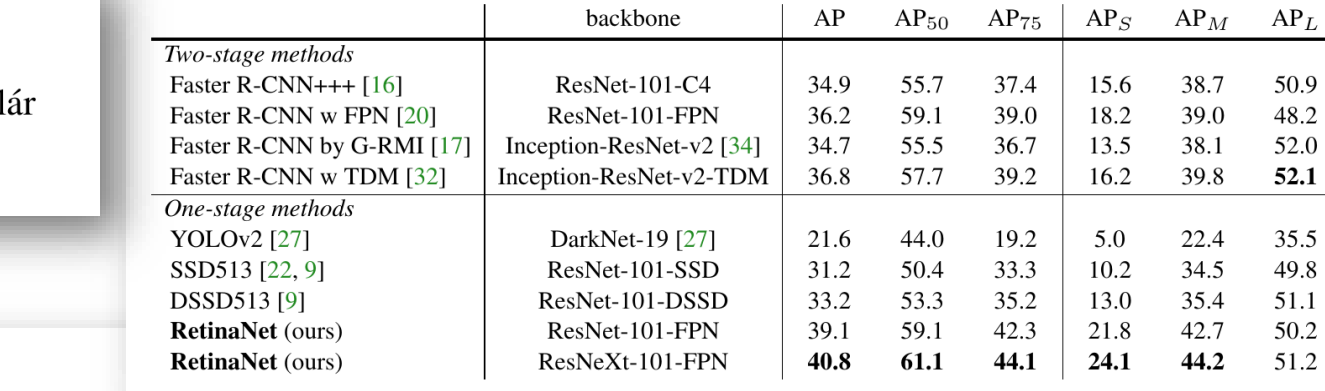

**hackbone** 

 $|$  AP

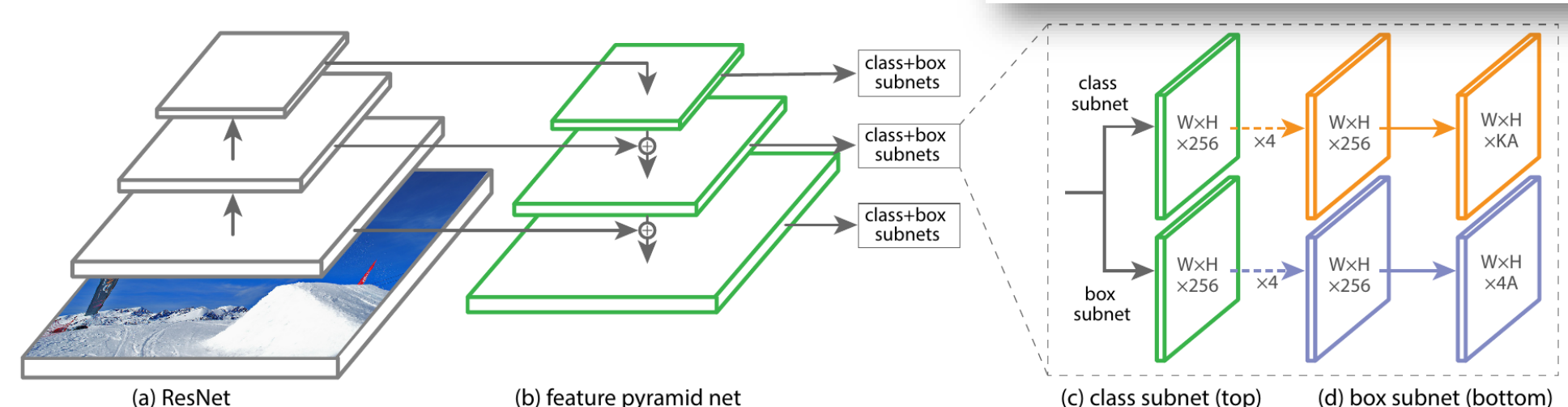

Figure 3. The one-stage RetinaNet network architecture uses a Feature Pyramid Network (FPN) [20] backbone on top of a feedforward ResNet architecture  $[16]$  (a) to generate a rich, multi-scale convolutional feature pyramid (b). To this backbone RetinaNet attaches two subnetworks, one for classifying anchor boxes (c) and one for regressing from anchor boxes to ground-truth object boxes (d). The network design is intentionally simple, which enables this work to focus on a novel focal loss function that eliminates the accuracy gap between our one-stage detector and state-of-the-art two-stage detectors like Faster R-CNN with FPN [20] while running at faster speeds.

OF OSTRAVA SCIENCE